For original slides (with notes) see [tinyurl.com/dok-gdc17](http://tinyurl.com/dok-gdc17)

## The Great Divide

Unique Visuals and Deterministic Gameplay in *Homeworld: Deserts of Kharak*

**Yossarian King** BLACKBIRD CTO, Blackbird Interactive

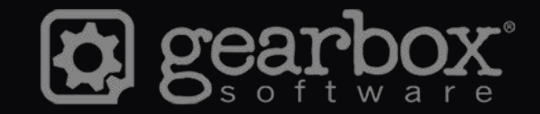

GOC

unity

### **"How To Make a Multiplayer RTS Game With Unity and C#"**

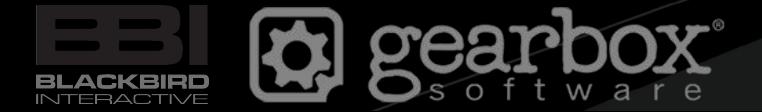

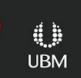

**MC#** 

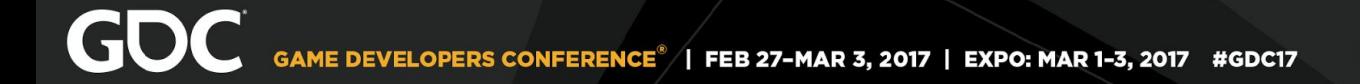

#### video

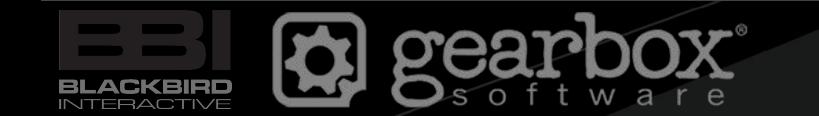

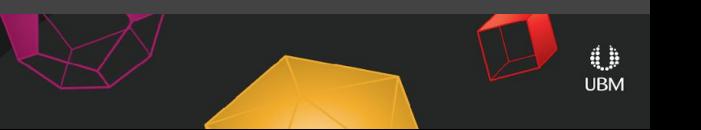

# The Great Divide - Simulation vs. Presentation Unique Visuals - Terrain & Aesthetic Physics Deterministic Gameplay - Architecture, no float Performance - LOD, C#

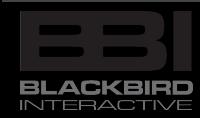

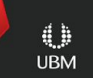

## "The Great Divide"

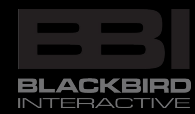

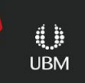

### Simulation vs. Presentation

### Gameplay vs. Graphics

# Core game logic & systems (in pure C#) Rich audiovisual presentation (in Unity)

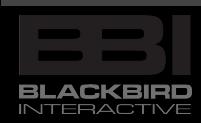

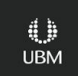

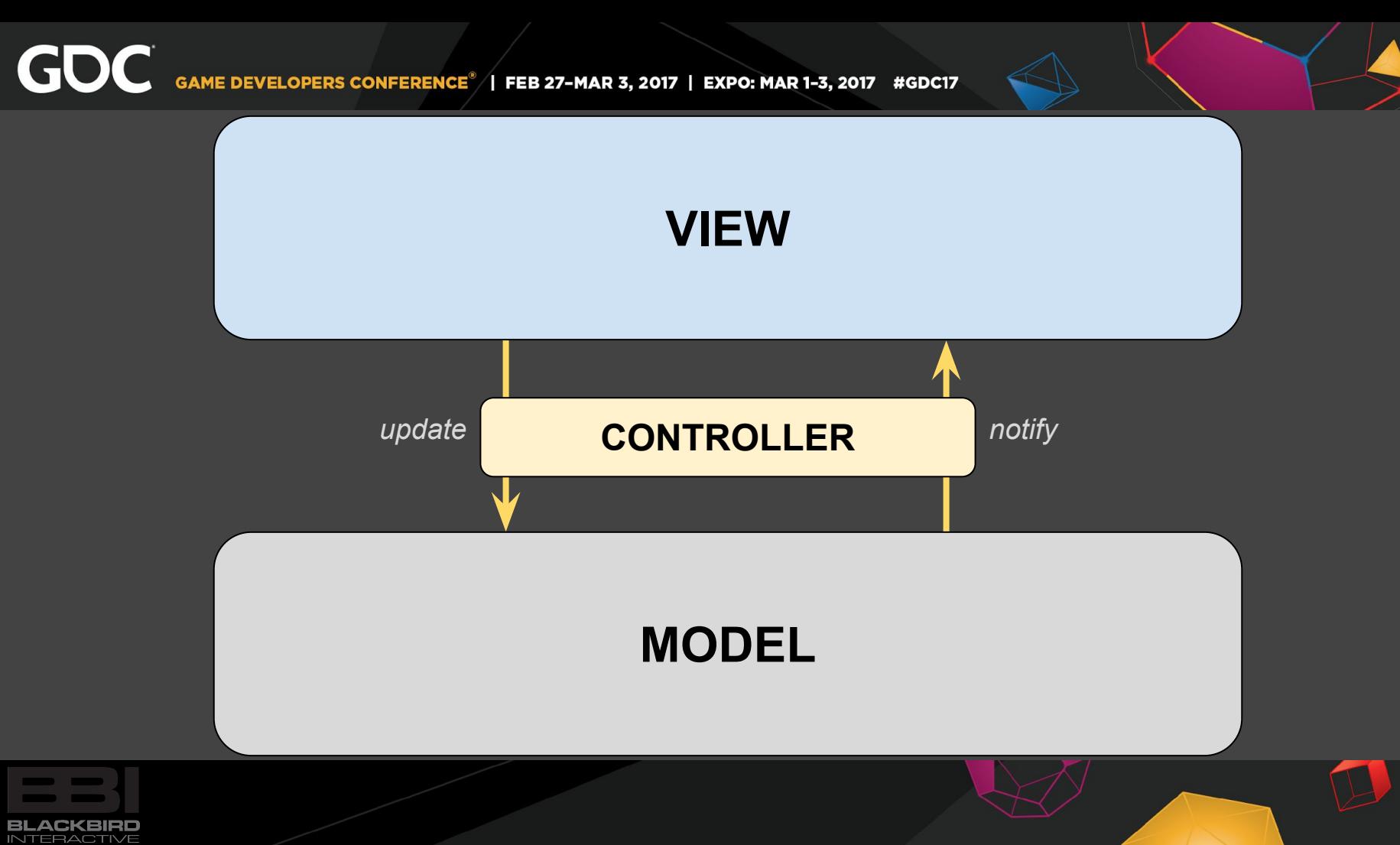

 $\mathbb{G}^{\mathbb{N}}$ **UBM** 

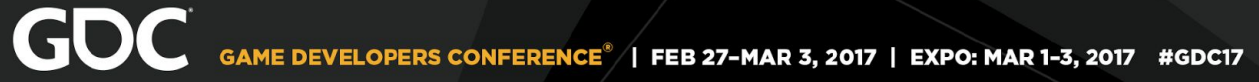

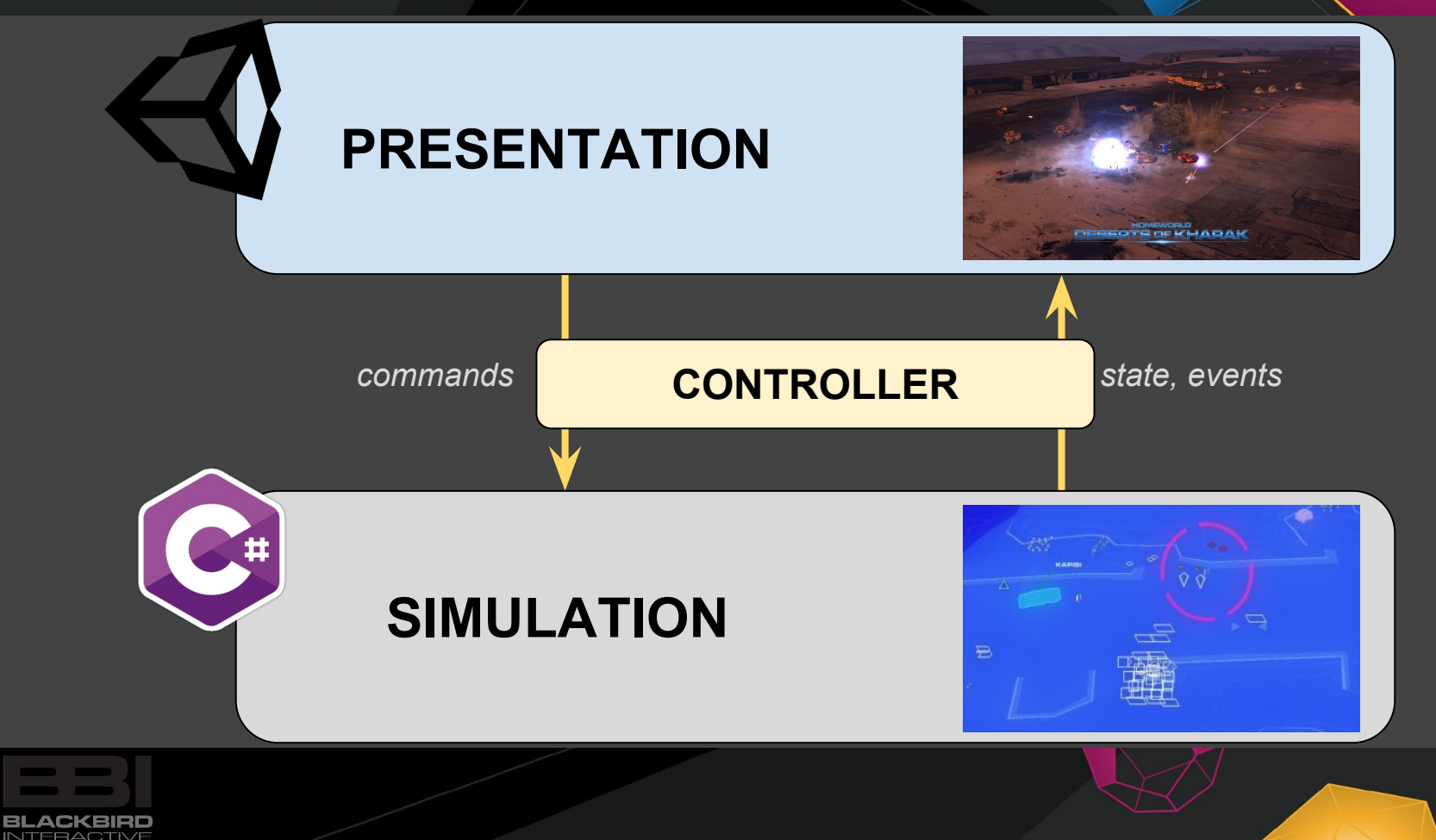

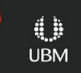

# Unique Visuals - Terrain

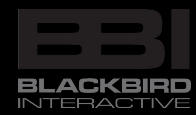

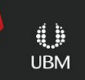

Terrain elements and layers

Deferred decal system

Authoring process

Terrain (barely) in the sim

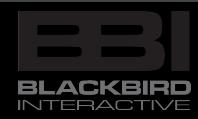

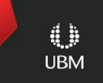

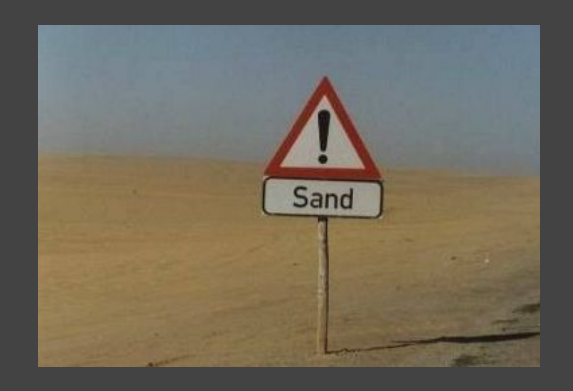

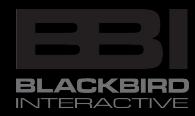

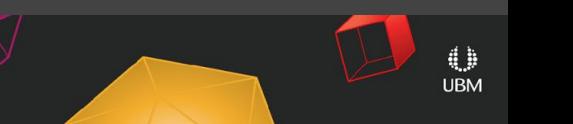

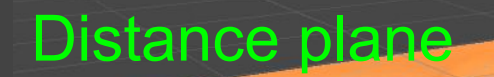

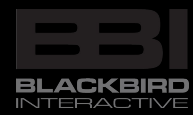

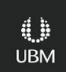

 $\leq$ Persp

#### Progressive-detail skirting

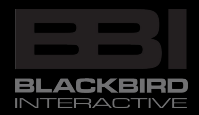

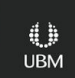

 $\leq$ Persp

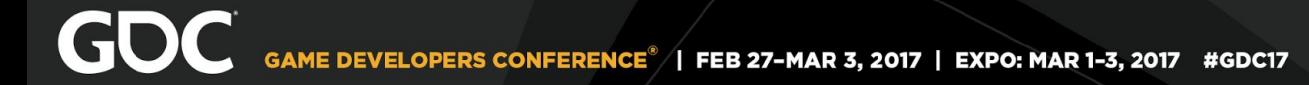

 $\leq$ Persp

#### High-detail, chunked gameplay region

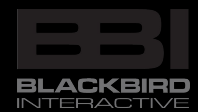

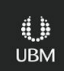

#### Set dressing, props

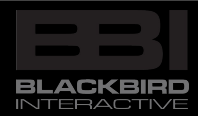

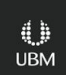

 $\leq$ Persp

 $5$  km

### 1100 deferred decals

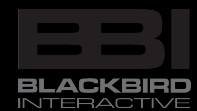

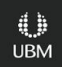

 $\leq$ Persp

#### Base terrain

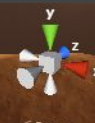

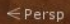

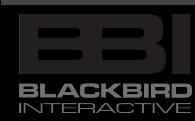

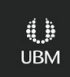

#### Set dressing

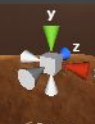

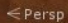

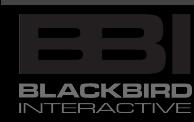

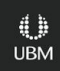

**CALLES** 

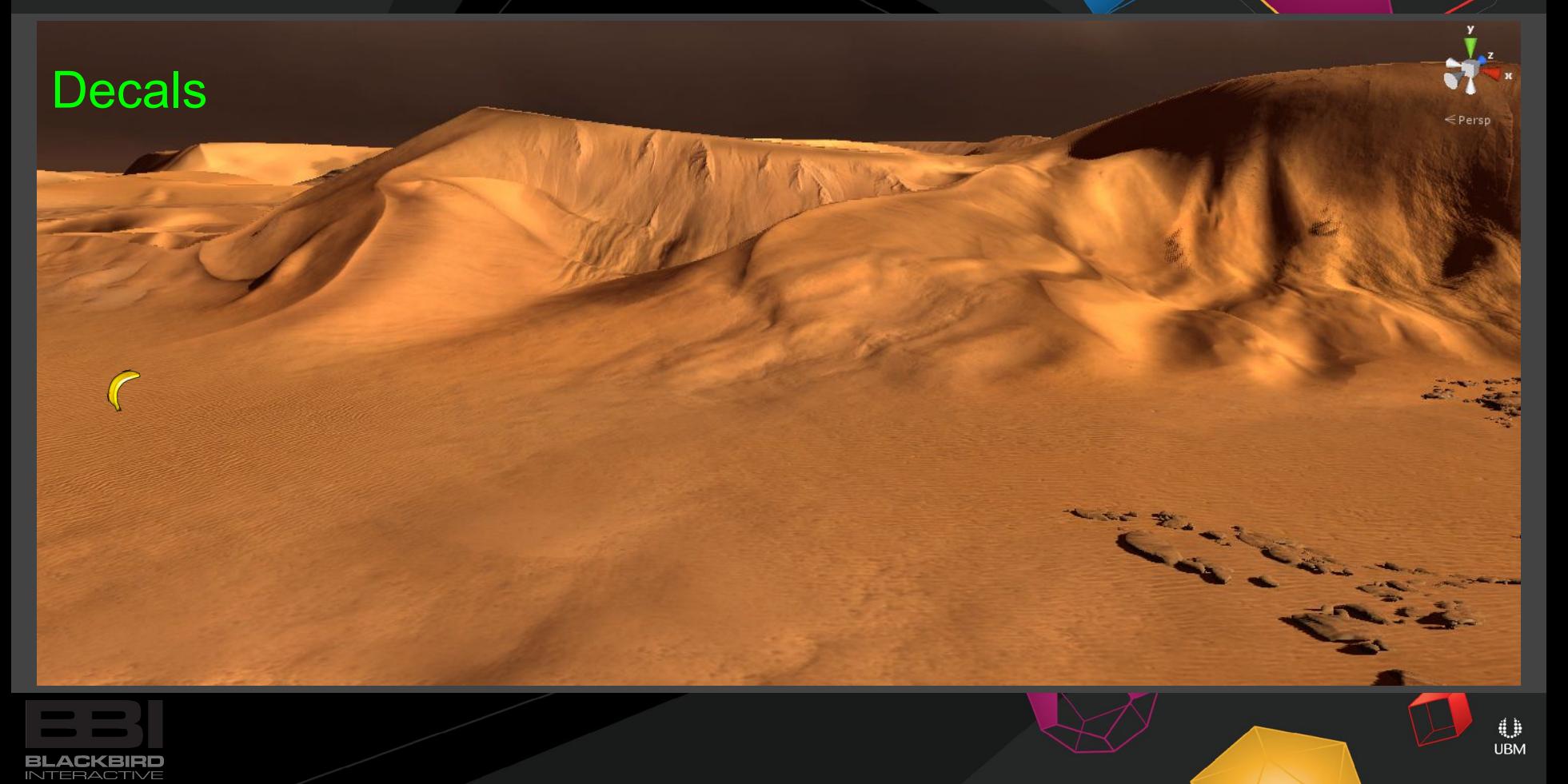

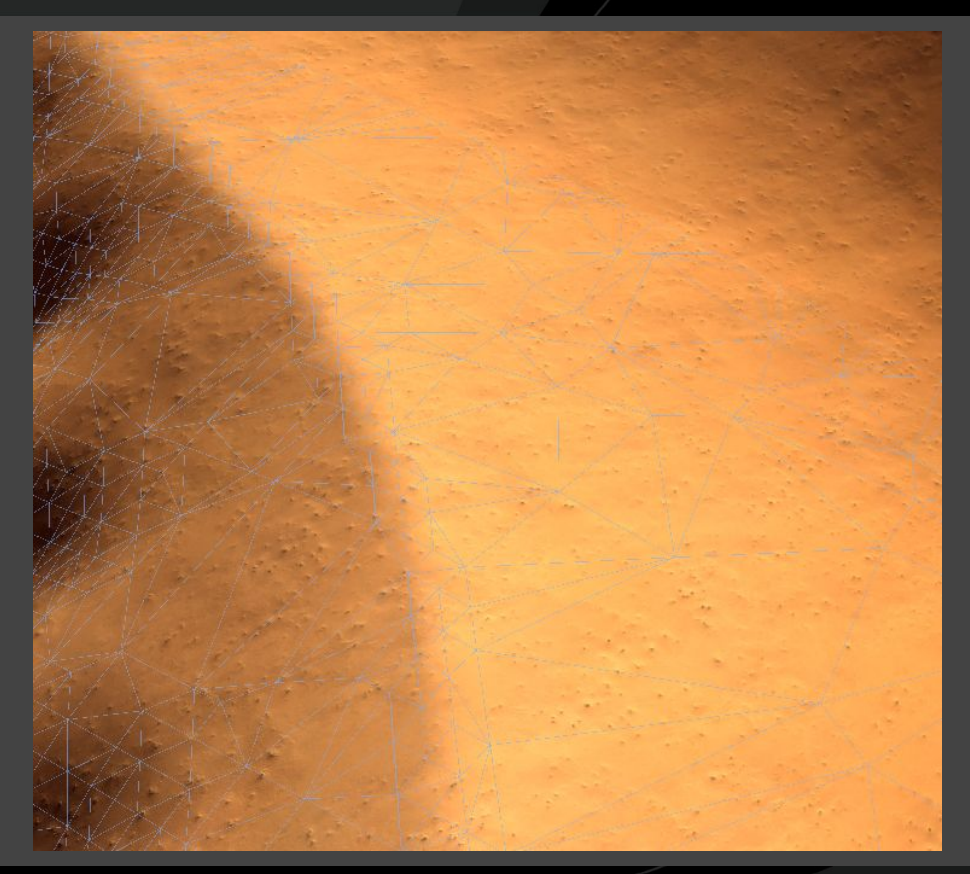

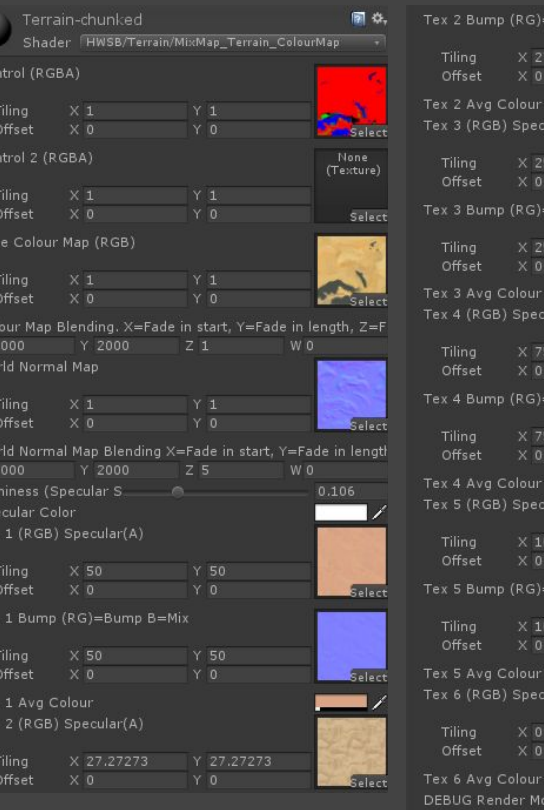

Wo

 $x<sub>5</sub>$ <br>Shi

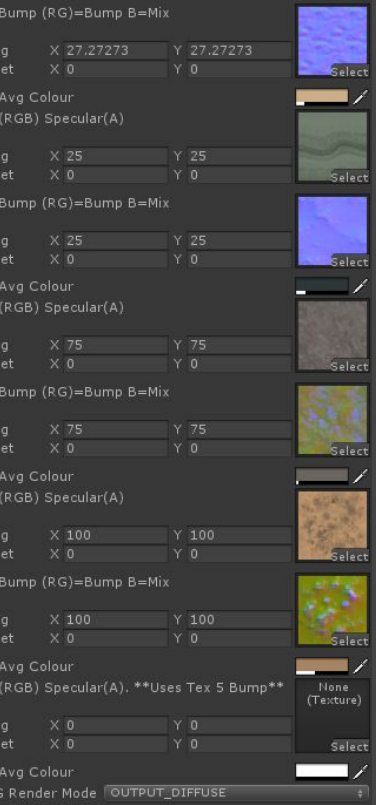

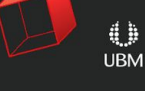

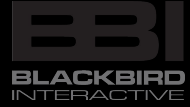

## deferred decals

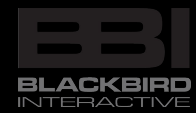

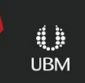

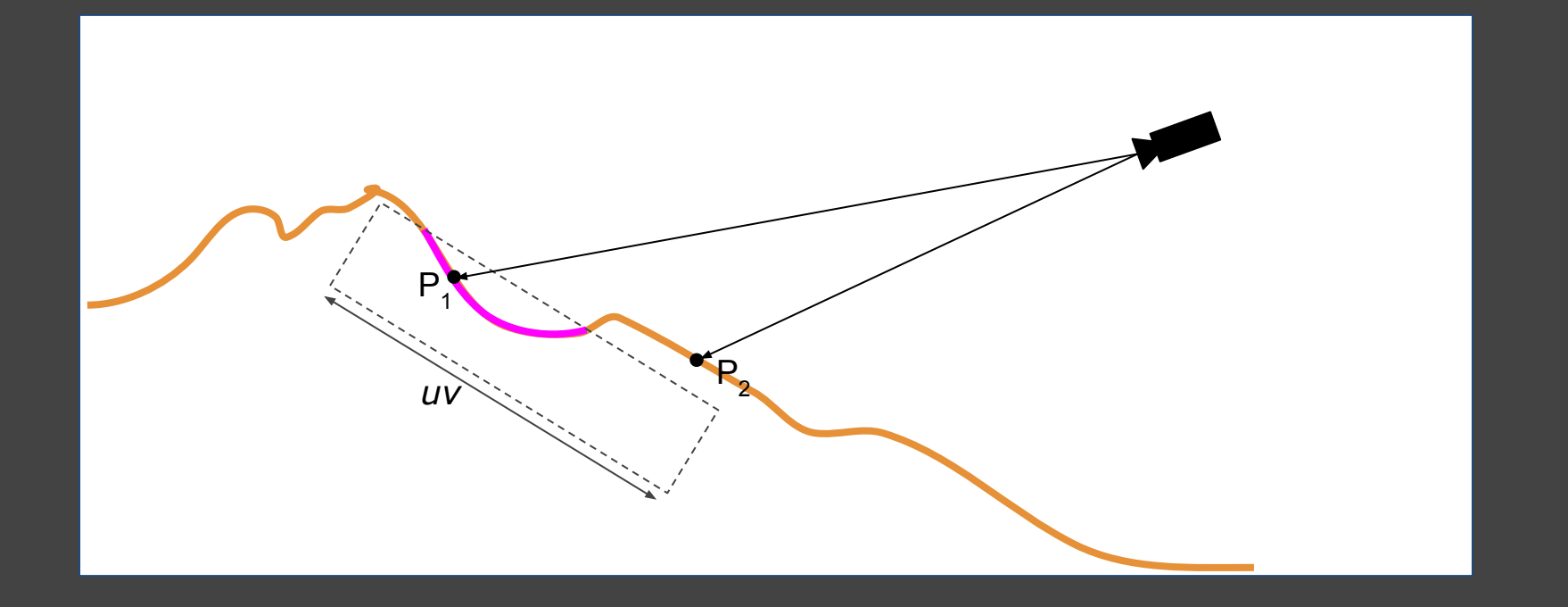

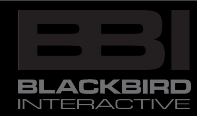

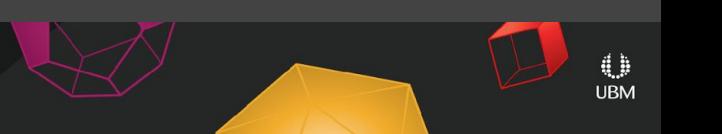

Base terrain

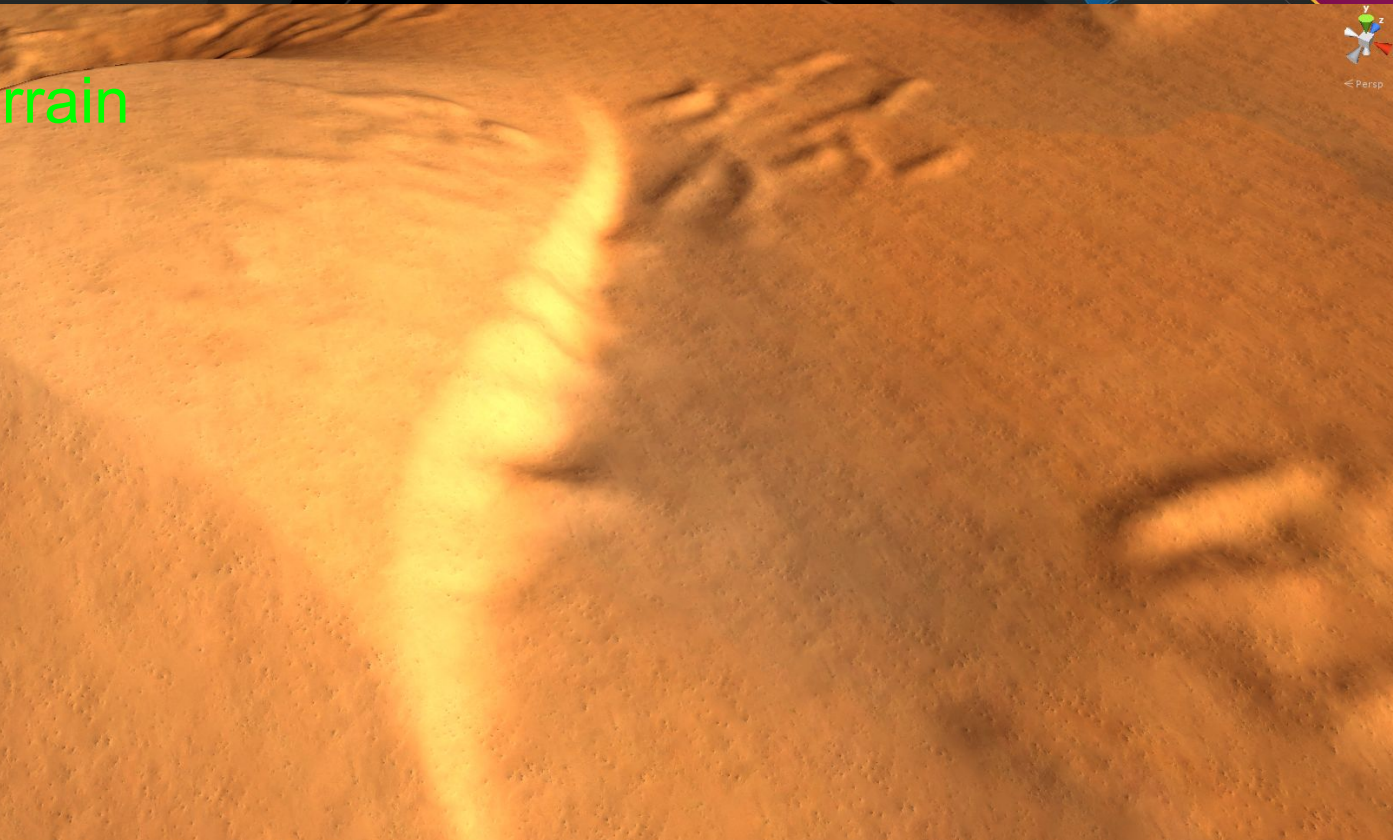

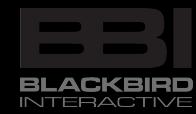

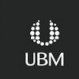

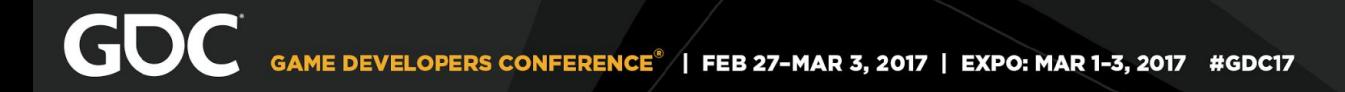

New decal

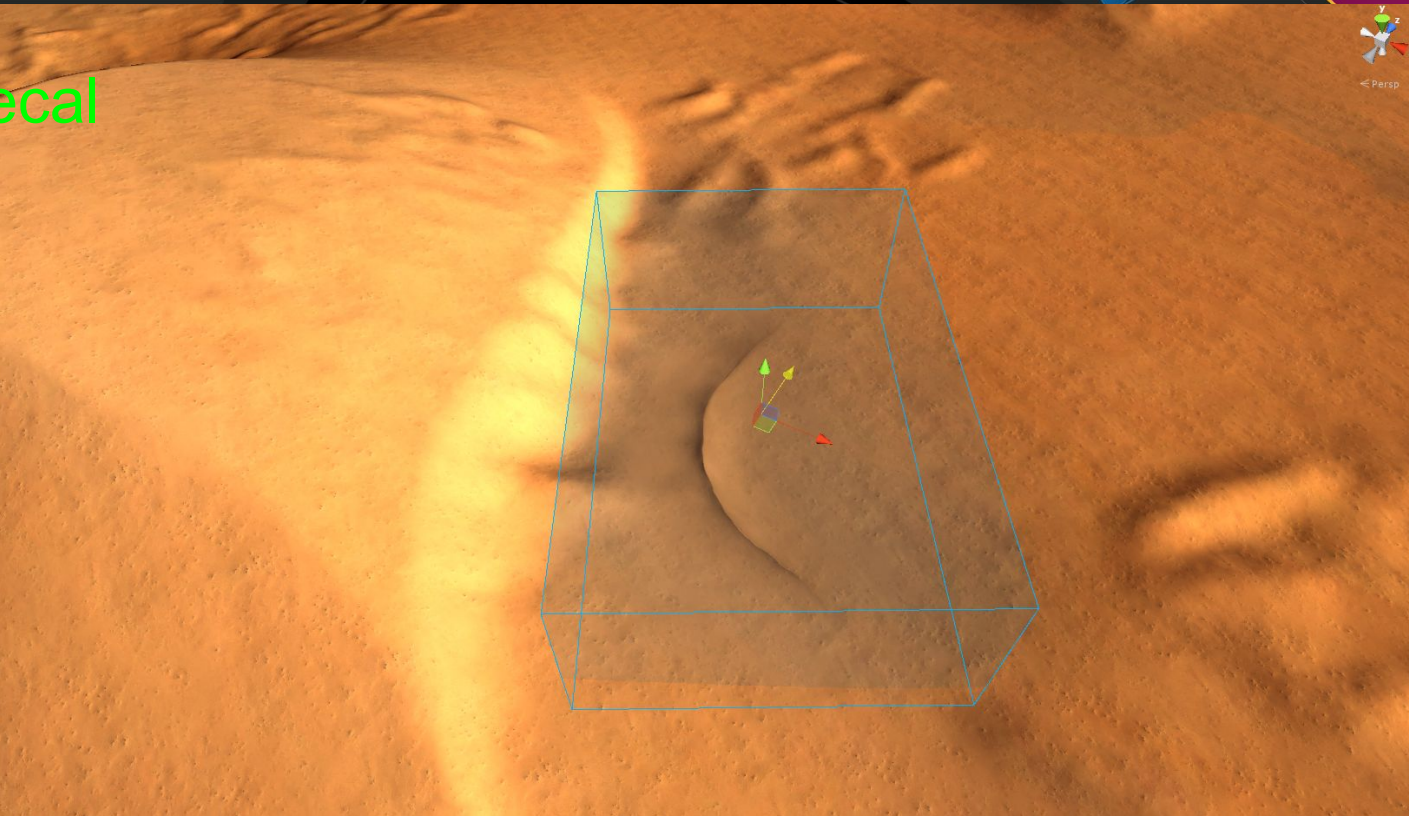

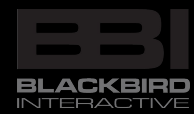

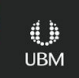

### Move, rotate, scale

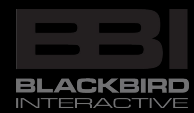

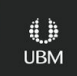

 $\frac{1}{\sqrt{2}}$ 

Move, rotate, scale

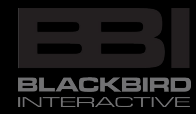

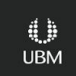

\*

Move, rotate, scale

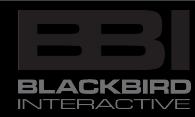

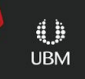

 $\frac{1}{\sqrt{2}}$ 

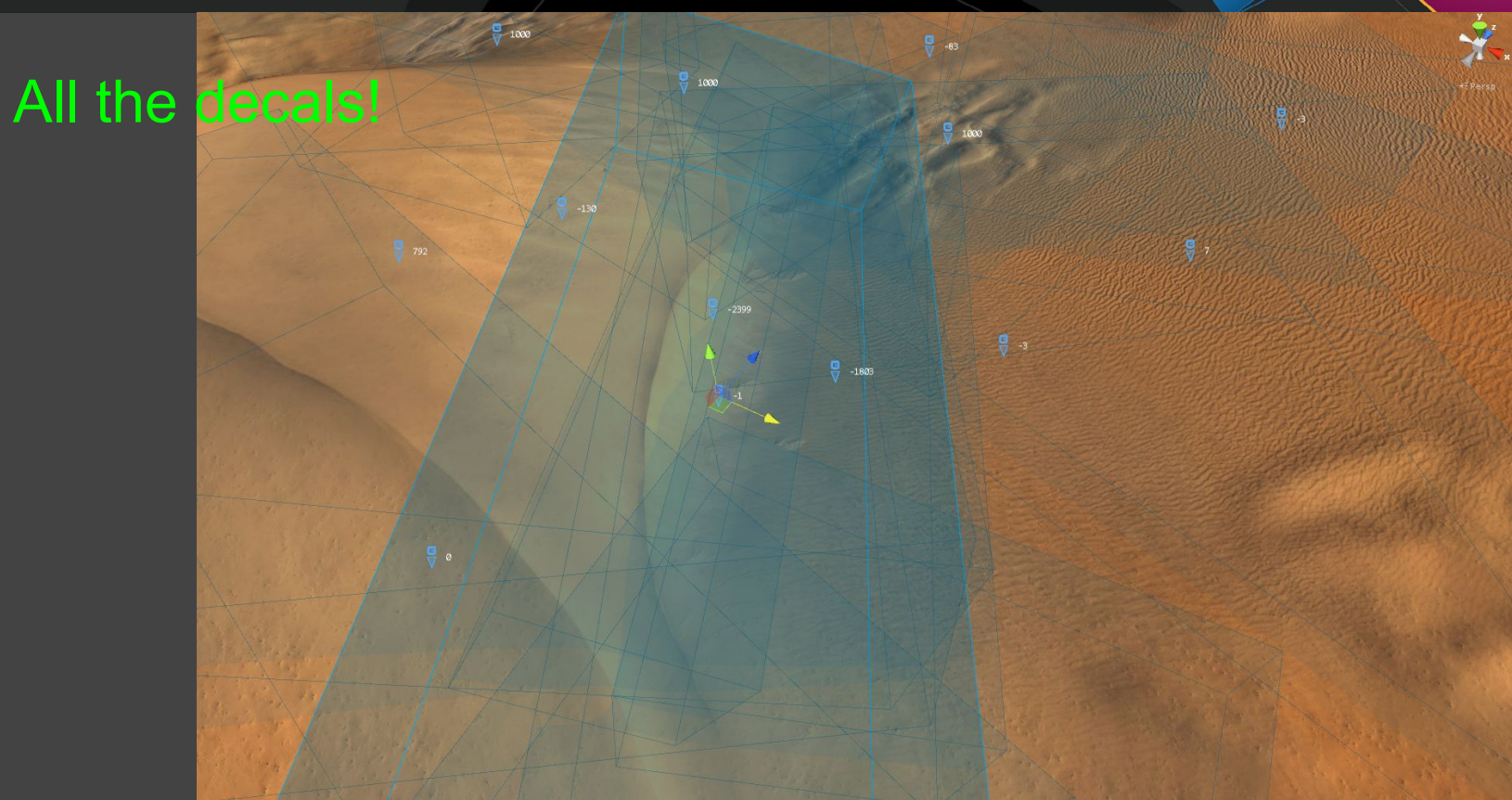

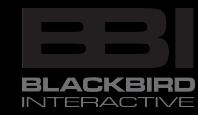

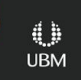

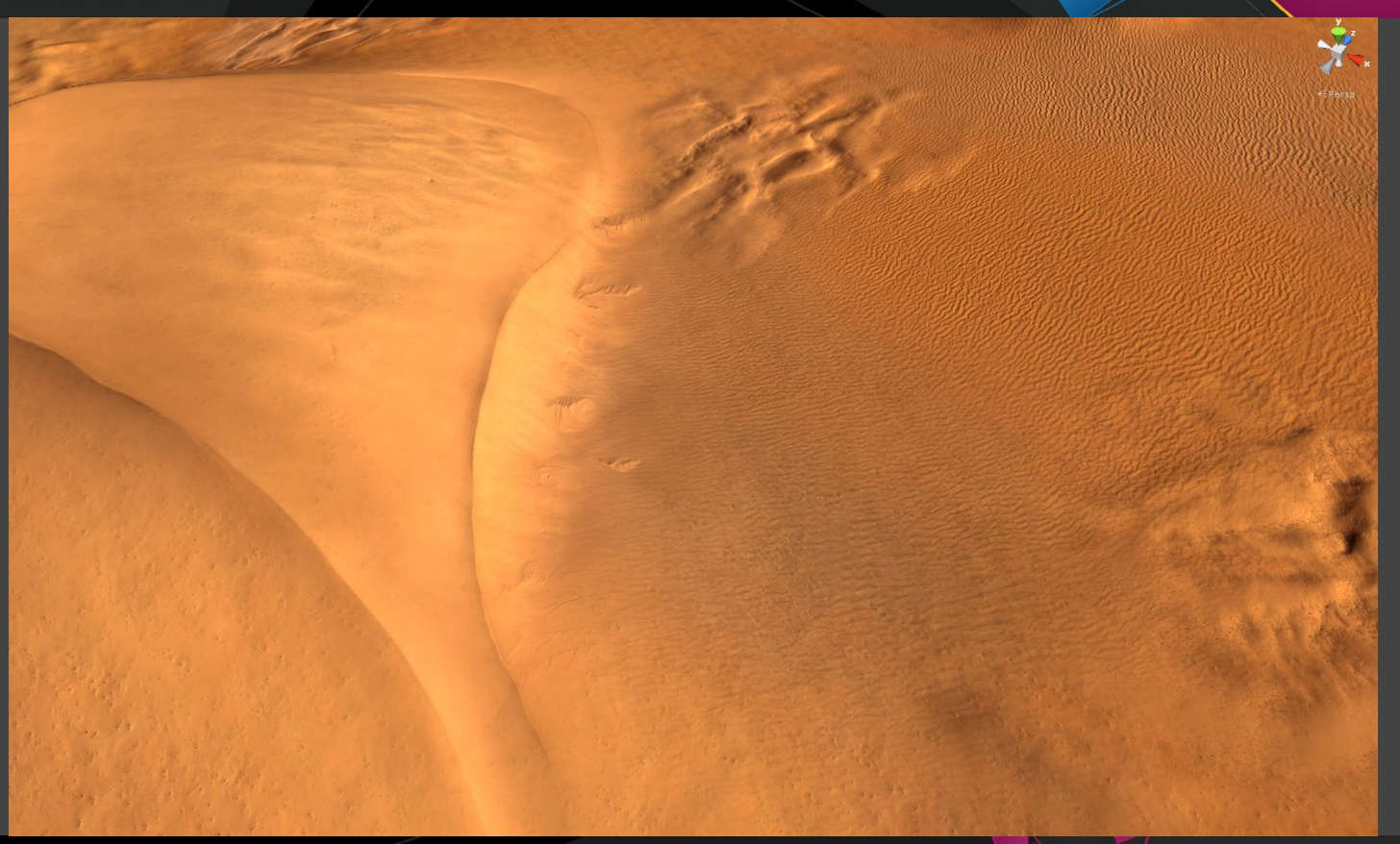

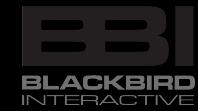

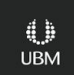

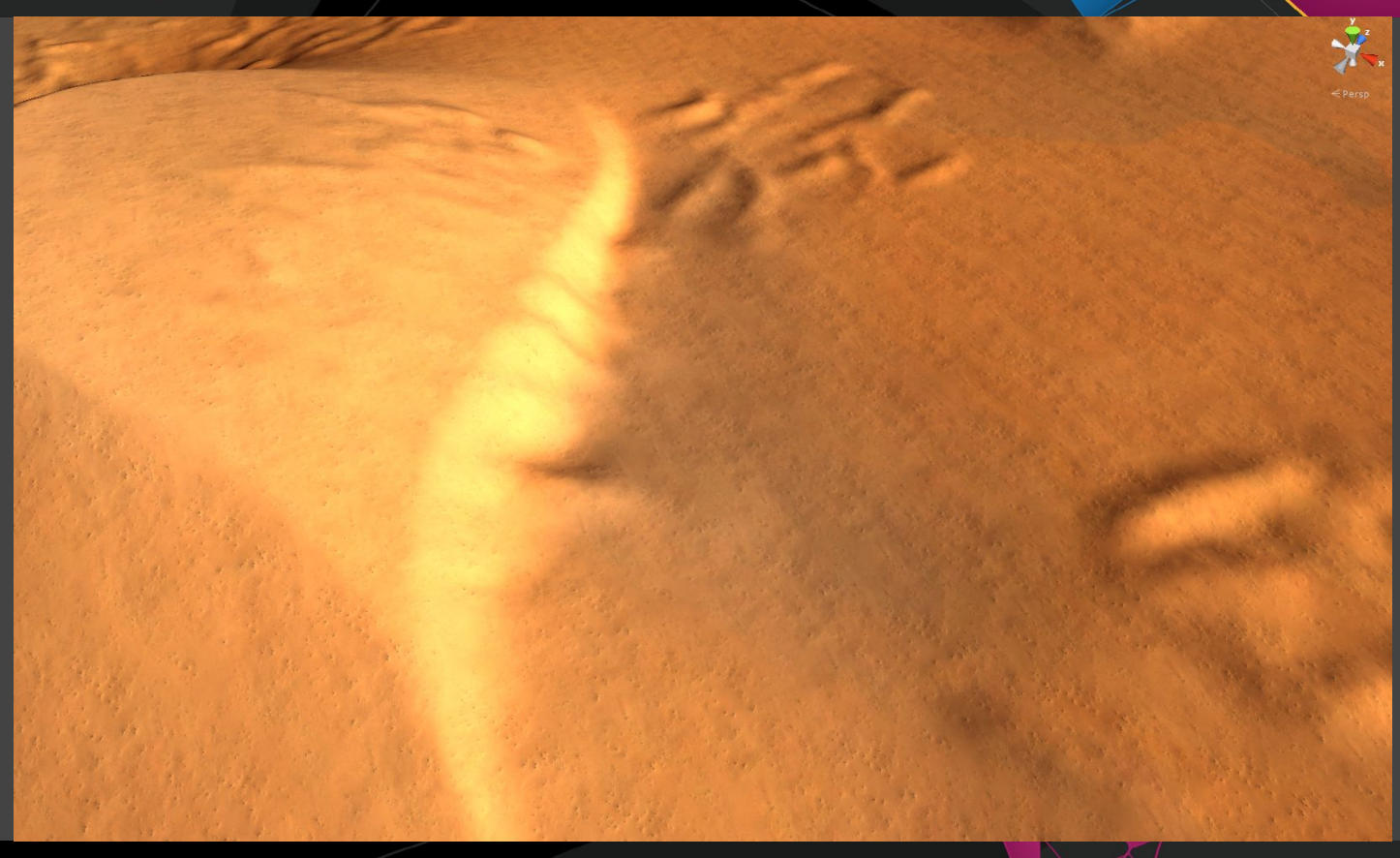

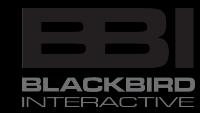

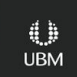

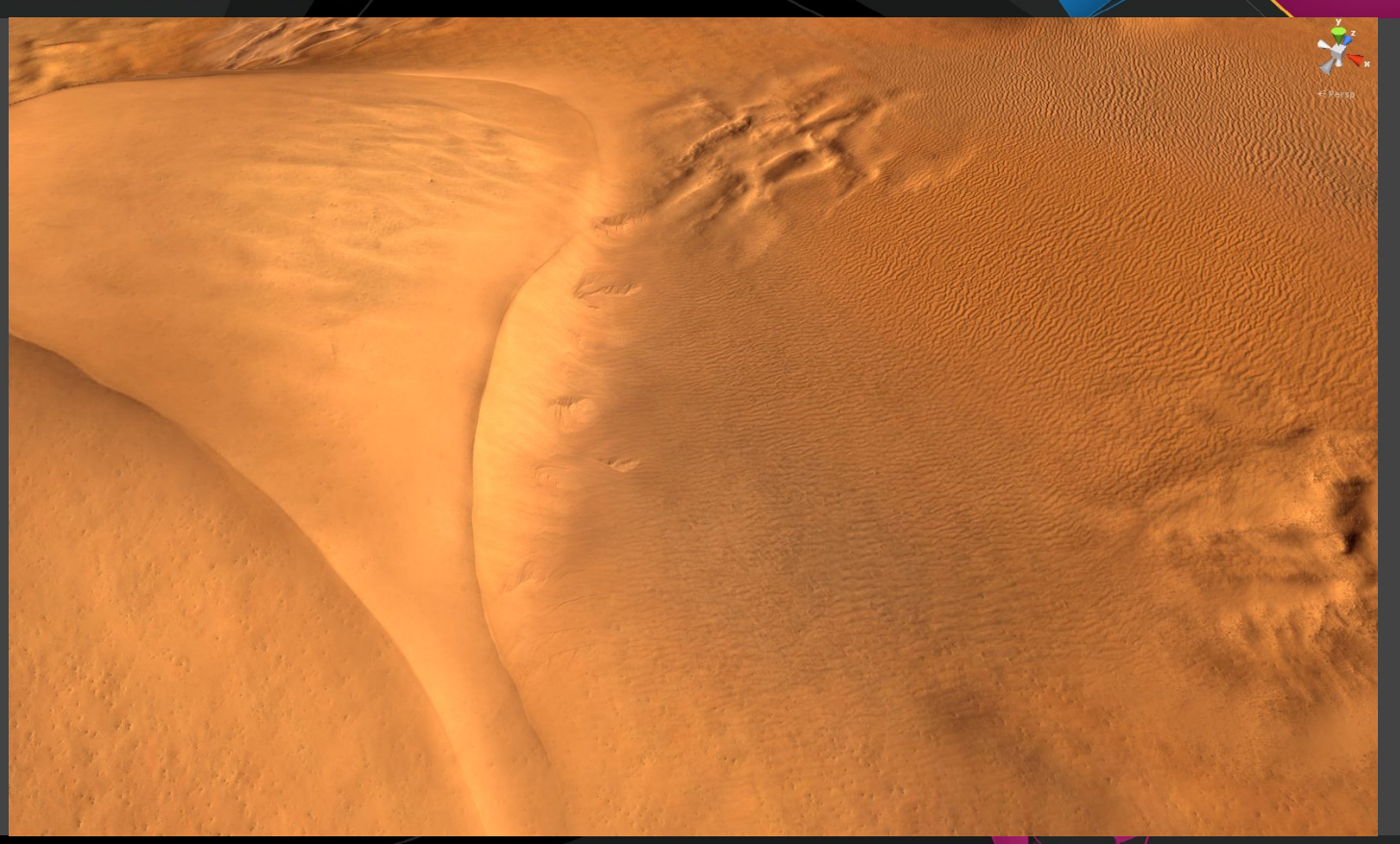

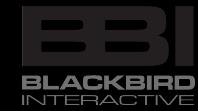

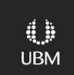

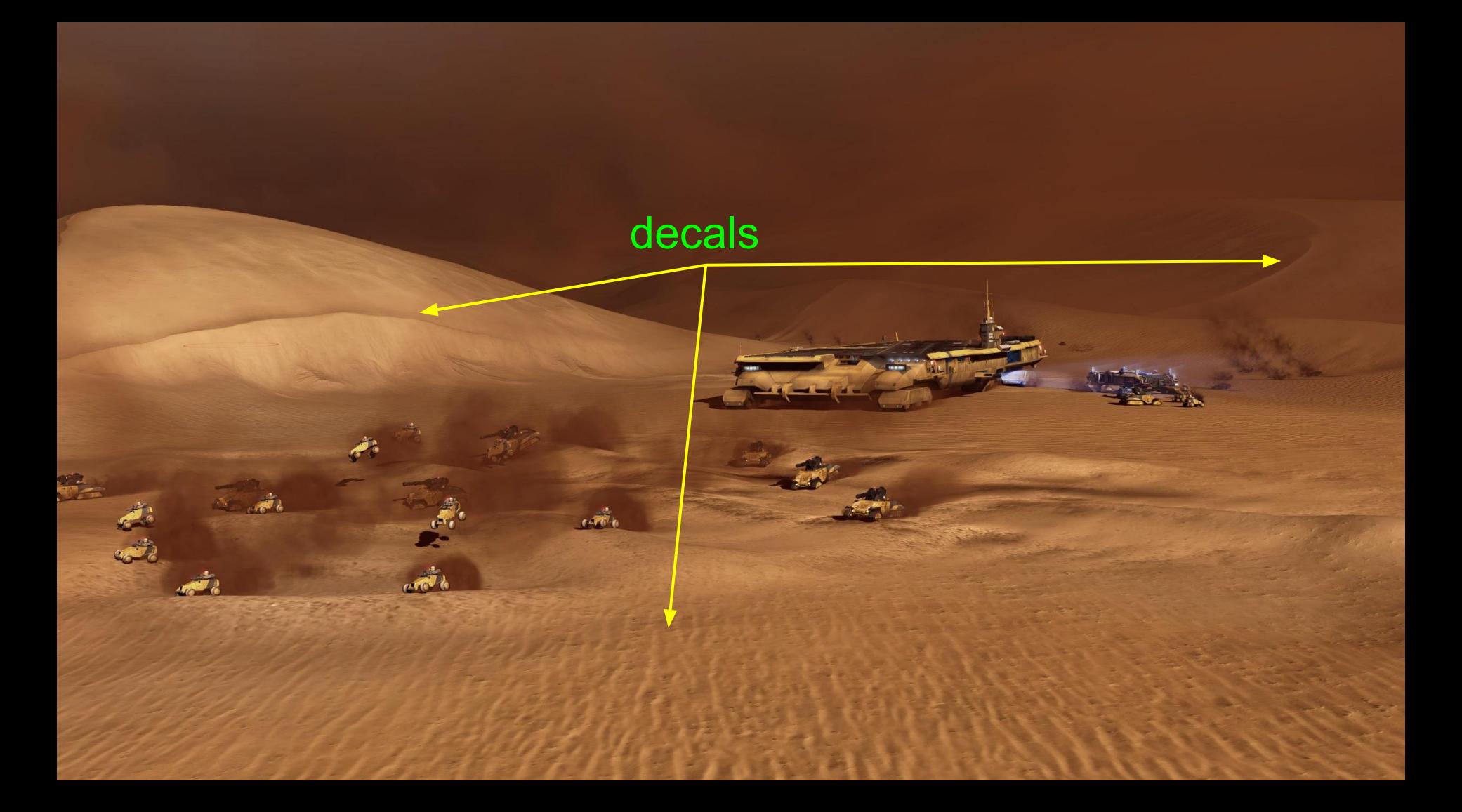

### dynamic decals

2004

26 in

**BLACKBIRD**<br>INTERACTIVE

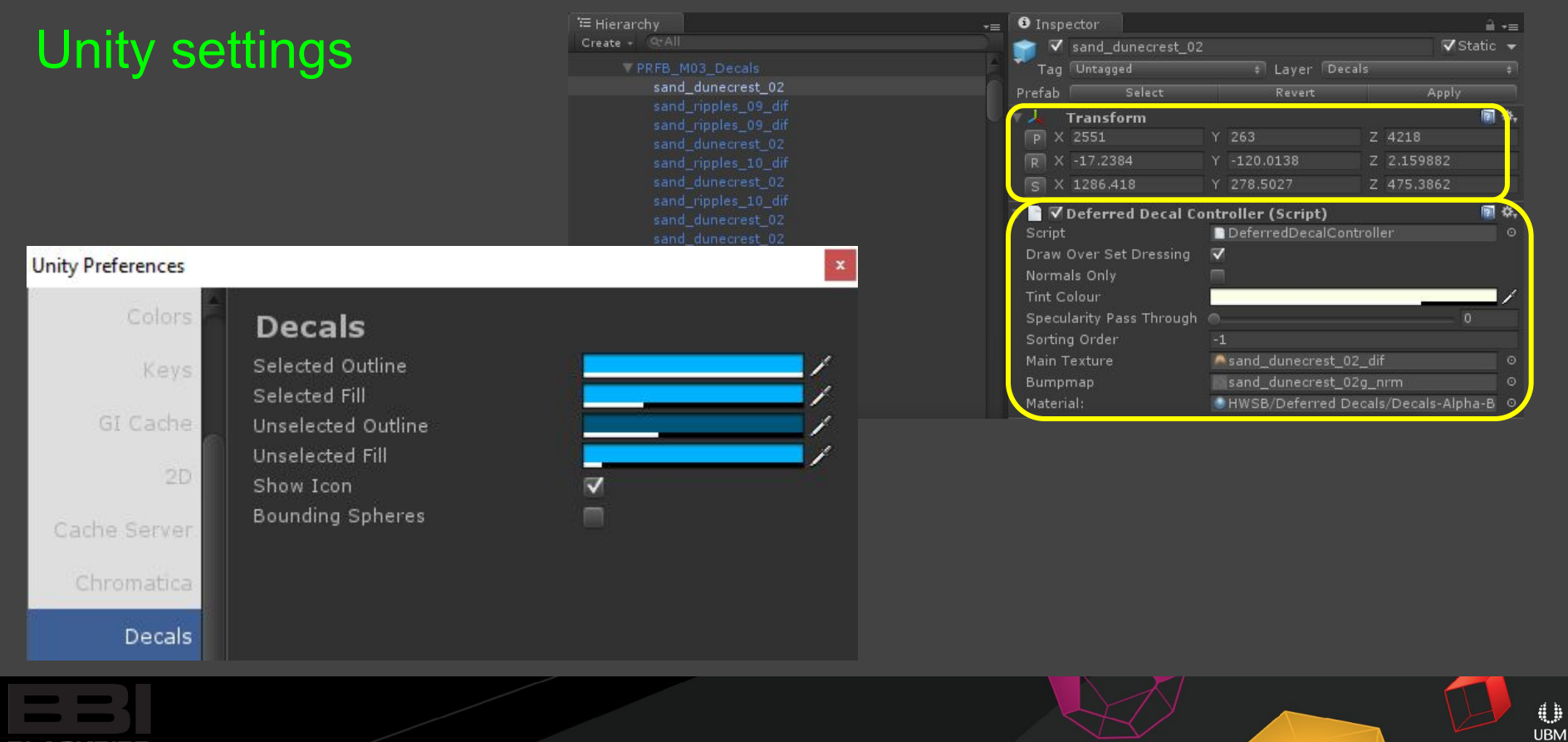

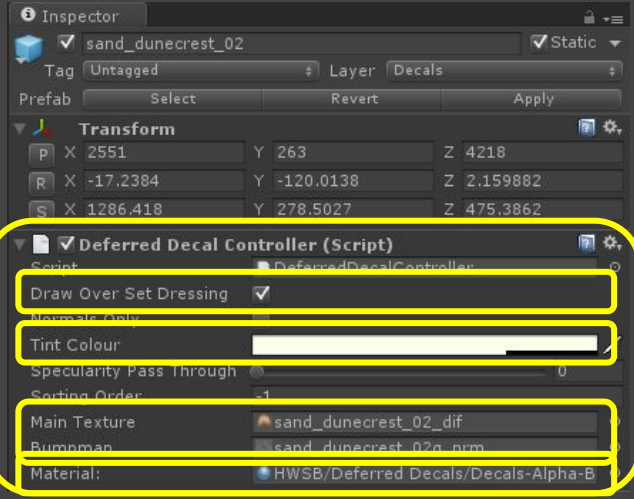

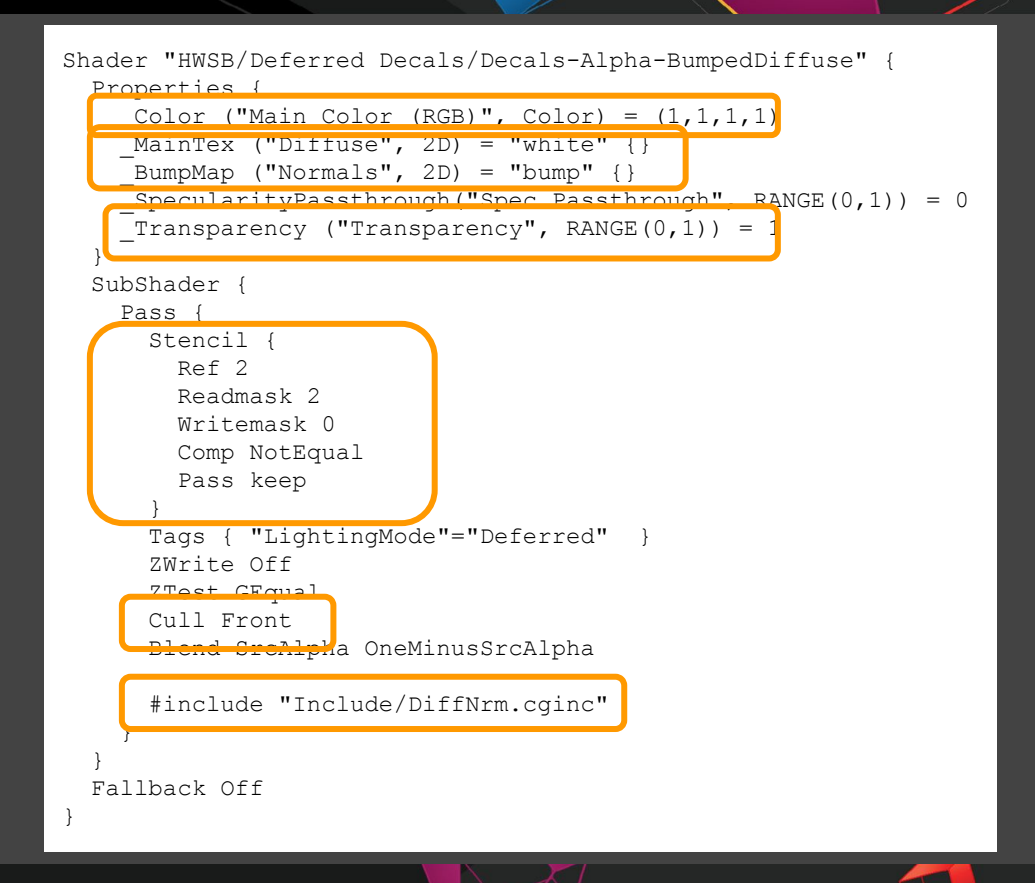

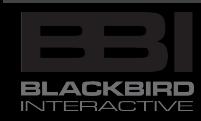

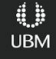

#### *Screen Space Decals in Warhammer 40,000: Space Marine*, Pope Kim, Relic Entertainment, SIGGRAPH 2012, Los Angeles

*Extending Unity 5 Rendering Pipeline: Command Buffers*, Aras Pranckevičius, Unity Technologies, blog post, February 6, 2015

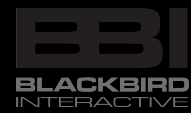

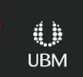
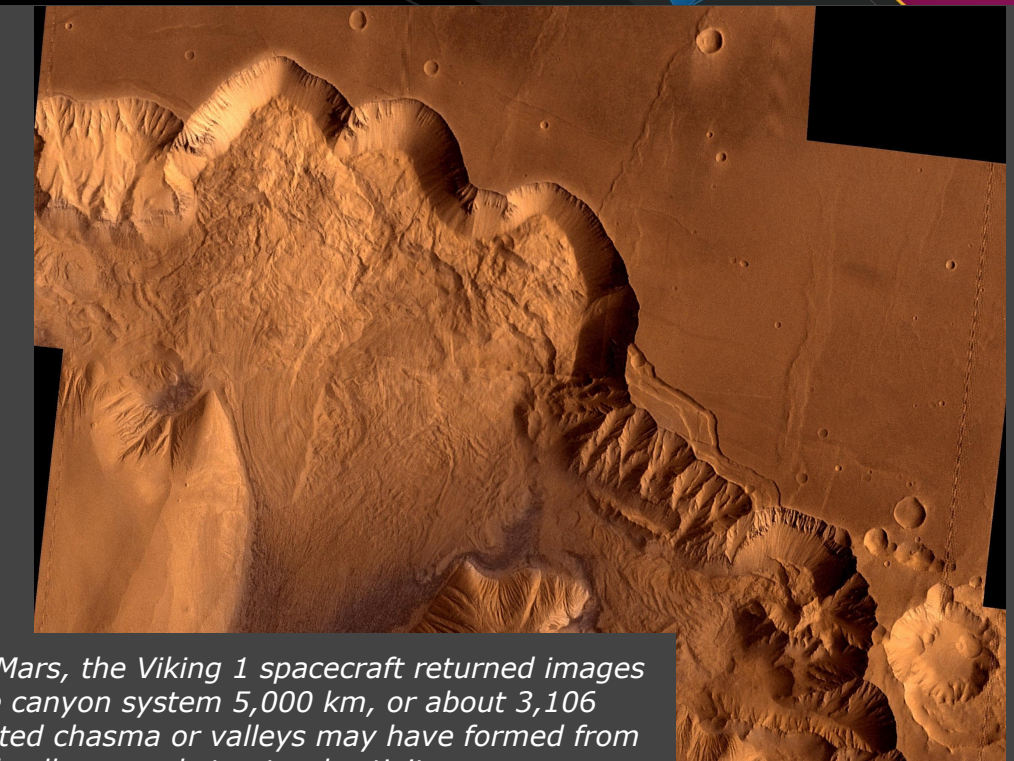

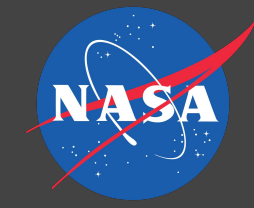

*During its examination of Mars, the Viking 1 spacecraft returned images of Valles Marineris, a huge canyon system 5,000 km, or about 3,106 miles, long, whose connected chasma or valleys may have formed from a combination of erosional collapse and structural activity.*

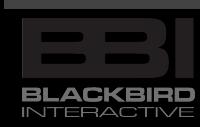

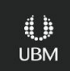

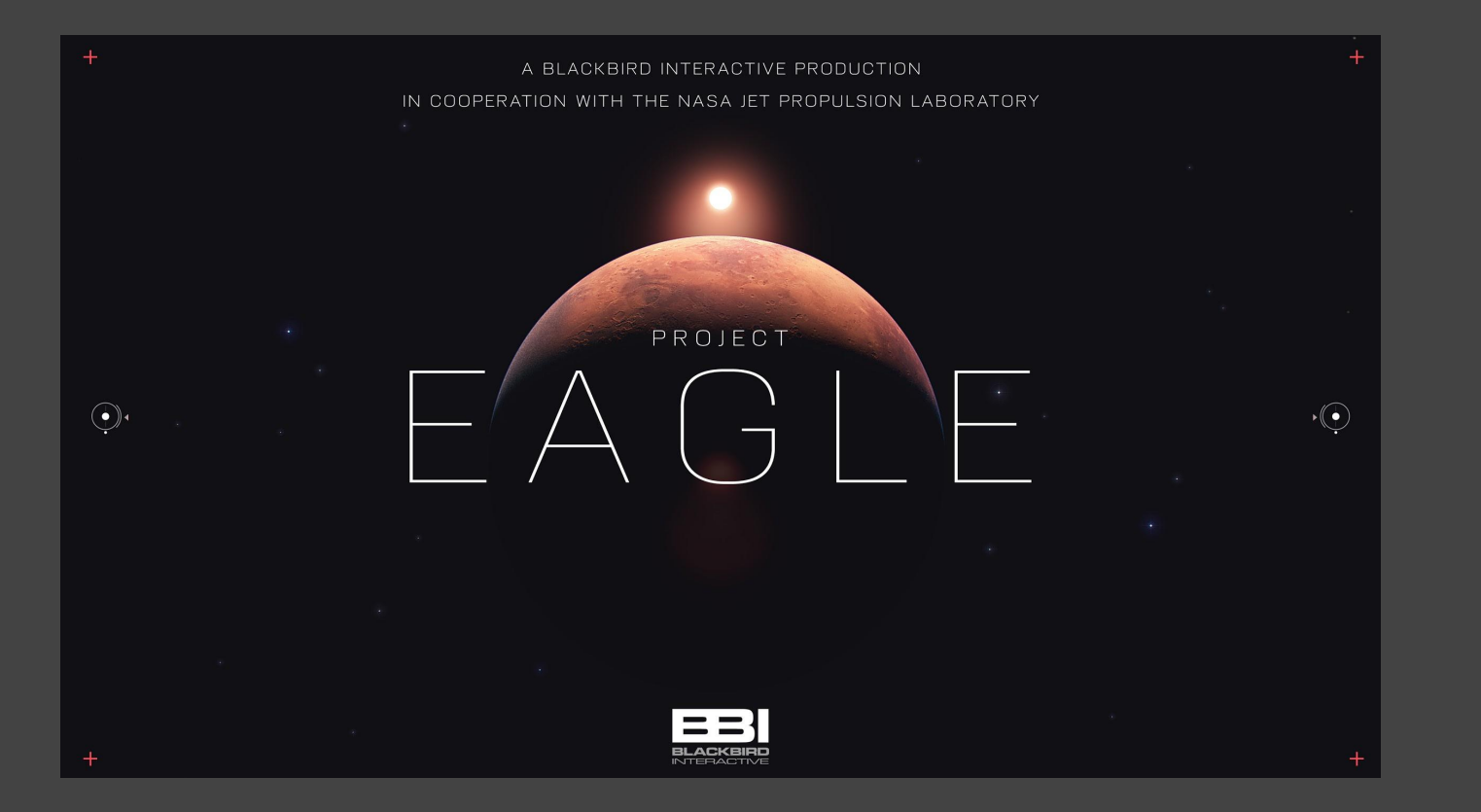

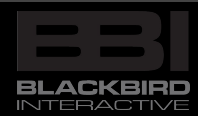

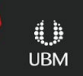

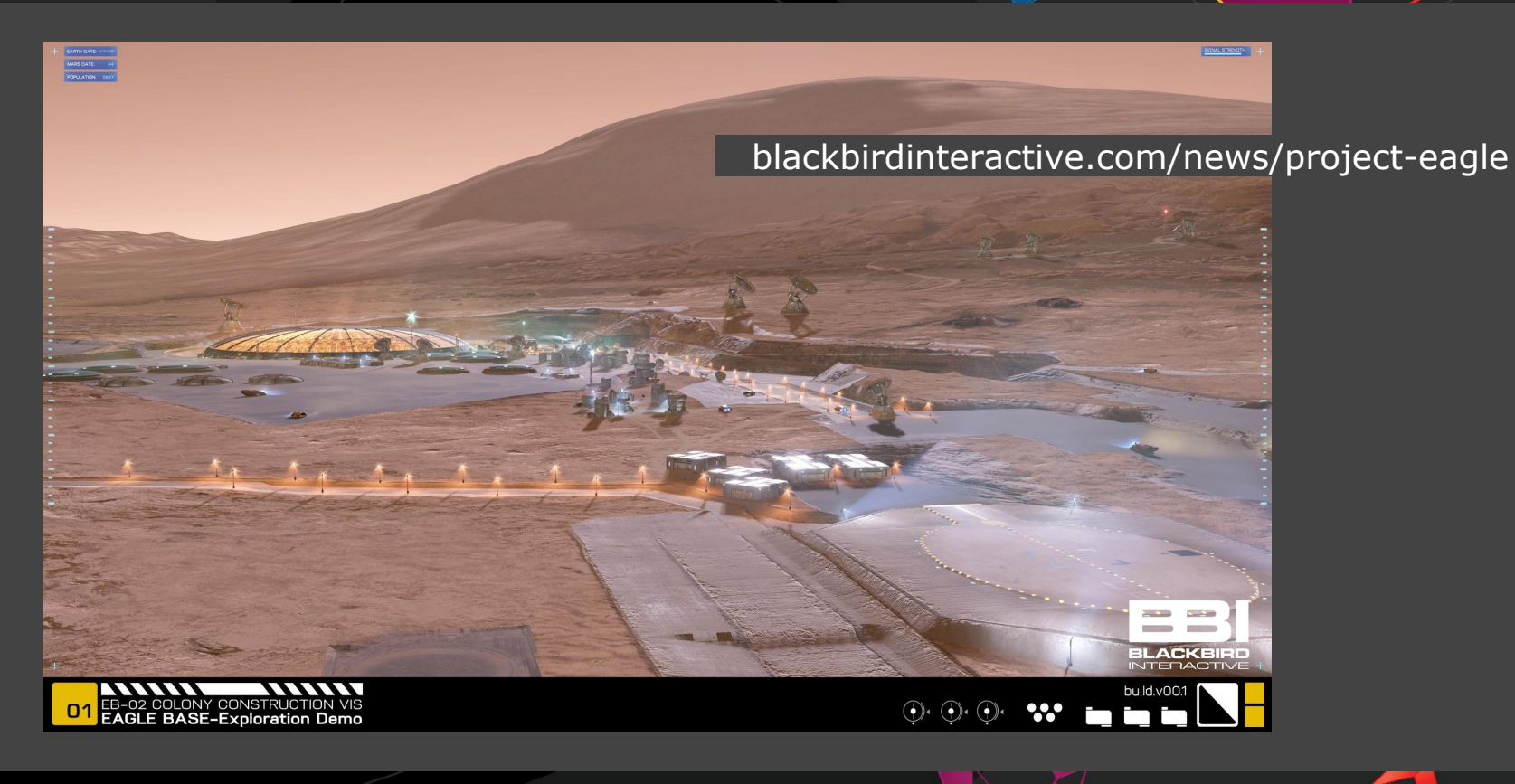

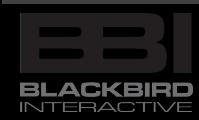

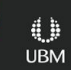

# Simulated Terrain?

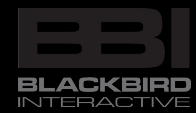

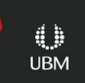

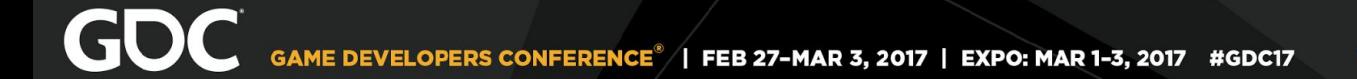

### 2D Simulation

### ... this is Homeworld aftersty

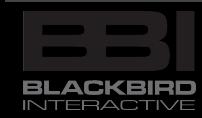

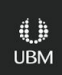

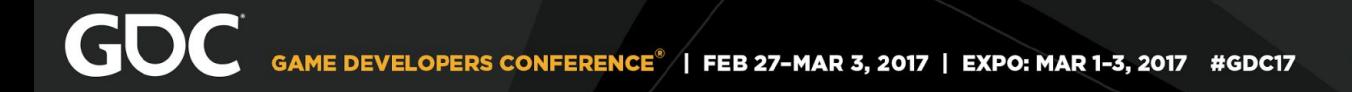

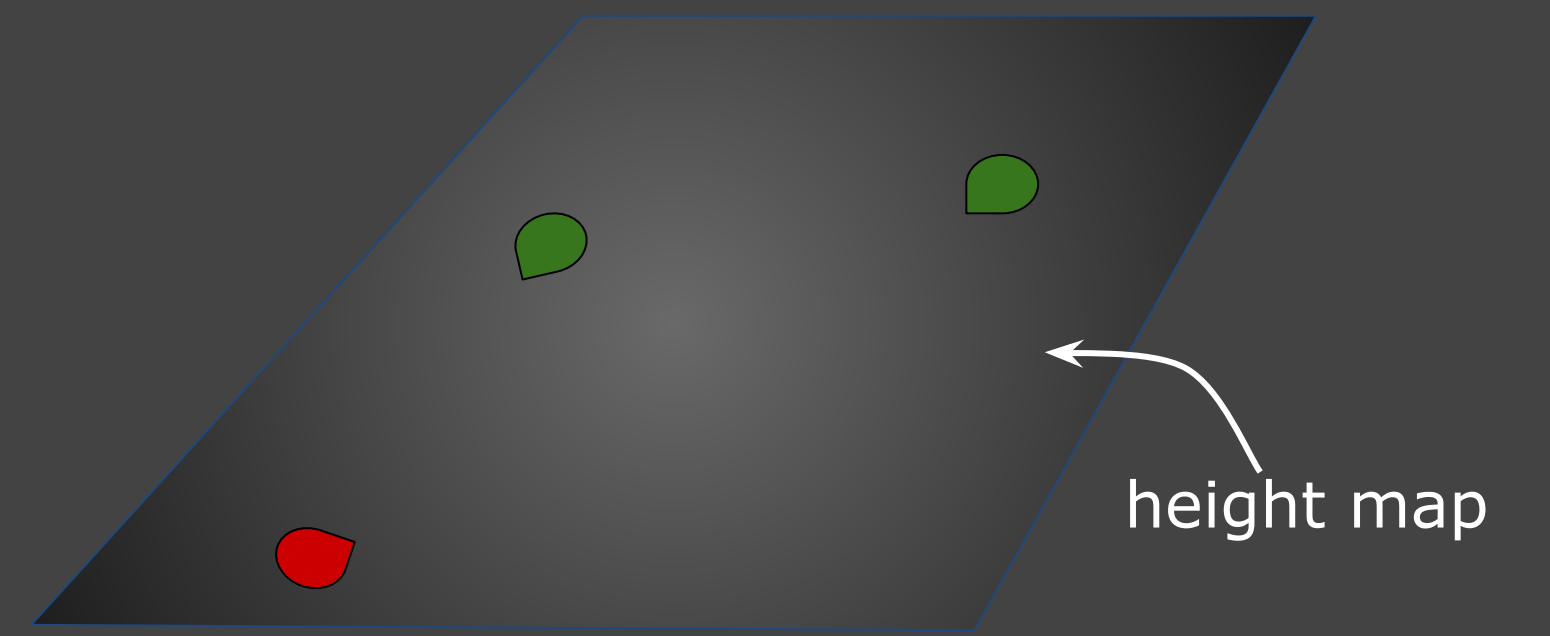

 $\bigcup_{\text{UBM}}$ 

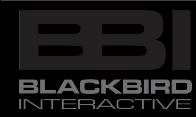

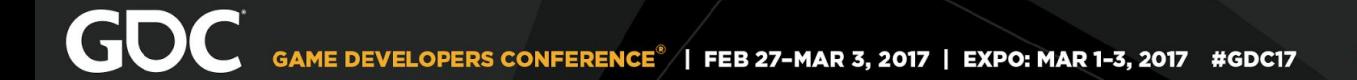

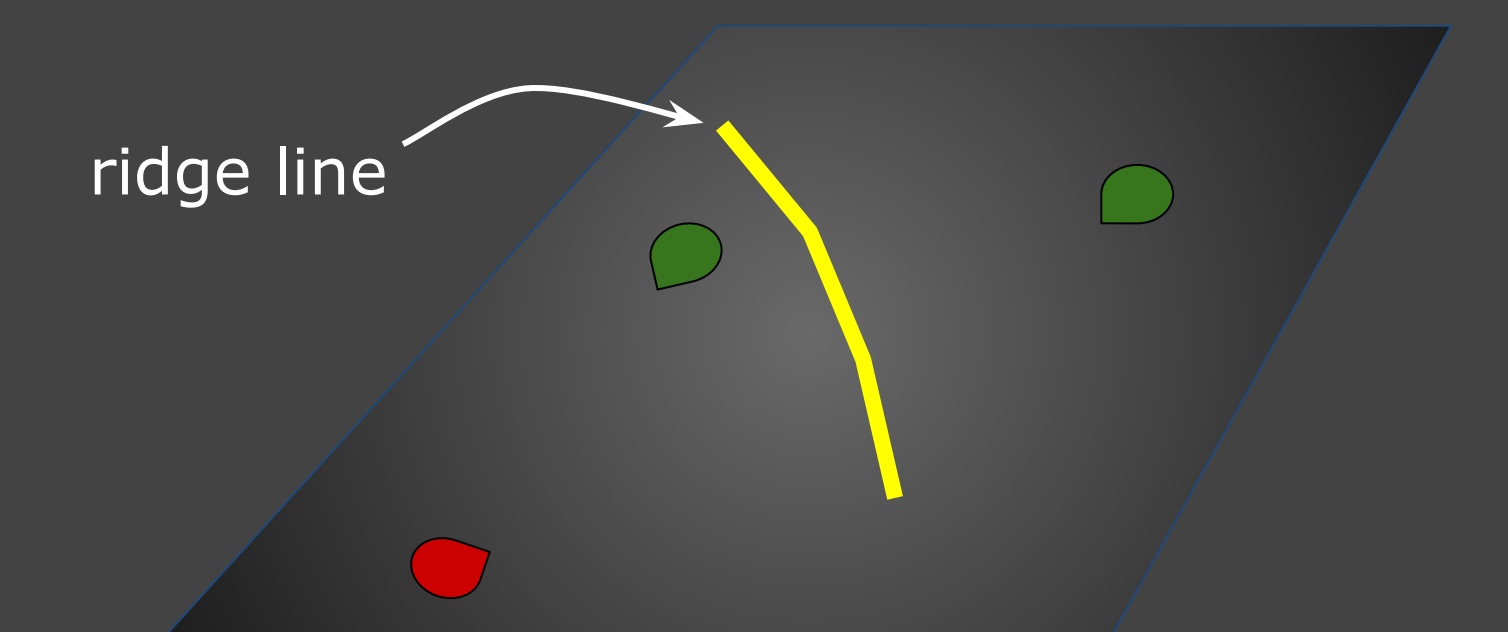

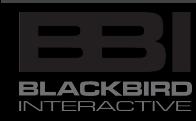

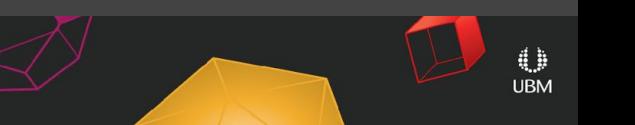

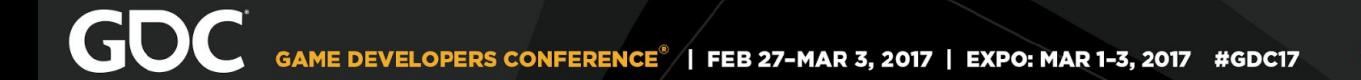

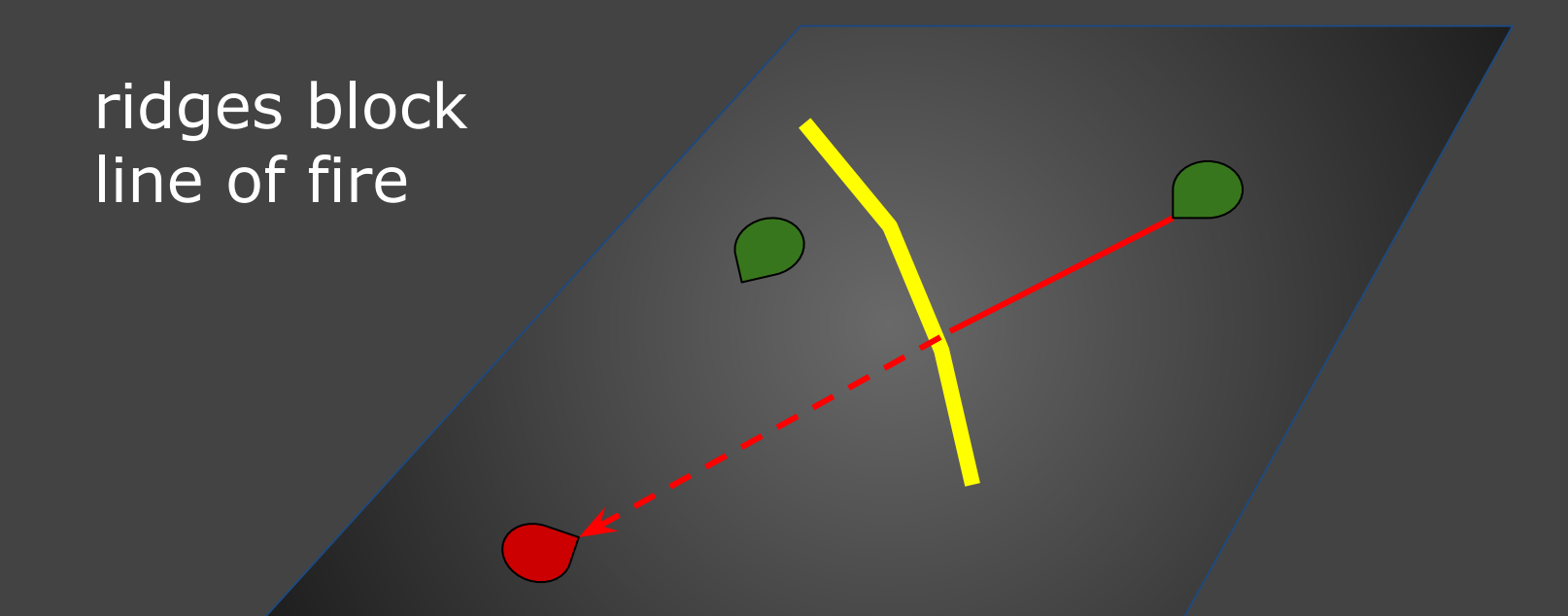

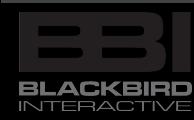

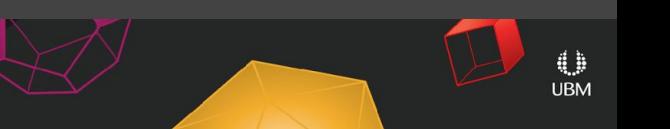

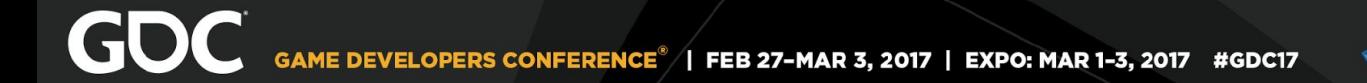

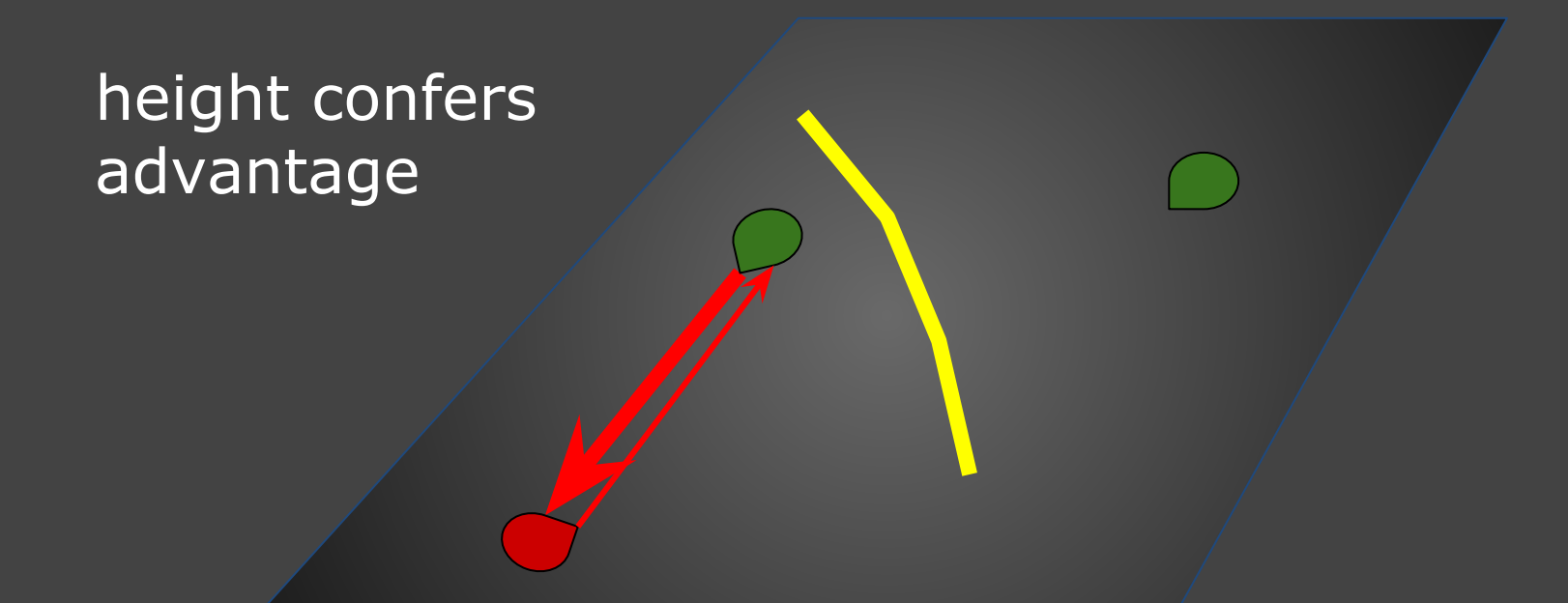

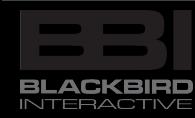

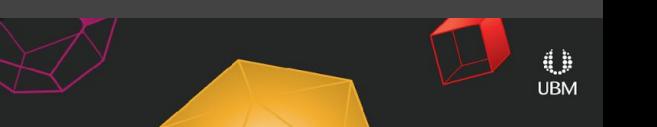

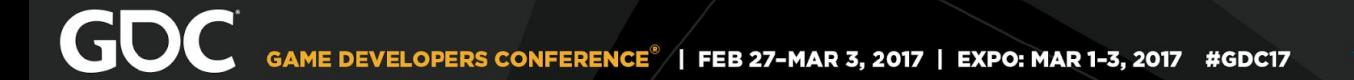

### behind the scenes it's all two dimensional

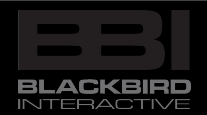

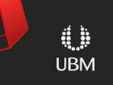

# Unique Visuals - Aesthetic Physics

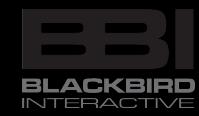

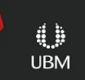

vehicle fantasy 2D sim vs. 3D presentation deterministic vehicle model suspension, jumps, etc. implementation, rigging, interpolation

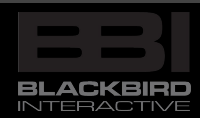

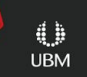

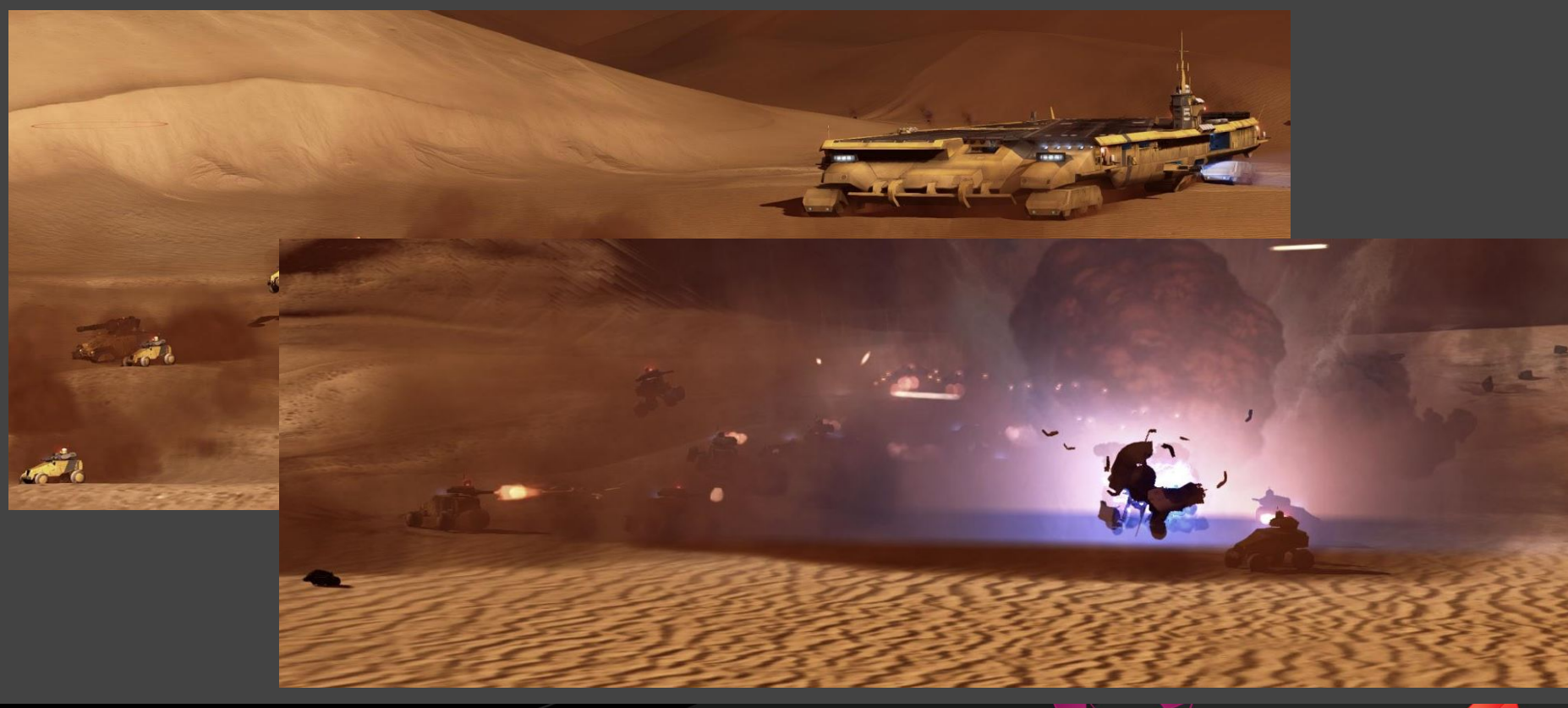

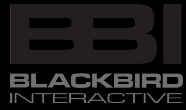

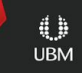

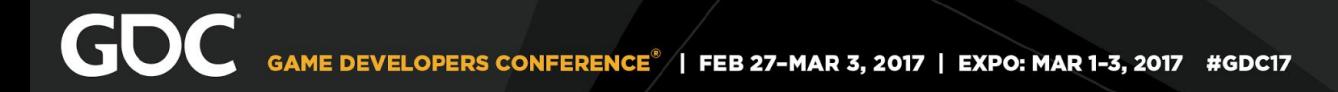

### 2D Movement

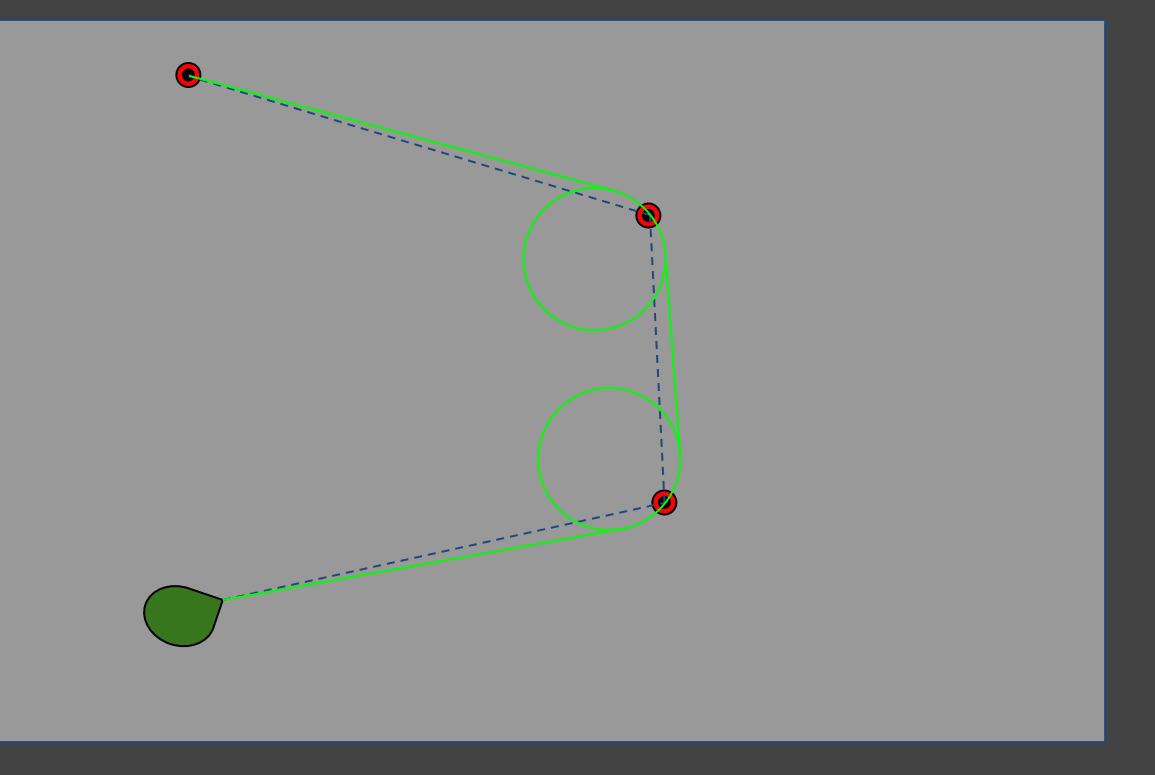

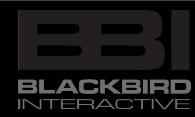

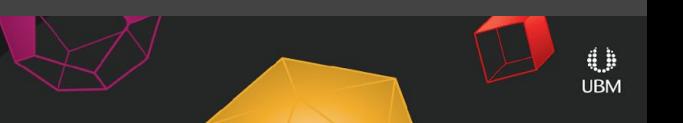

but, but ...

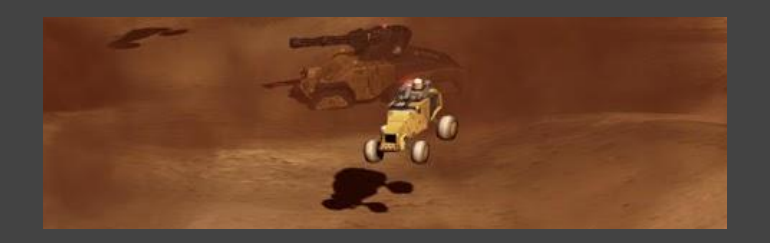

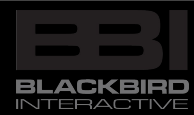

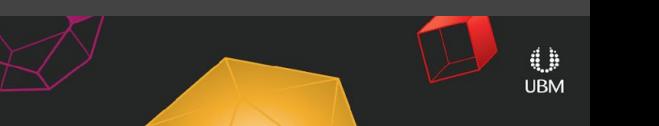

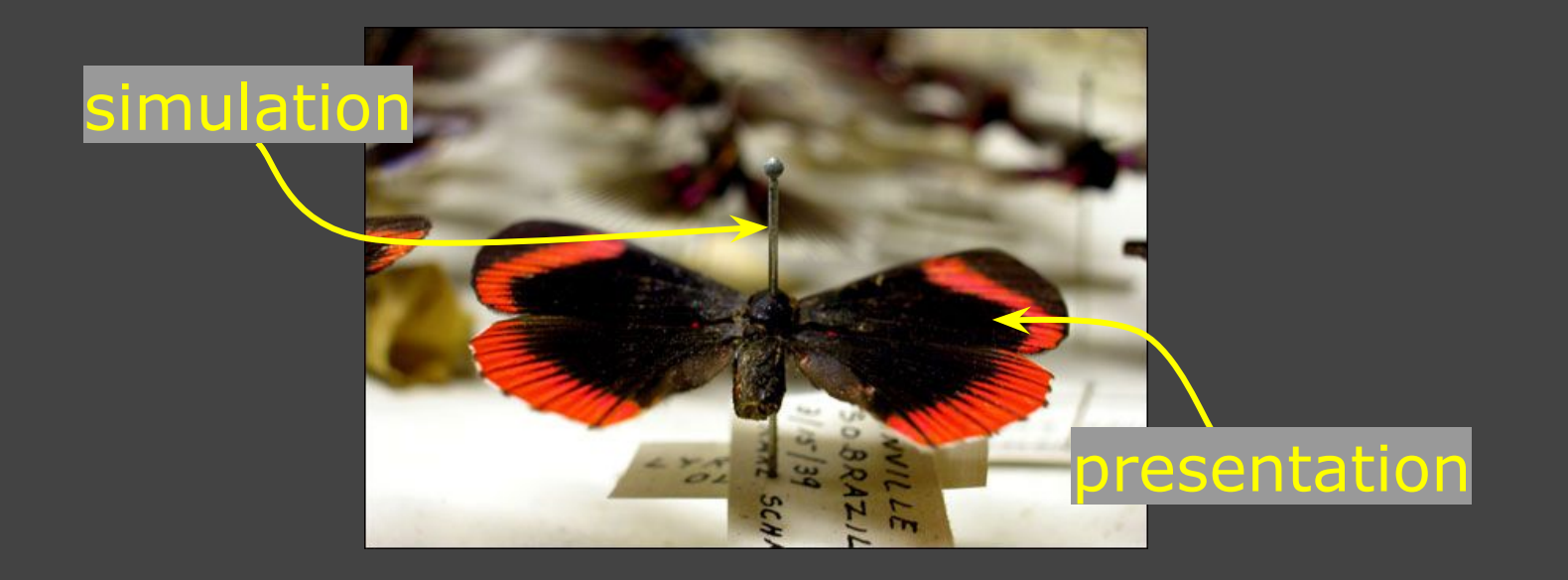

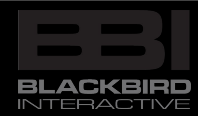

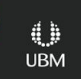

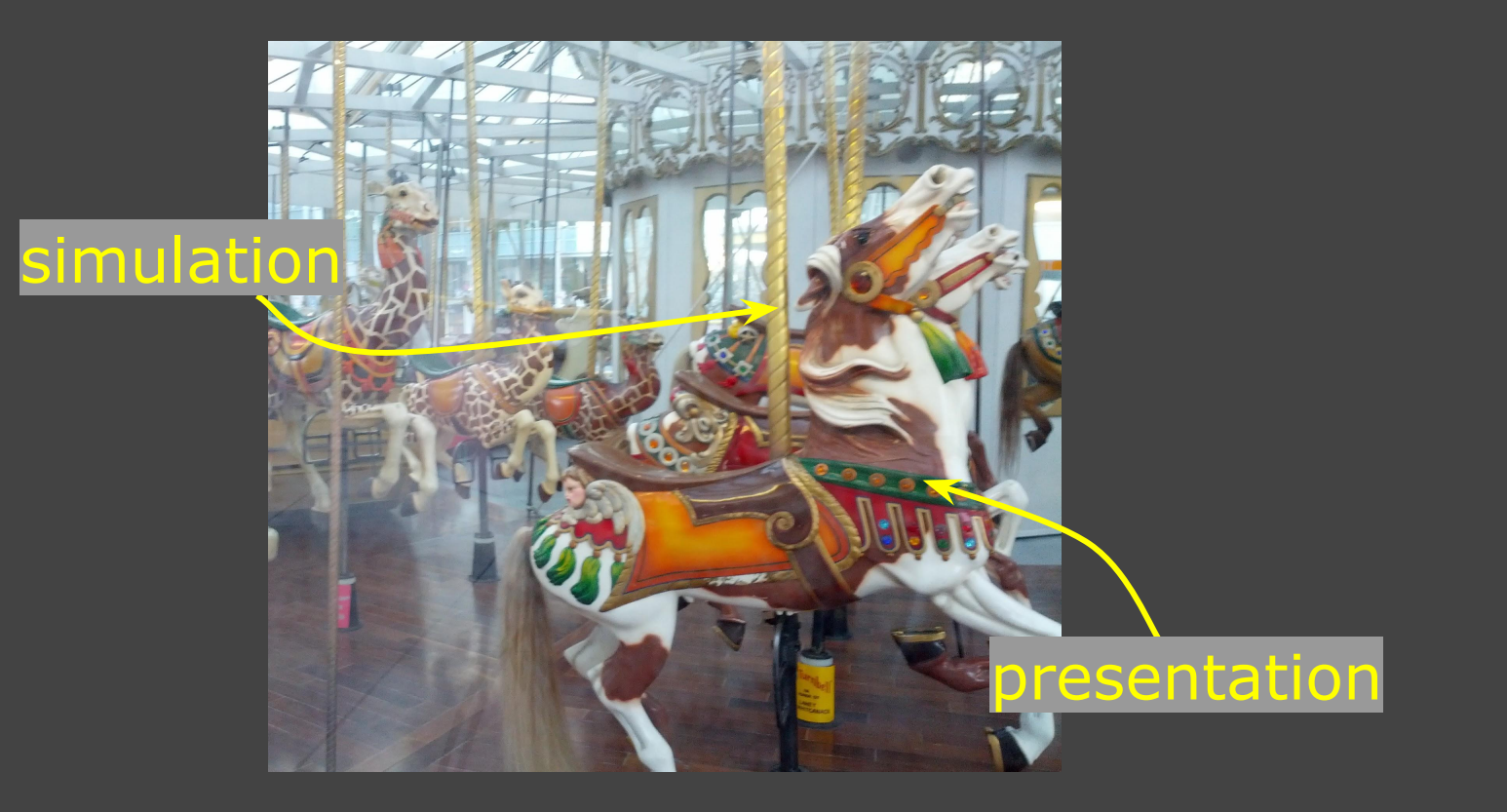

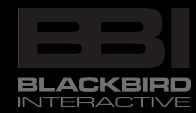

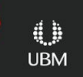

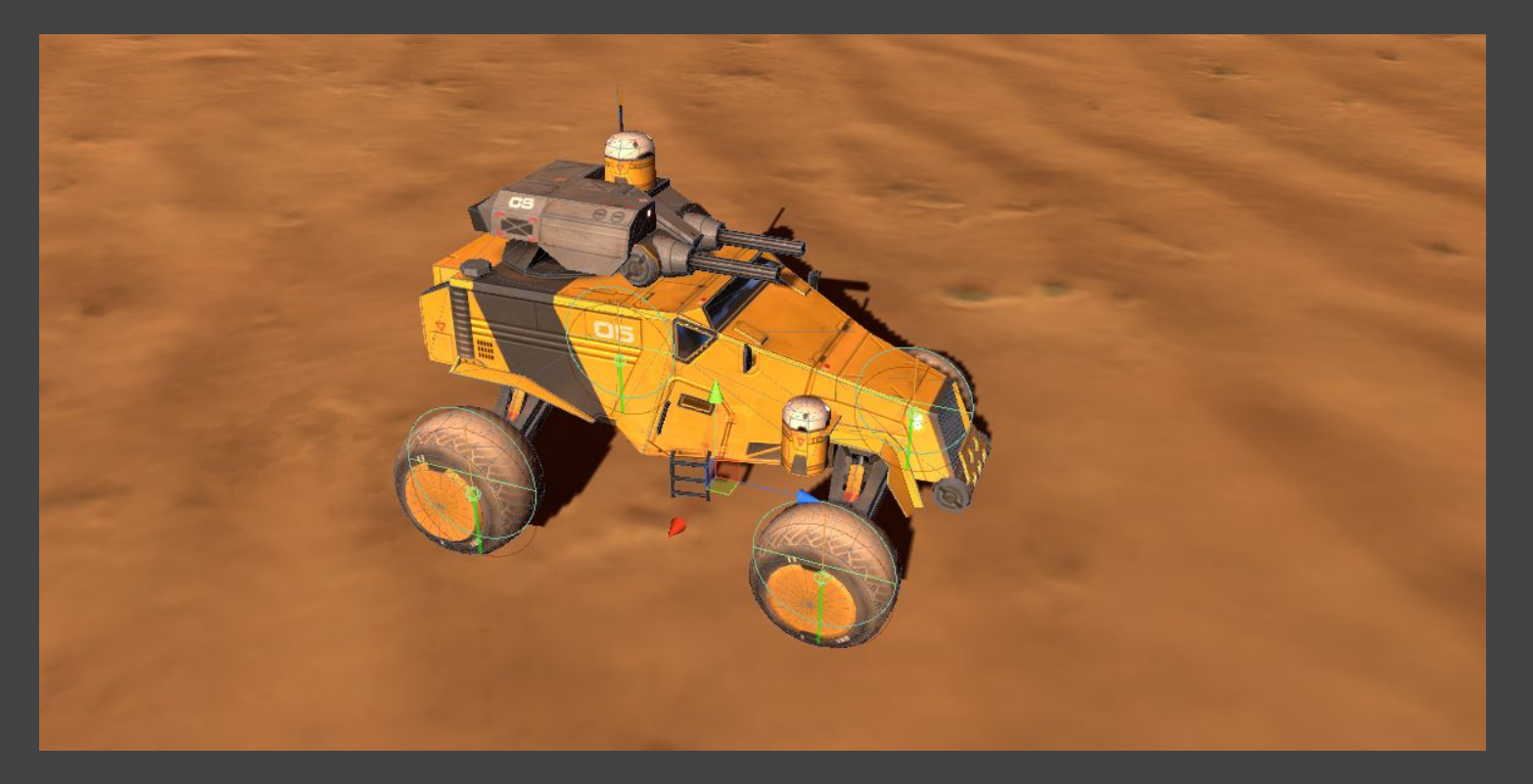

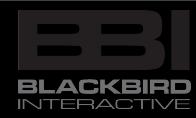

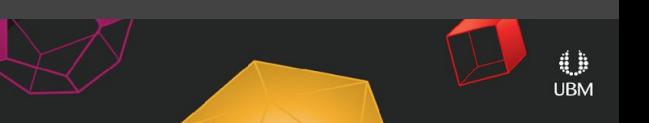

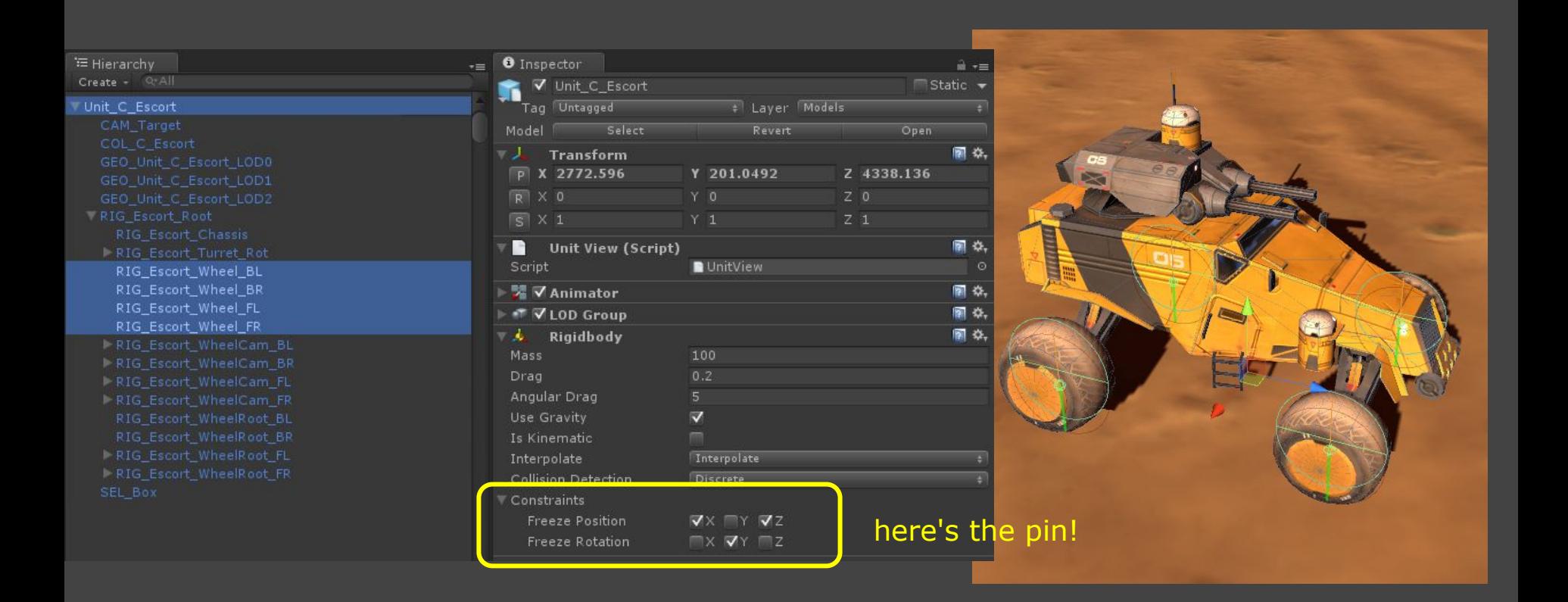

4.

**UBM** 

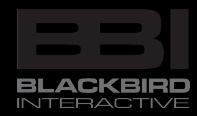

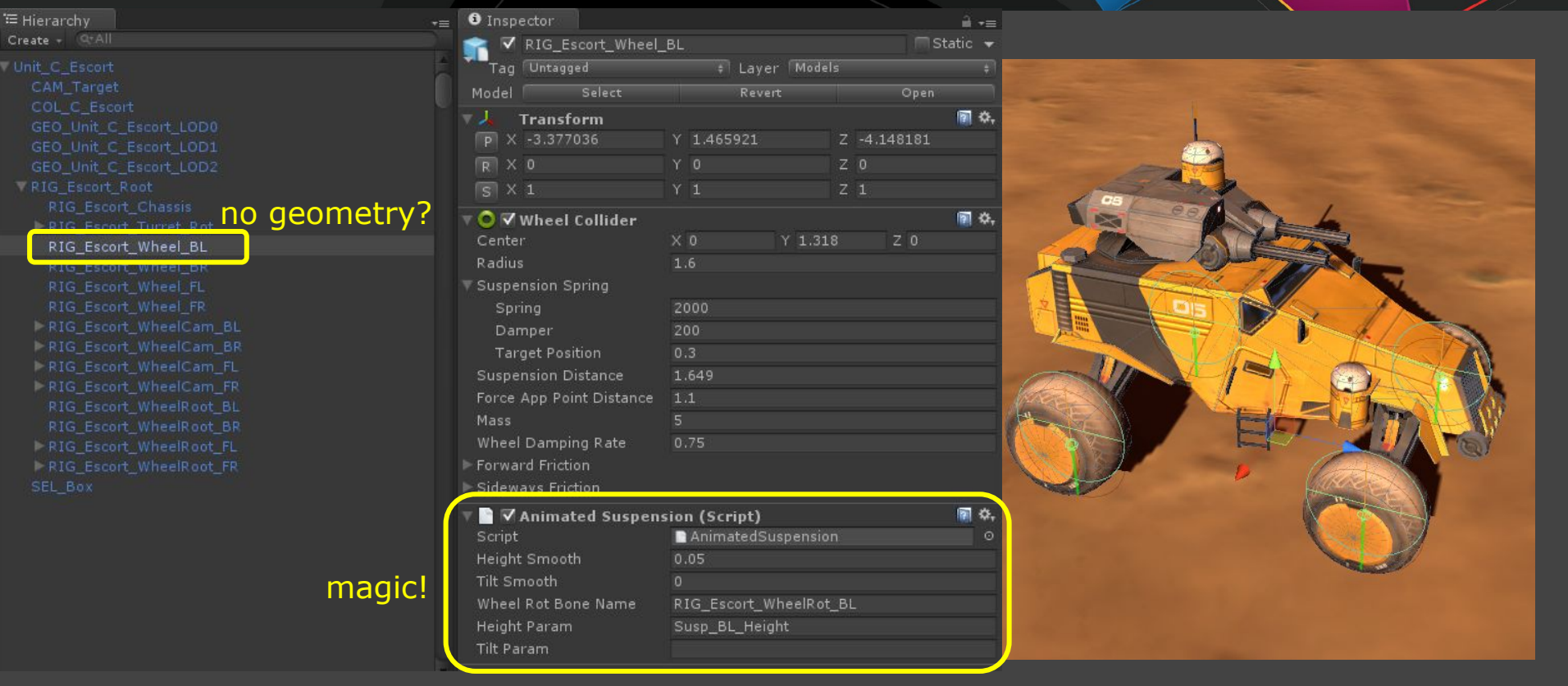

0 **UBM** 

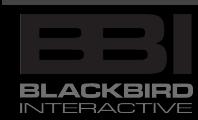

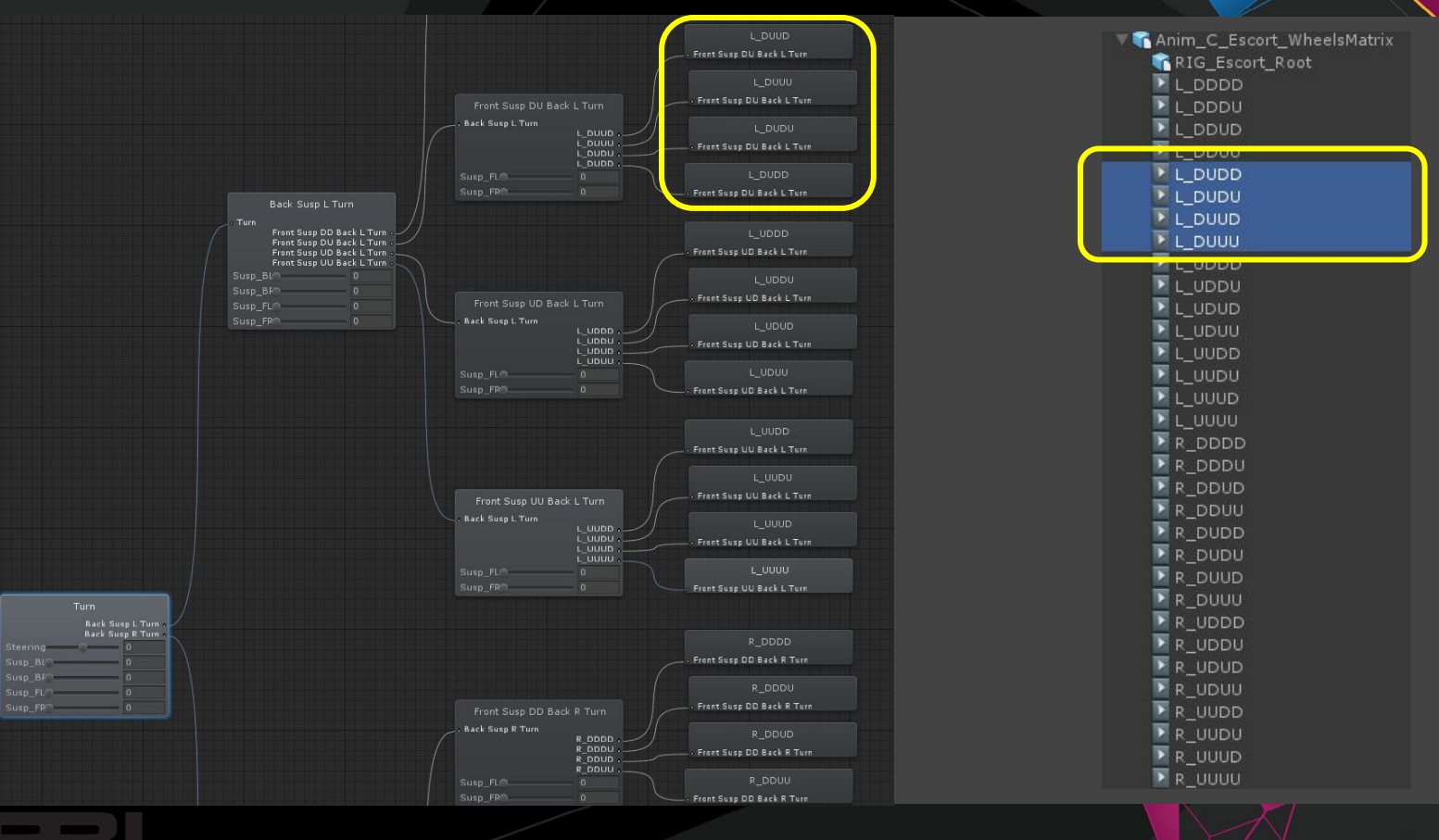

--**BLACKBIRD INTERACTIVE** 

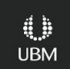

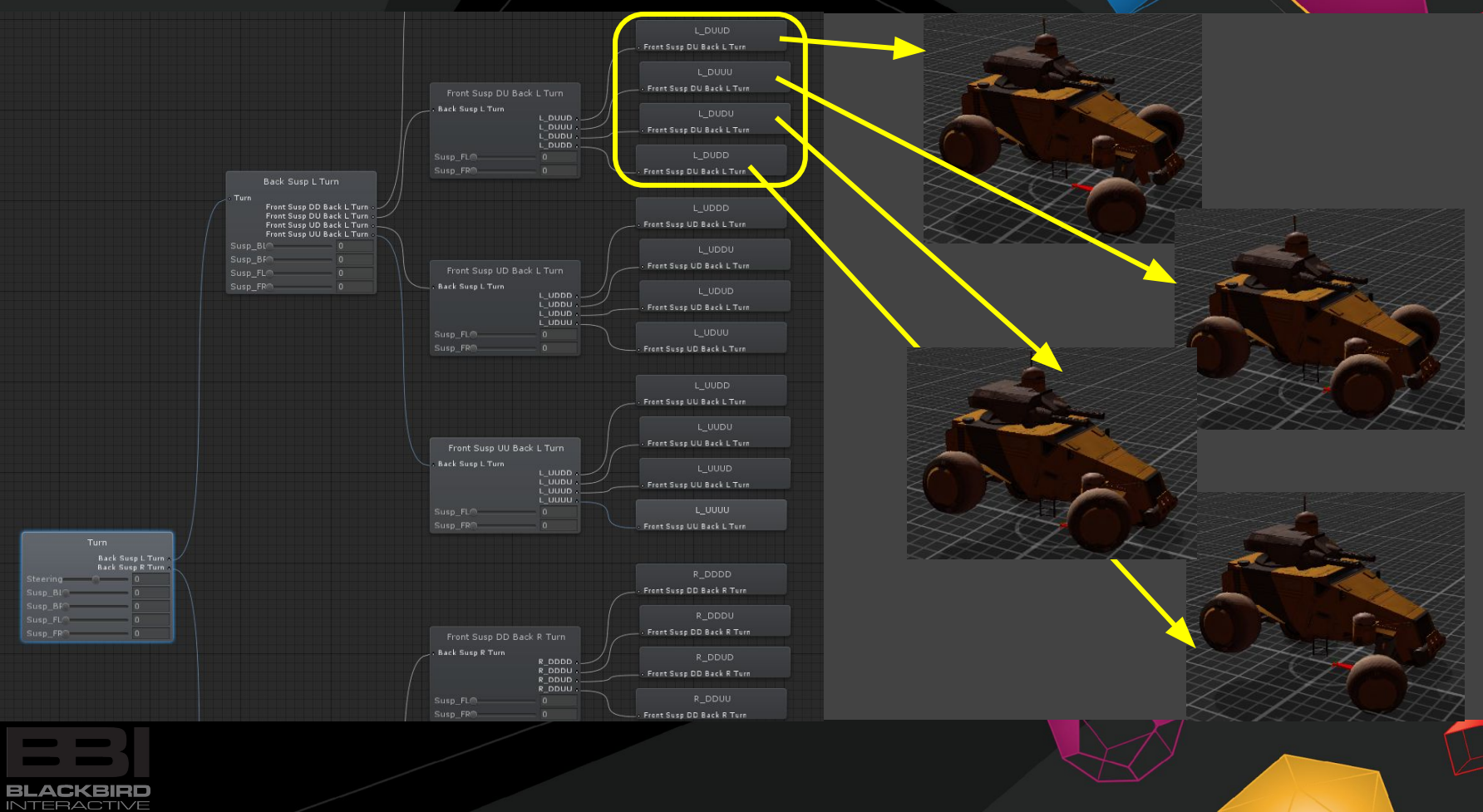

and also ...

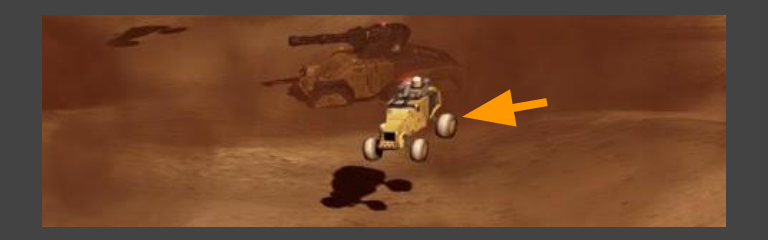

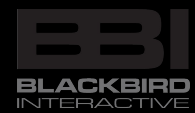

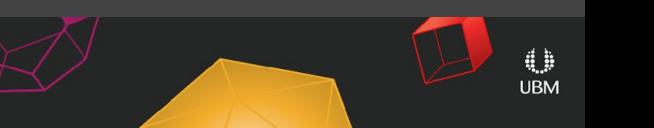

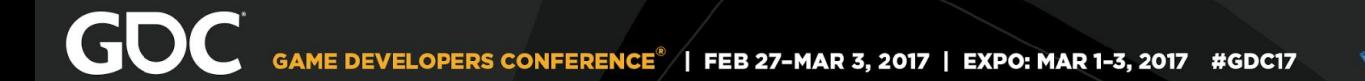

### not to mention ...

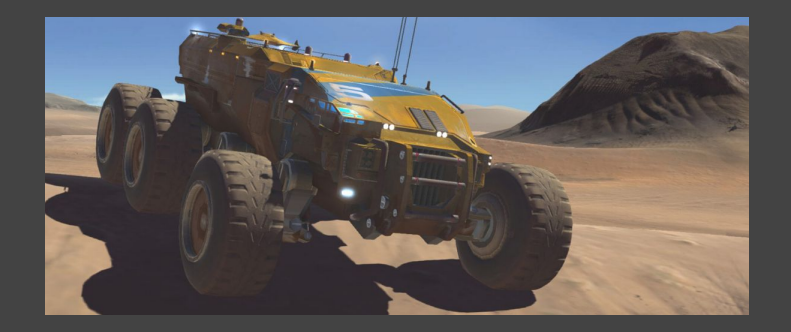

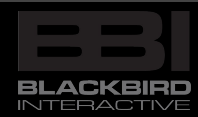

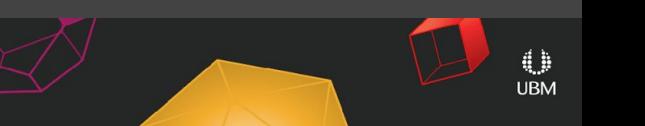

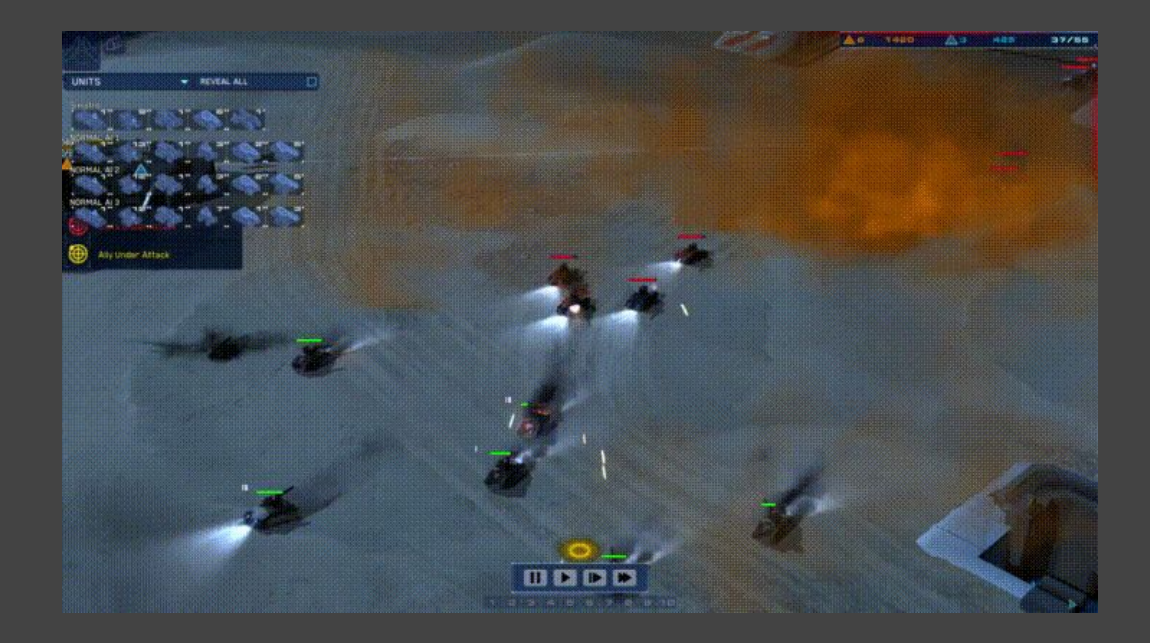

Sastrei, "Retreat! Re-DERP! Re-HERP!", imgur

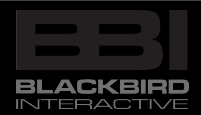

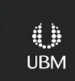

# Deterministic Gameplay - Why?

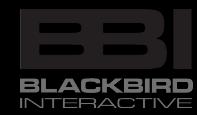

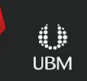

# because multiplayer

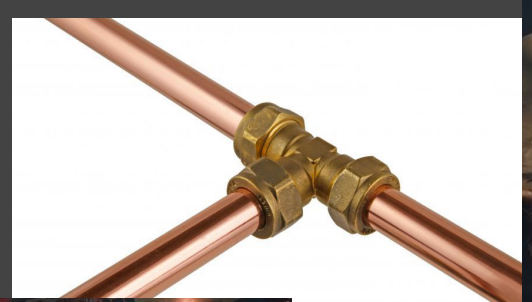

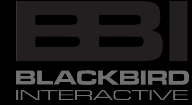

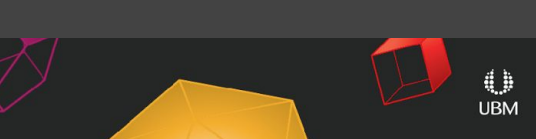

## BANDWIDTH IS ...

position, speed, health, power ... turret orientations, ammo, projectiles … active abilities, cooldowns ... goals, targets, ... buffs\* ......... … x 800 units

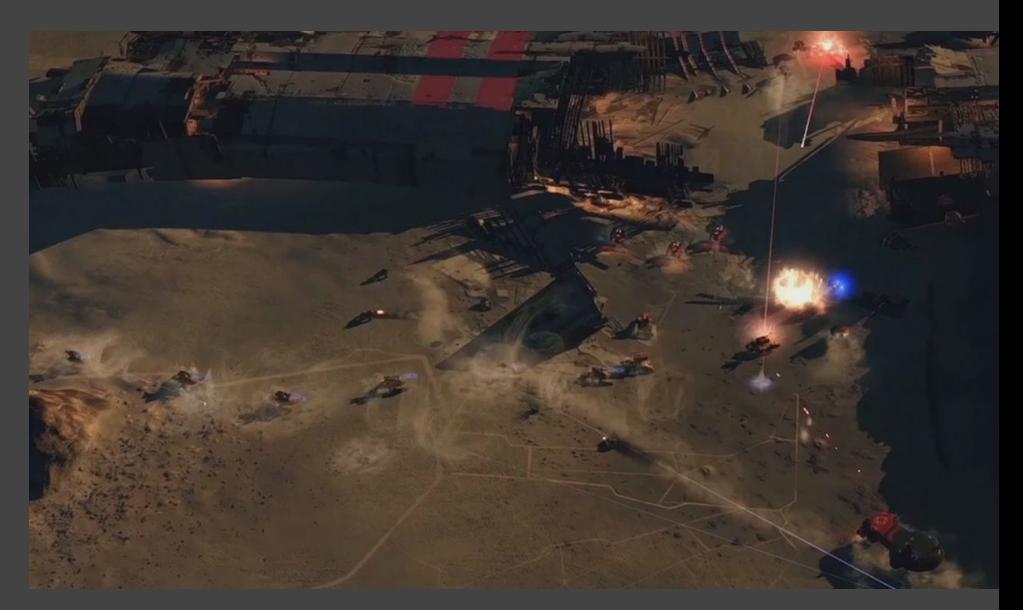

#### \*attribute modifiers

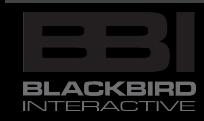

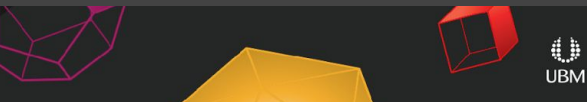

# BANDWIDTH IS ...

**BLACKBIRD INTERACTI** 

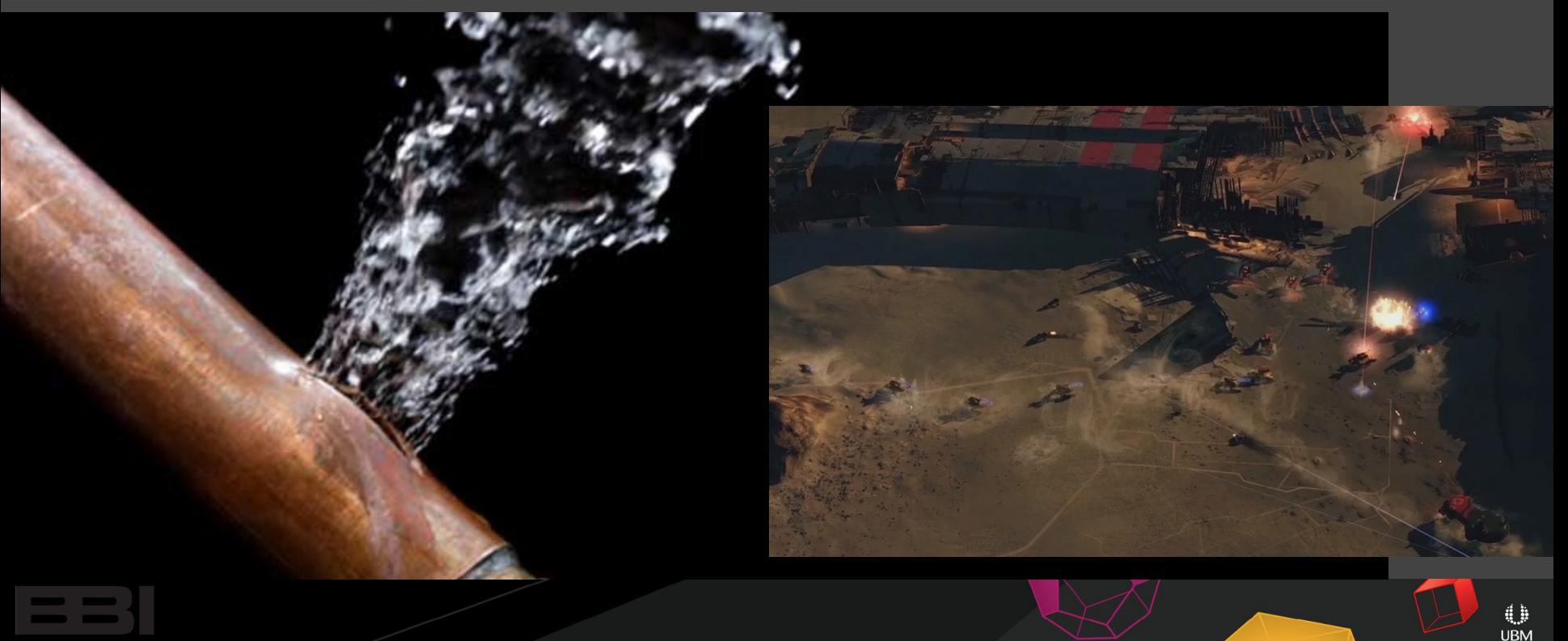

## Determinism = repeatability

Given the same inputs, program should pass through the same sequence of states and produce the same outputs.

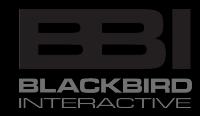

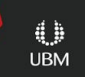

Deterministic simulation + shared commands = synchronized multiplayer

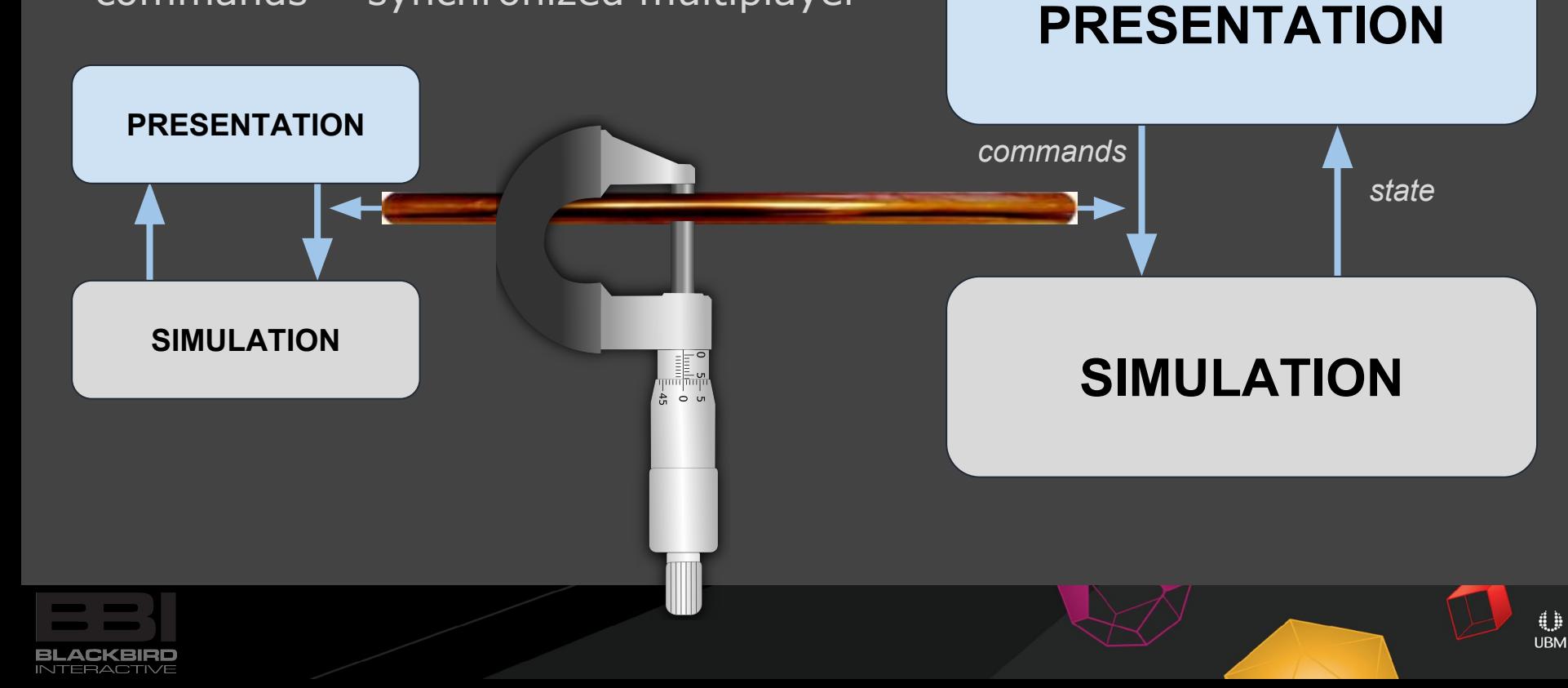

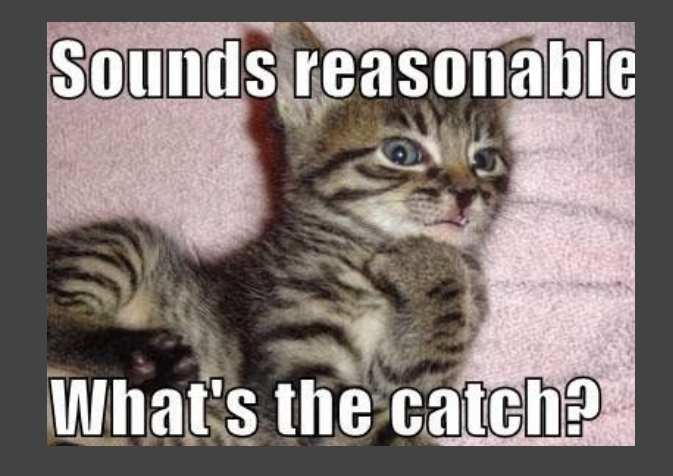

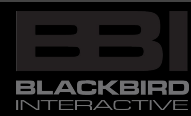

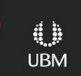

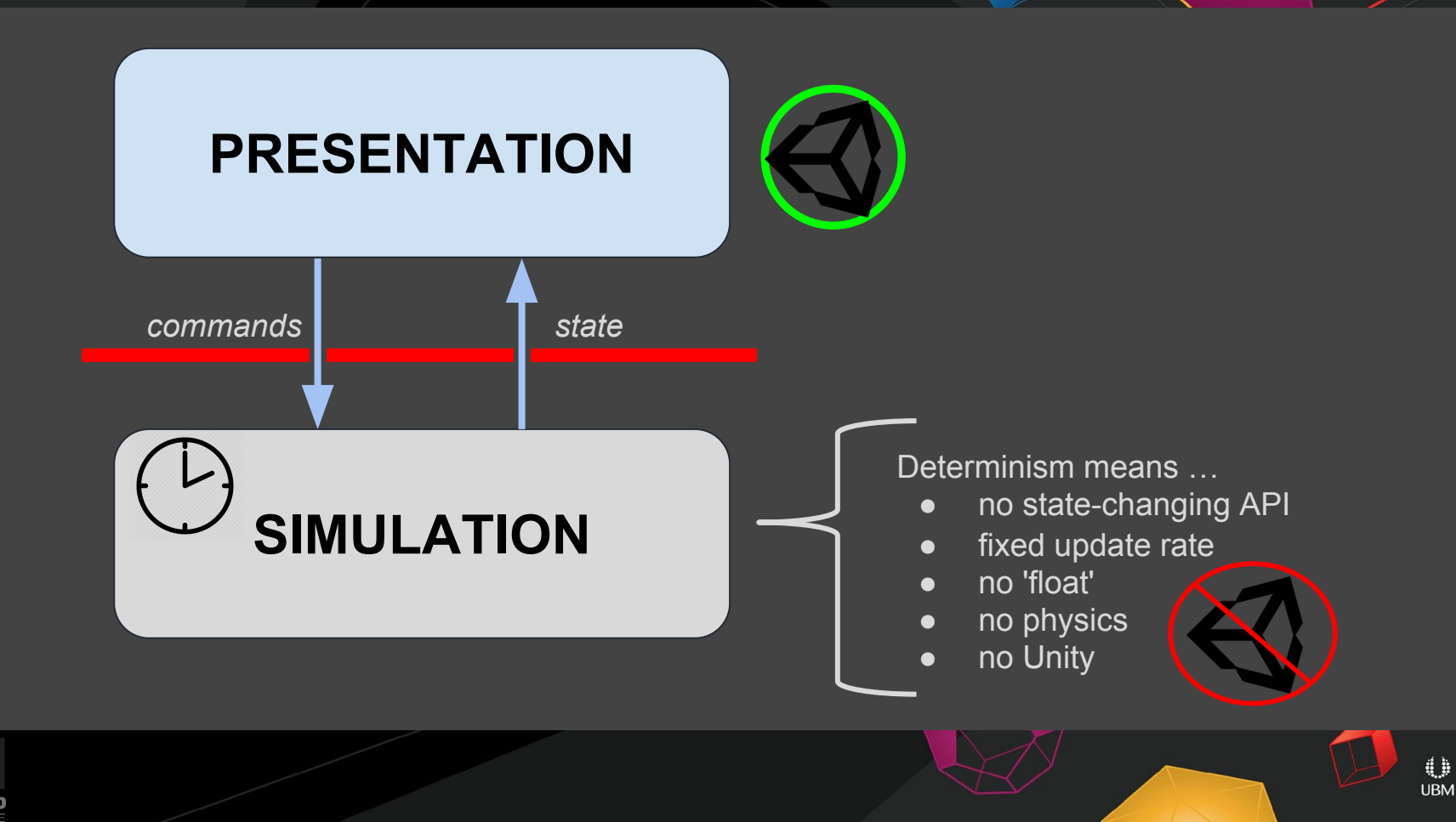

**BLACKBIRE INTEBACTI** 

## Deterministic Gameplay - Architecture

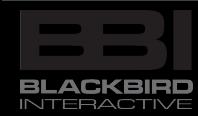

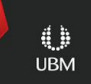

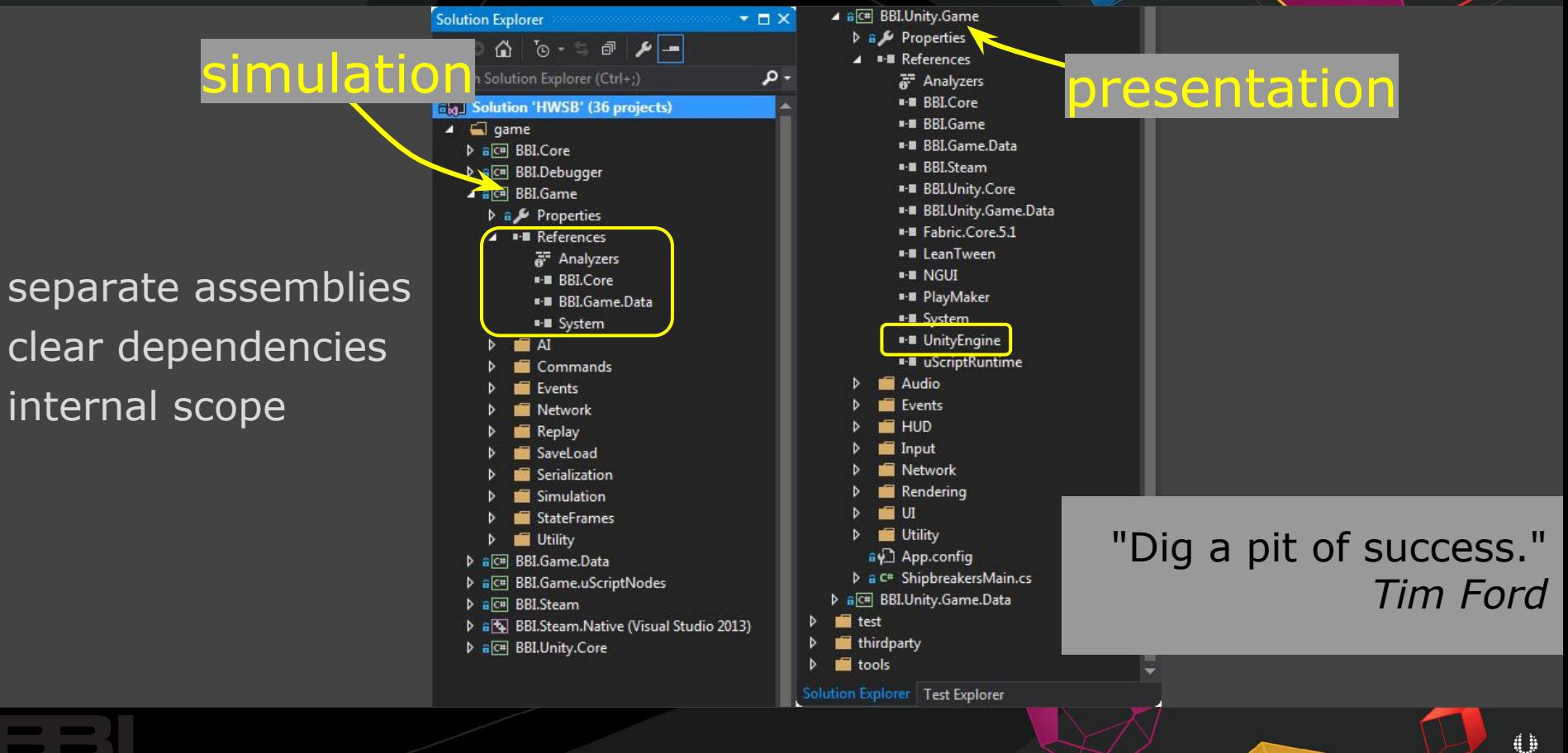

**UBM** 

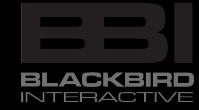

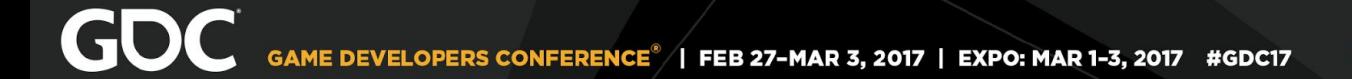

## multi-threading

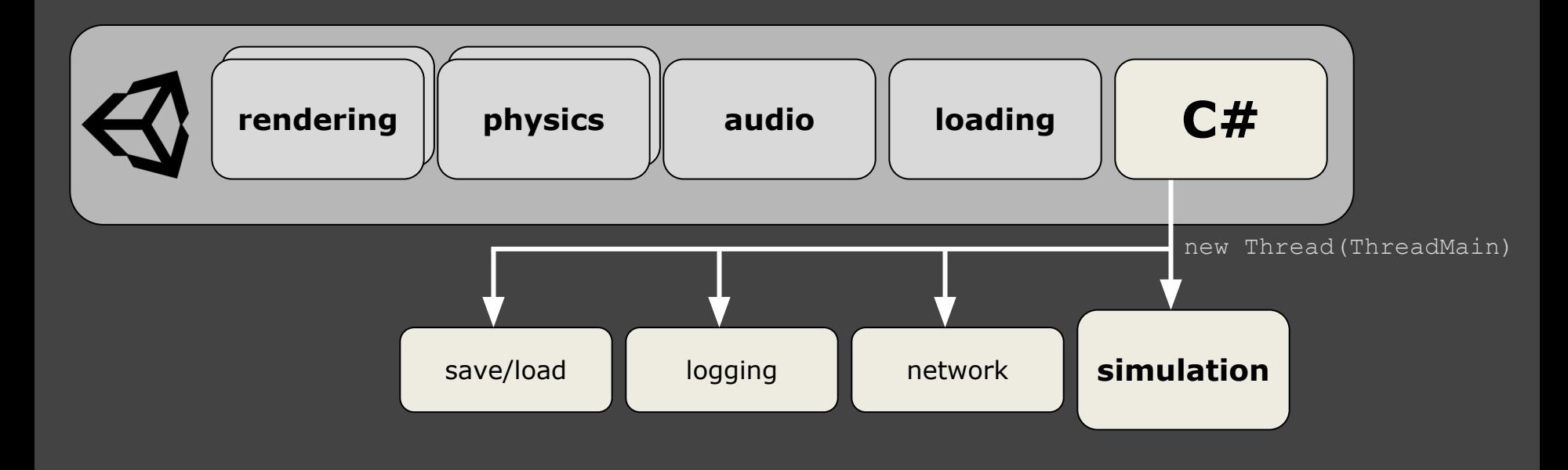

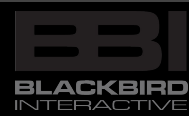

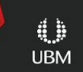
#### **GDC** GAME DEVELOPERS CONFERENCE<sup>®</sup> | FEB 27-MAR 3, 2017 | EXPO: MAR 1-3, 2017 #GDC17

**INTERACTIVE** 

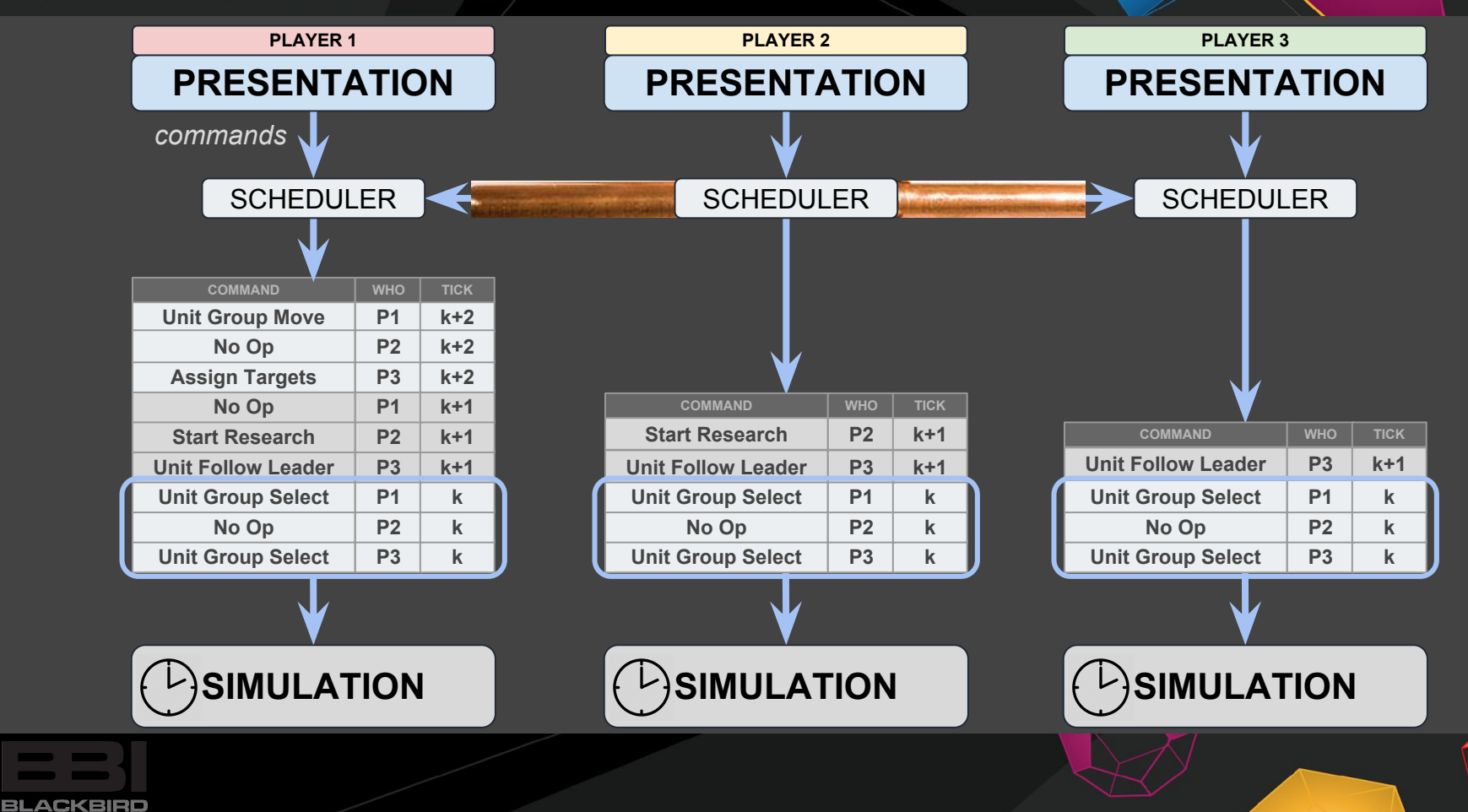

**GDC** GAME DEVELOPERS CONFERENCE<sup>®</sup> | FEB 27-MAR 3, 2017 | EXPO: MAR 1-3, 2017 #GDC17

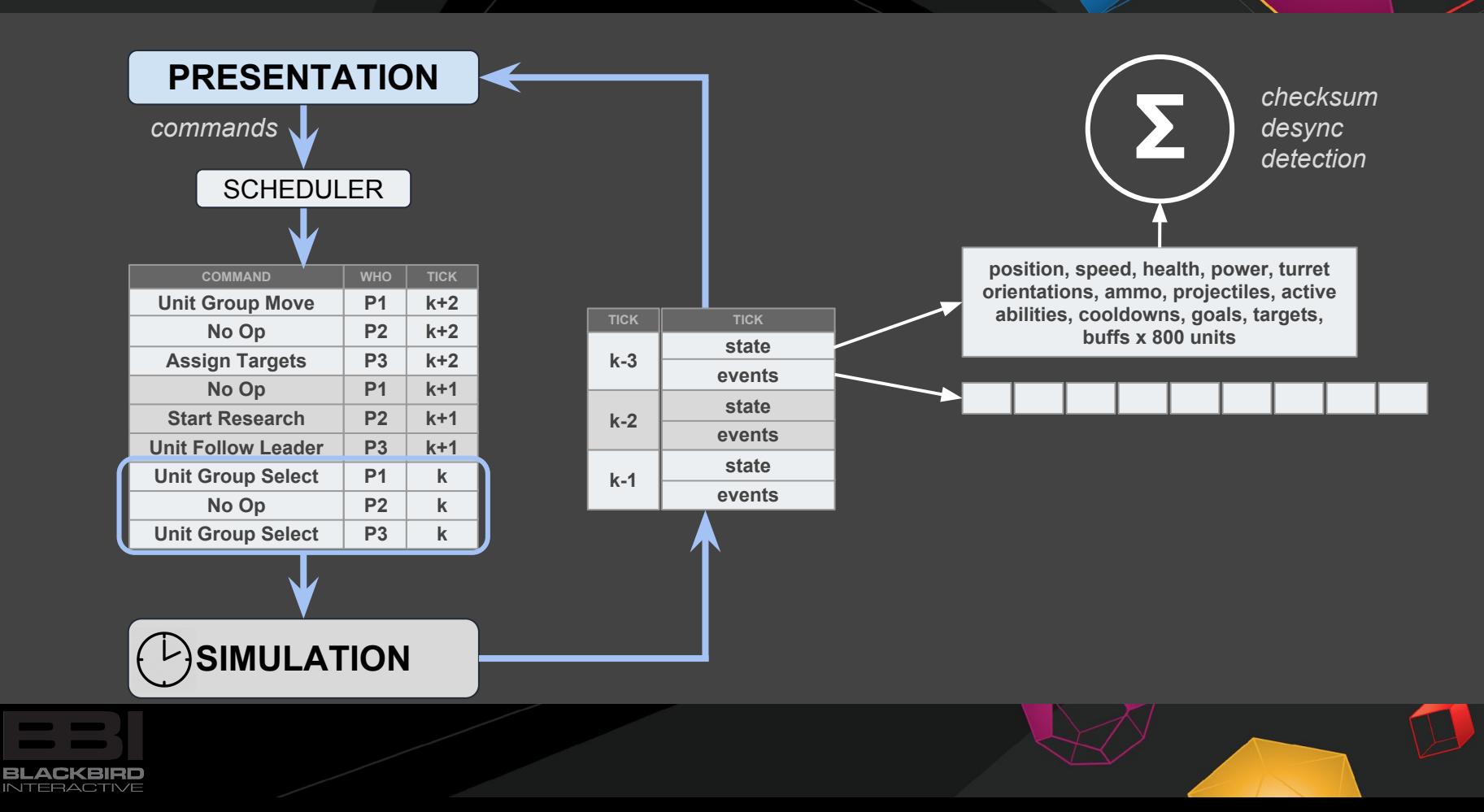

#### *1500 Archers on a 28.8: Network Programming in Age of Empires and Beyond*, Mark Terrano, Paul Bettner, Ensemble Studios, [Gamasutra](http://www.gamasutra.com/view/feature/131503/1500_archers_on_a_288_network_.php), March 22, 2001

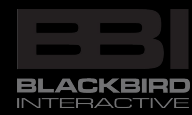

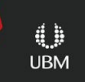

## Deterministic Gameplay - **float**

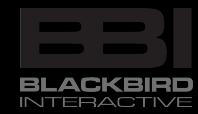

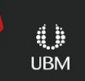

Deemed necessary

Fixed point math library

No Unity dependencies No third party float

**UBM** 

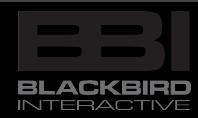

```
Fixed64 x = 42;Fixed64 y = 99;
Fixed64 a = x + y;
```
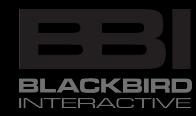

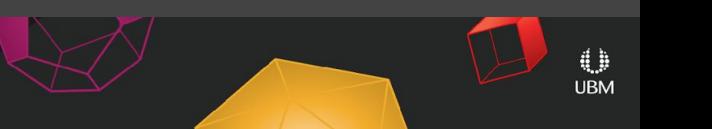

**GDC** GAME DEVELOPERS CONFERENCE<sup>®</sup> | FEB 27-MAR 3, 2017 | EXPO: MAR 1-3, 2017 #GDC17

```
[StructLayout(LayoutKind.Explicit)]
public struct Fixed64 63
     [FieldOffset(0)]private long mRawValue;
     [FieldOffset(0)]private uint mRawLower;
     [FieldOffset(4)]private int mRawUpper;
                                                                                 \sqrt{2^{31}} = 46, 340.95 public static Fixed64 operator +(Fixed64 x, Fixed64 y)
        long x1 = x.mRawValue;long vl = v.mRawValue;long sum = x1 + y1;
         // Overflow?
        if ((\sim(xl \sim yl) \& (xl \sim sum)) \& KMinRawValue) != 0)return (x1 > 0 ? PositiveInfinity : NegativeInfinity);
         return new Fixed64(sum);
     public static implicit operator Fixed64(int value)
        return new Fixed64((long)value << 32);
     ... // lots more!
```
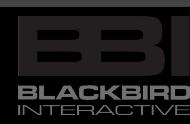

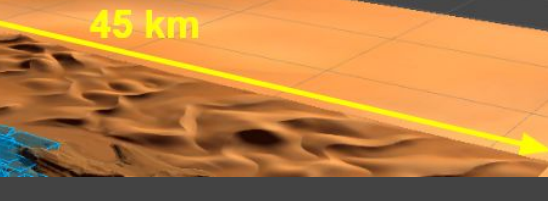

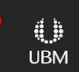

*0*

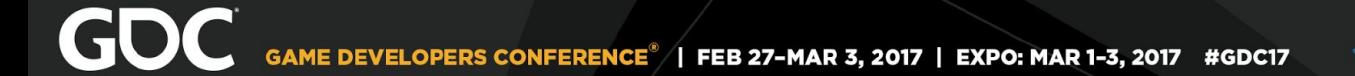

### did it work?

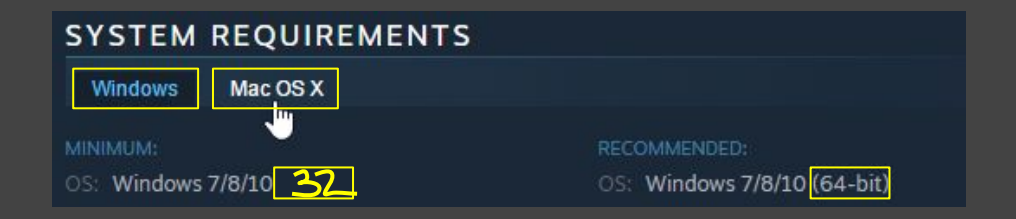

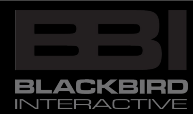

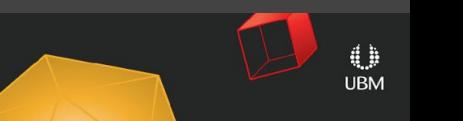

### was it necessary?

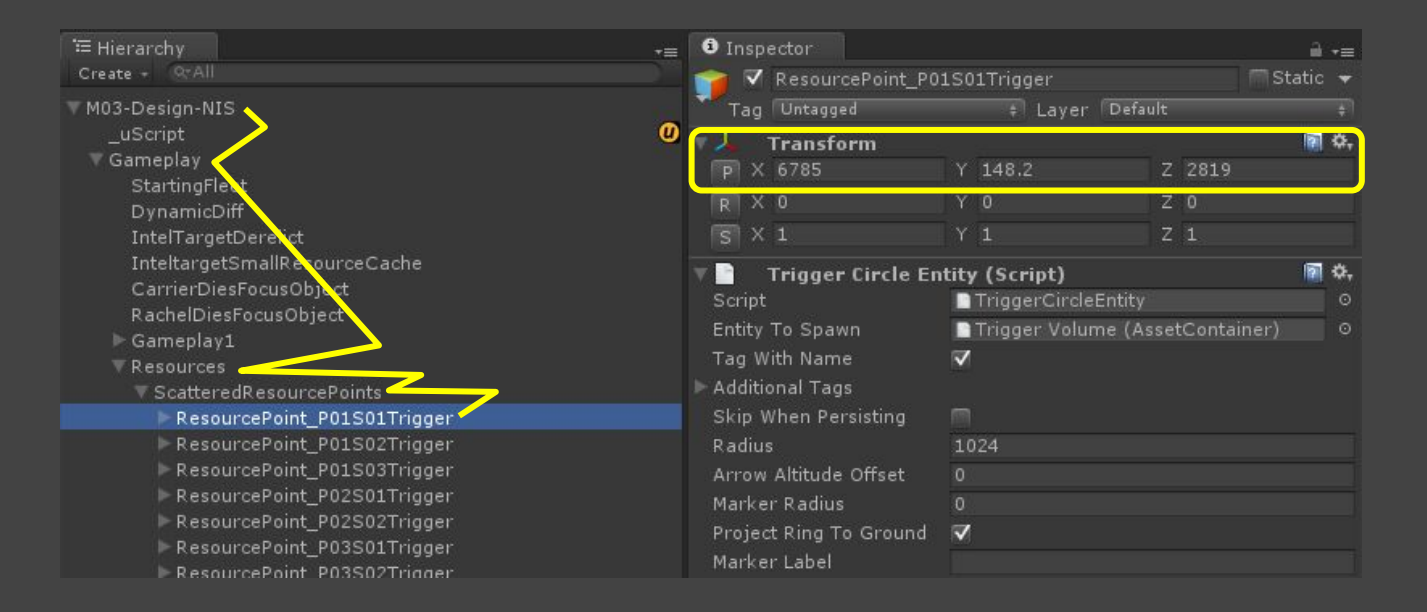

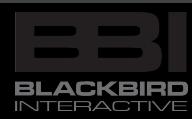

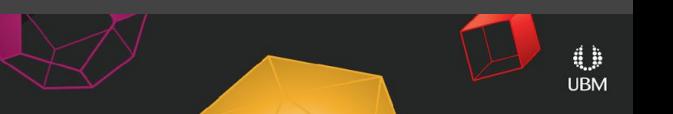

### Performance - Level of Detail

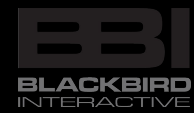

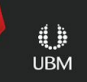

## GOC GAME DEVELOPERS CONFERENCE<sup>®</sup> | FEB 27-MAR 3, 2017 | EXPO: MAR 1-3, 2017 #GDC17

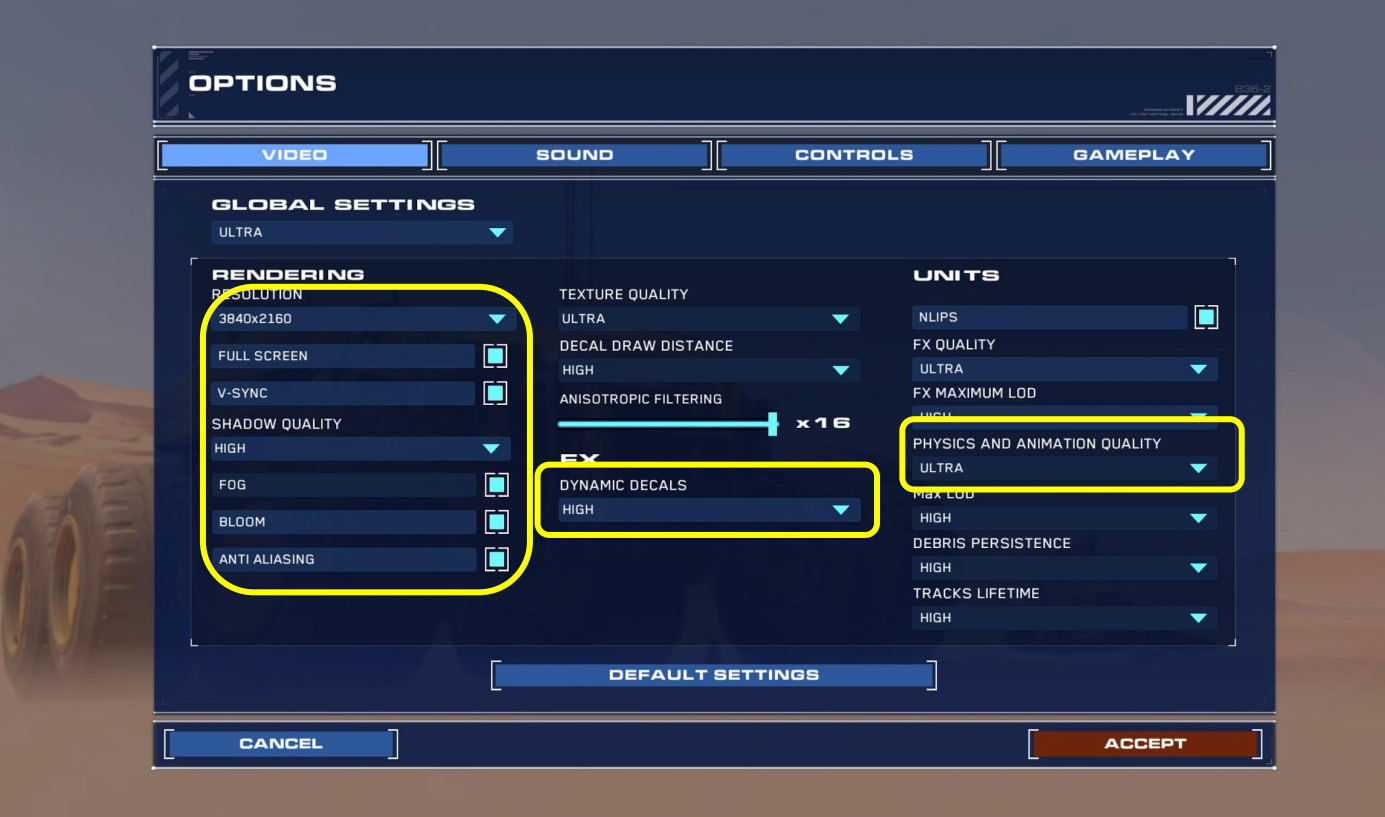

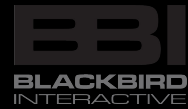

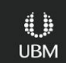

### Performance\* - C#

*\*by which I mean Memory*

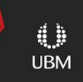

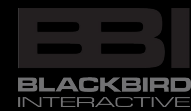

## C# uses managed memory new but no delete *"Hey, don't worry about it, it'll be fine!"*

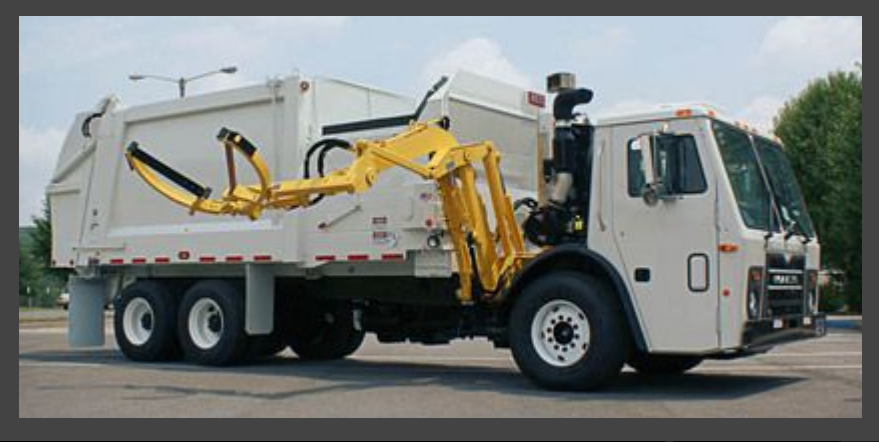

### .NET garbage collection

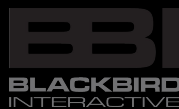

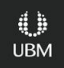

### Garbage collection in Unity's Mono

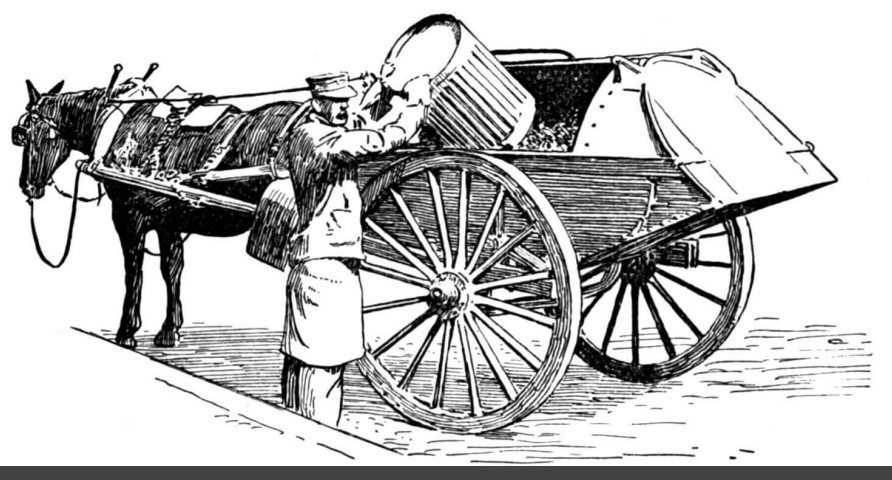

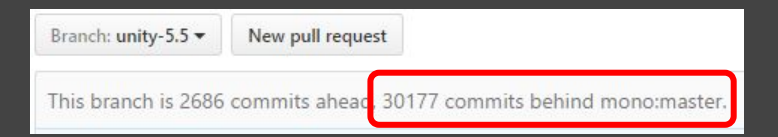

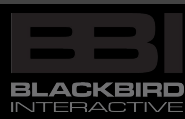

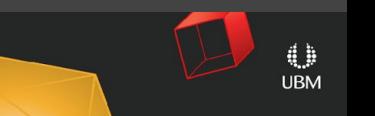

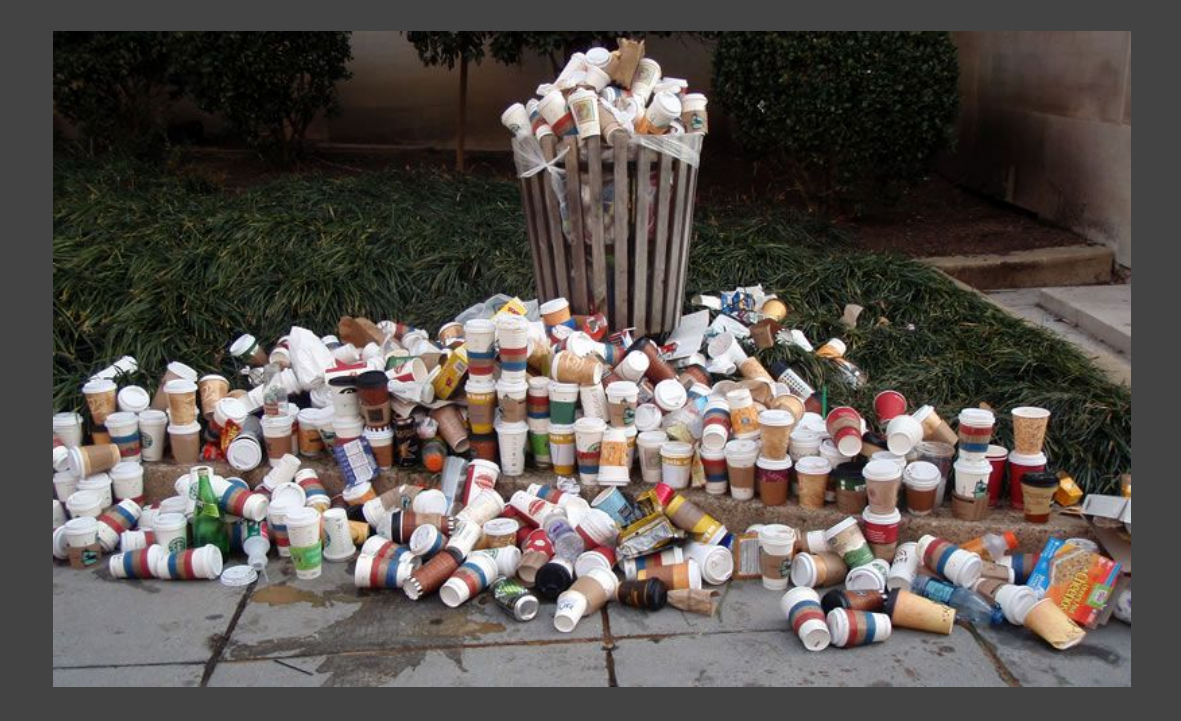

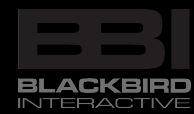

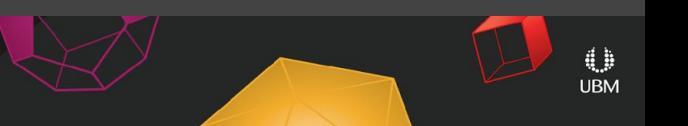

### GOC GAME DEVELOPERS CONFERENCE<sup>®</sup> | FEB 27-MAR 3, 2017 | EXPO: MAR 1-3, 2017 | #GDC17

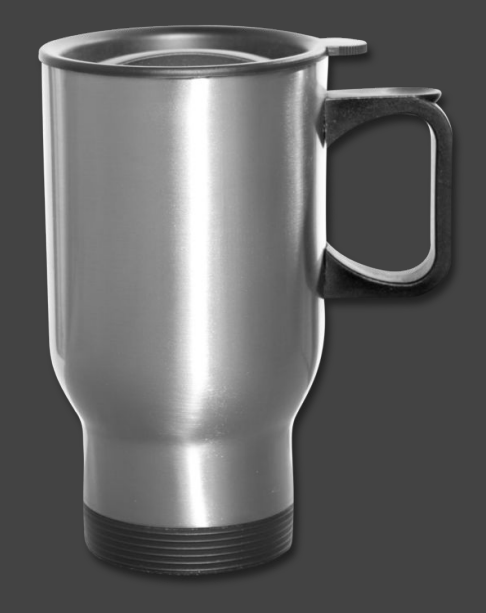

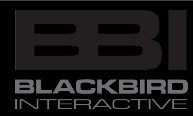

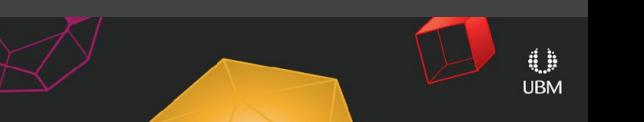

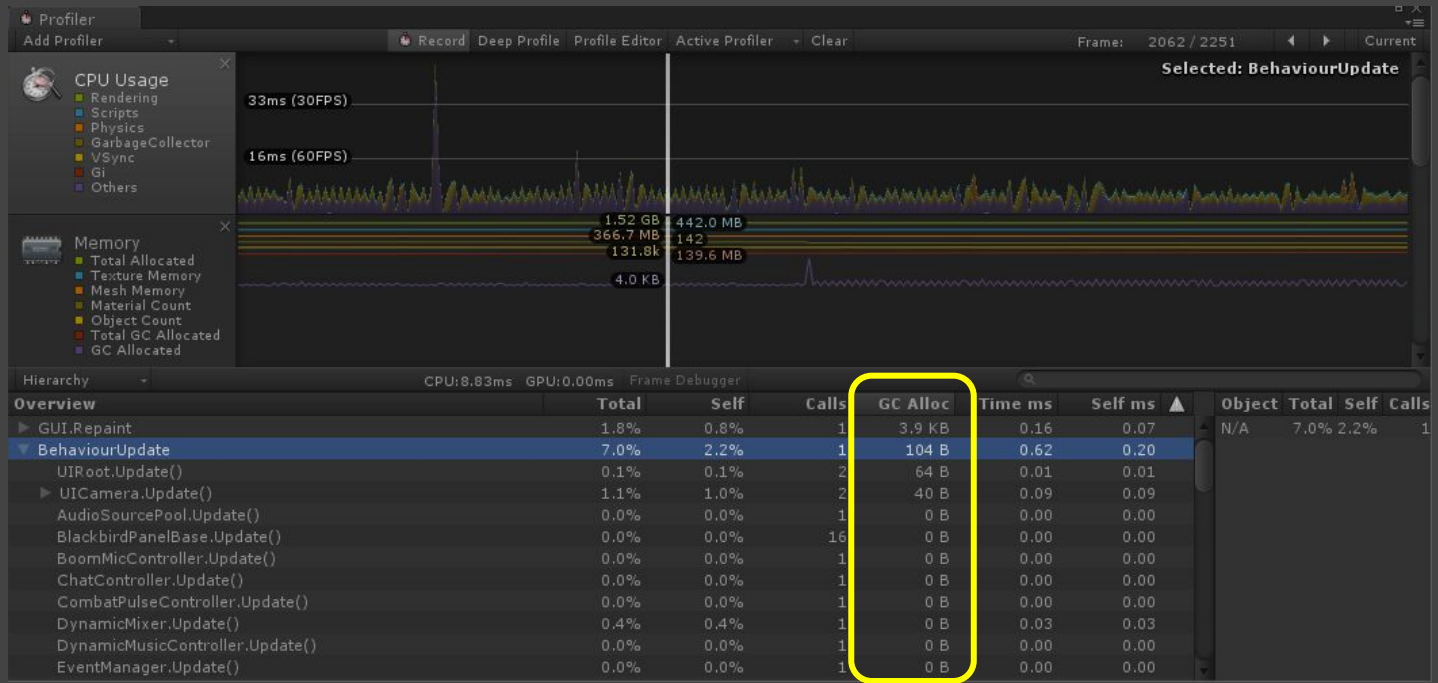

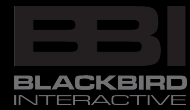

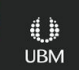

```
GOC GAME DEVELOPERS CONFERENCE<sup>®</sup> | FEB 27-MAR 3, 2017 | EXPO: MAR 1-3, 2017 #GDC17
```
# Collection capacity

```
List<Thing> things = new List<Thing>();
things.Add(thing1);
things.Add(thing2);
```
things. Add (thing17);  $\parallel$  Allocate doubled array and copy!

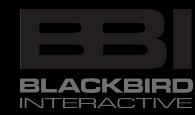

…

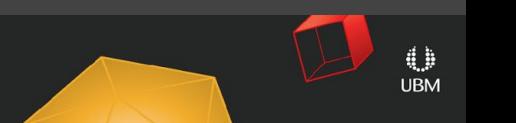

```
GDC
             GAME DEVELOPERS CONFERENCE<sup>®</sup>
                                            FEB 27-MAR 3, 2017 | EXPO: MAR 1-3, 2017 #GDC17
```
# Collection capacity

```
List<Thing> things = new List<Thing>(17);
things.Add(thing1);
things.Add(thing2);
```
things.Add(thing17);  $\vert$  No allocation.

### Consider writing your own collection classes. e.g. Fixed capacity list wrapping an array.

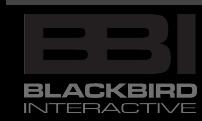

…

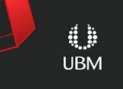

**GOC** SAME DEVELOPERS CONFERENCE<sup>®</sup> | FEB 27-MAR 3, 2017 | EXPO: MAR 1-3, 2017 #GDC17

## Temporary lists

```
public void DoThings()
    List<Thing> things = neu List<Thing>(kMaxThings);
     things.Add(...);
     DoAllTheThings(things);
```
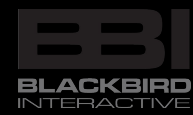

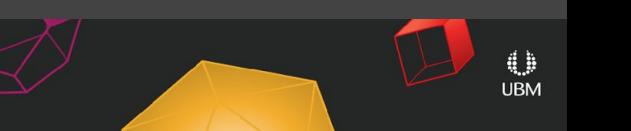

**GOC** SAME DEVELOPERS CONFERENCE<sup>®</sup> | FEB 27-MAR 3, 2017 | EXPO: MAR 1-3, 2017 #GDC17

## Temporary lists

```
private static List<Thing> sThings = new List<Thing>(kMaxCapacity);
                                      one-time allocation
```

```
public void DoThings()
     sThings.Add(...);
     DoAllTheThings(sThings);
     sThings.Clear*();
```
\*Not sure if Clear resets capacity? Check the [reference source](https://referencesource.microsoft.com/#mscorlib/system/collections/generic/list.cs,ca7bce81a50b0aeb)

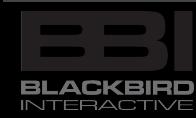

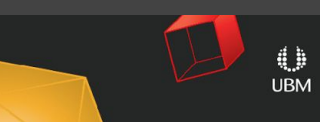

# Object pools

- Especially for Unity prefab instances, due to instantiation costs.
- Great for other objects too.
- Be sure to "clean up" objects when putting them back in the pool.

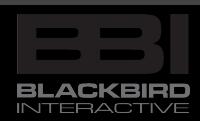

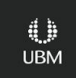

#### **GDC** GAME DEVELOPERS CONFERENCE<sup>®</sup> | FEB 27-MAR 3, 2017 | EXPO: MAR 1-3, 2017 #GDC17

```
public class ObjectPool<T> where T : new()
```

```
 private List<T> mReservedObjects = null;
 private List<T> mAvailableObjects = null;
```

```
 public ObjectPool(int capacity)
    mReservedObjects = new List<T>(capacity);
    mAvailableObjects = new List<T>(capacity);
    for (int i = 0; i < capacity; +i)
         mAvailableObjects.Add(new T());
 public T Reserve()
 public void Release(T obj)
```
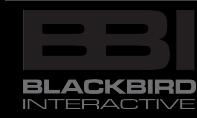

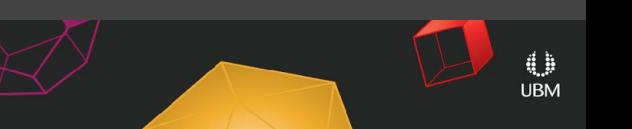

# strings, boxing, params

string  $s =$  string. Format ("x={0}", x); how many allocations?

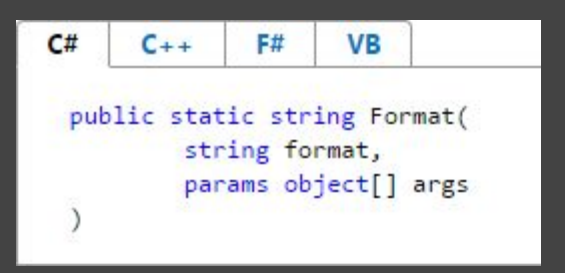

- 1. box x
- 2. temporary array of parameters
- 3. x.ToString()
- 4. new string s

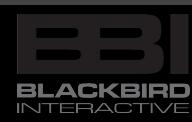

int  $x = 42$ ;

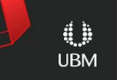

# strings, boxing, params

#### int  $x = 42$ ; string  $s = s$  string. Concat ("x=", x. To String());

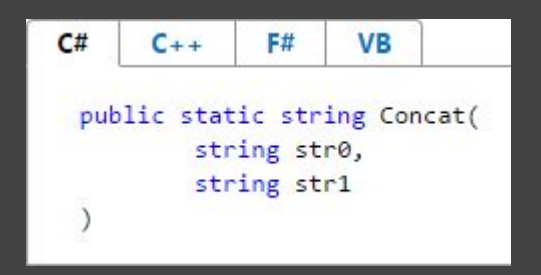

- $\pm$ . box  $\times$
- 2. temporary array of parameters
- 3. x.ToString()
- 4. new string s

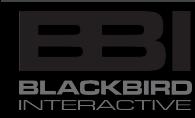

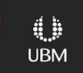

**GOC** SAME DEVELOPERS CONFERENCE<sup>®</sup> | FEB 27-MAR 3, 2017 | EXPO: MAR 1-3, 2017 #GDC17

# Avoid boxing

```
struct StructThing
     int Size;
     string Name;
```

```
StructThing thing = new StructThing();
DoTheThing(thing);
```
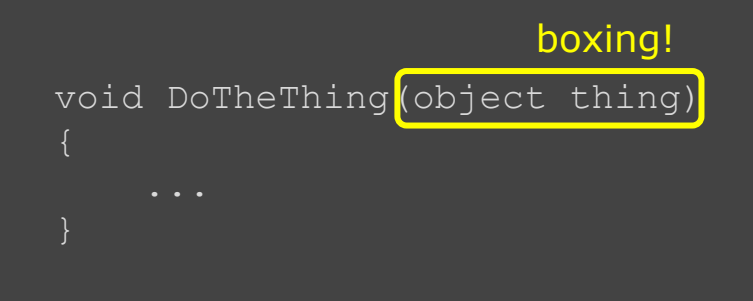

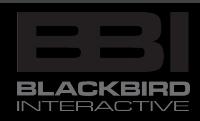

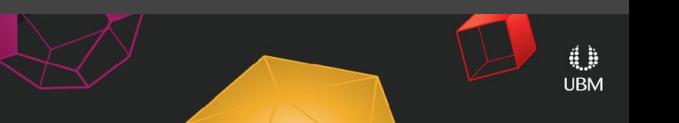

**GOC** SAME DEVELOPERS CONFERENCE<sup>®</sup> | FEB 27-MAR 3, 2017 | EXPO: MAR 1-3, 2017 #GDC17

# Avoid boxing

```
struct StructThing : IThing
     int Size { get; private set; }
     string Name { get; private set; }
```
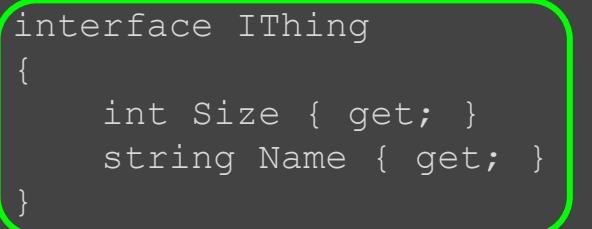

StructThing thing = new StructThing(); DoTheThing(thing);

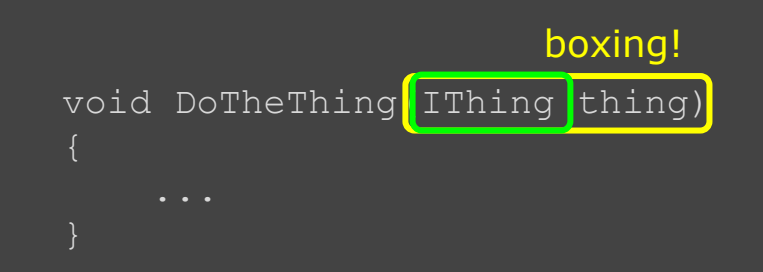

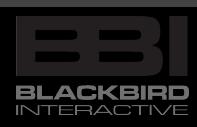

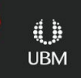

# Avoid boxing

```
struct StructThing : IThing
     int Size { get; private set; }
    string Name { get; private set; }
interface IThing
     int Size { get; }
     string Name { get; }
```
StructThing thing = new StructThing(); DoTheThing(thing);

#### void DoTheThing<T>(T thing) where T:IThing no boxing!

**UBM** 

 $\overline{\mathcal{L}}$ 

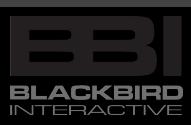

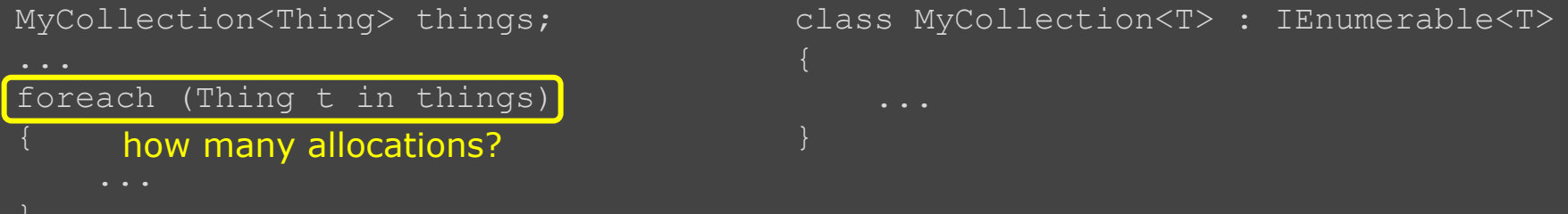

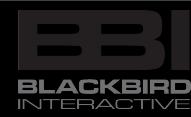

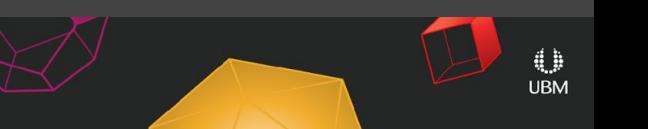

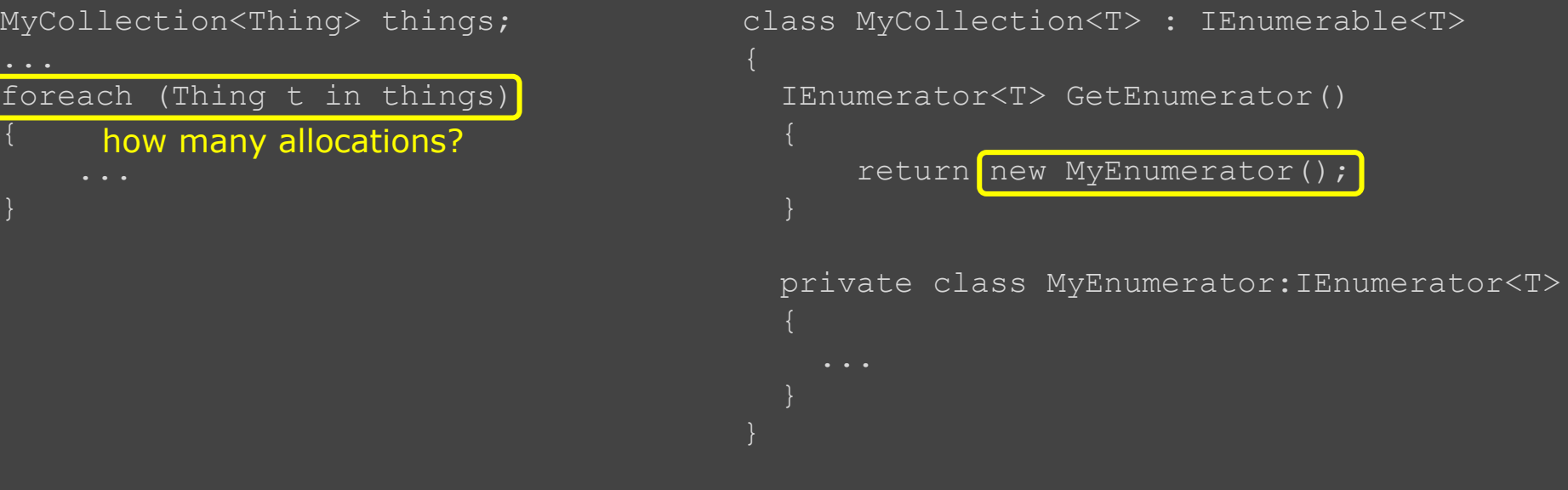

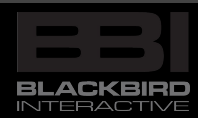

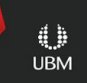

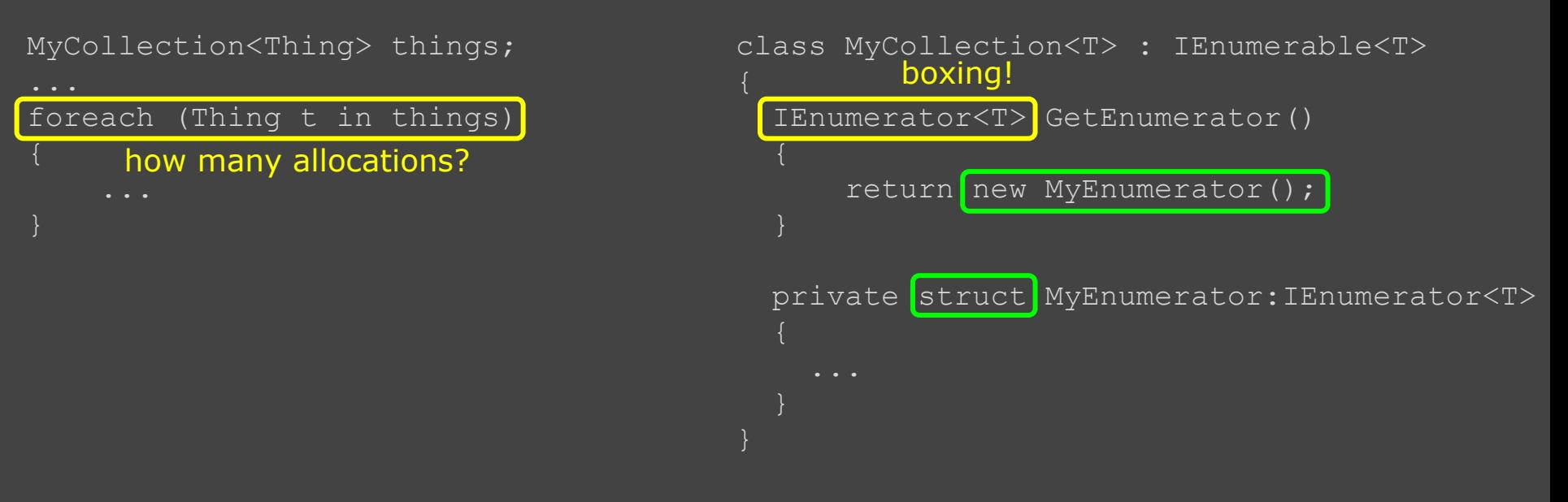

4 b **UBM** 

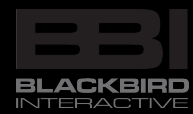

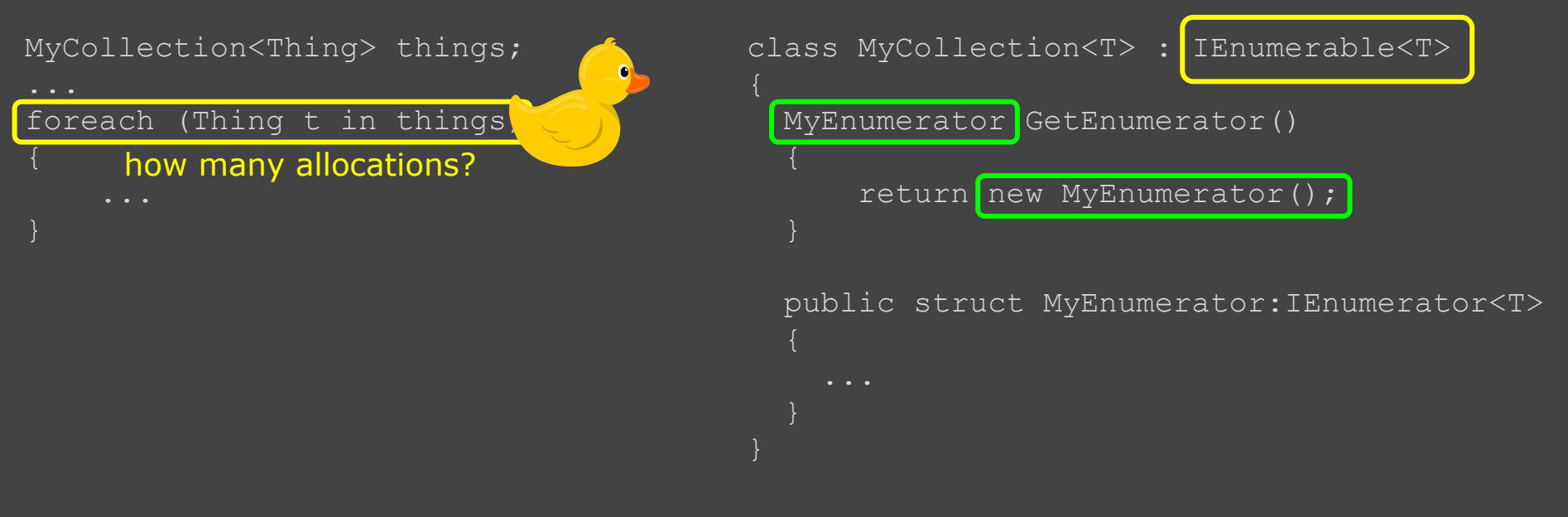

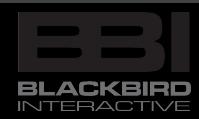

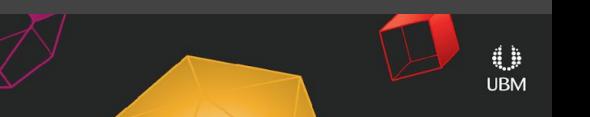

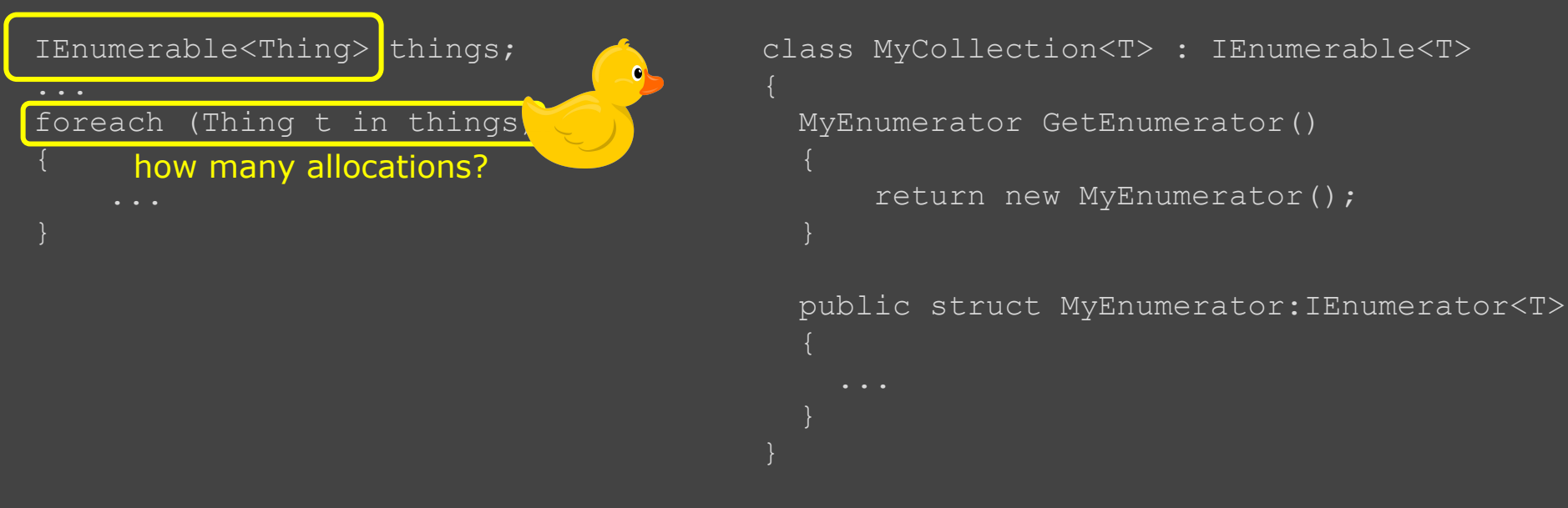

**UBM** 

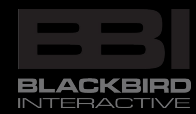

# Entity-Component System

entitySystem.Query()

- .Has(Component.Position)
- .Has(Component.Mover)
- .HasNot(Component.Immobile)
- .HasNot(Component.Death)
- .Do(MovementProcessor.Process);

```
static class MovementProcessor
   static void Process(Entity e)
     Mover mover =
      e.GetComponent(Component.Mover) ;
     ProcessMover(mover);
```
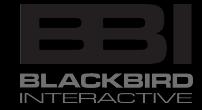

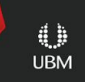

```
struct Entity { int ID; }
class EntitySystem
    StructCollection<EntityInfo> mEntities = [new ... (kMaxEntities)] EntityQuery Query() { ... }
struct EntityQuery : IEnumerable<Entity>
   public EntityEnumerator GetEnumerator() { ... }
struct EntityEnumerator : IEnumerator<Entity> { ... }
```
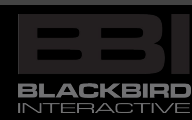

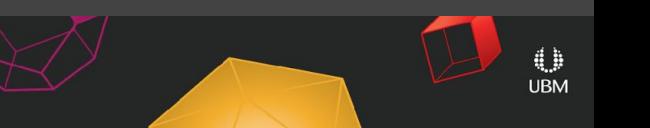

### GOC GAME DEVELOPERS CONFERENCE<sup>®</sup> | FEB 27-MAR 3, 2017 | EXPO: MAR 1-3, 2017 #GDC17

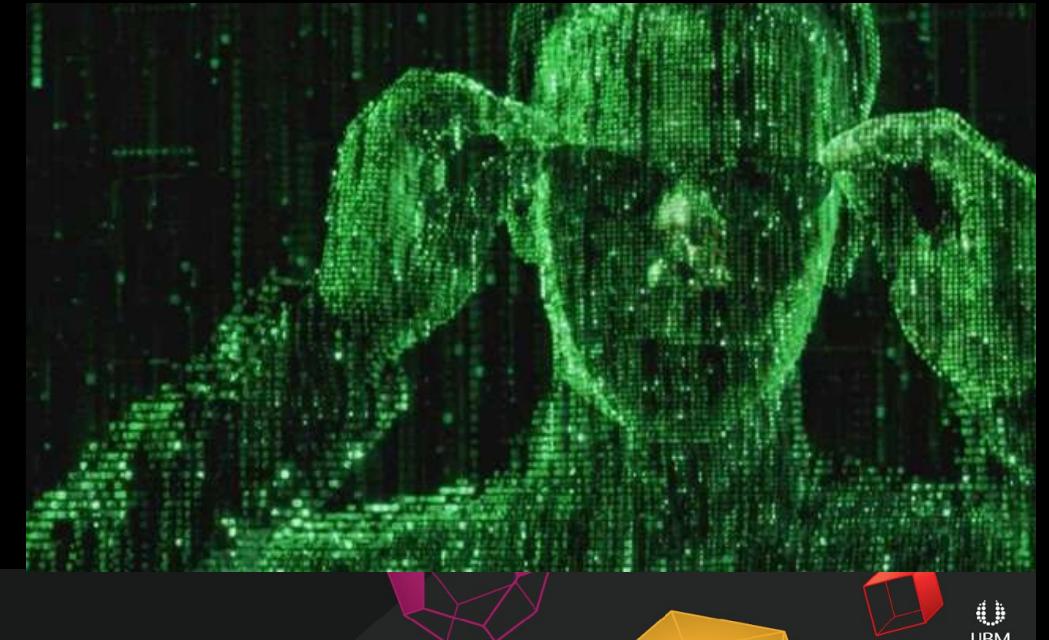

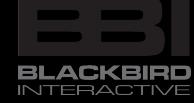
## Summary

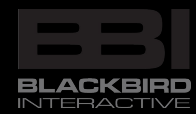

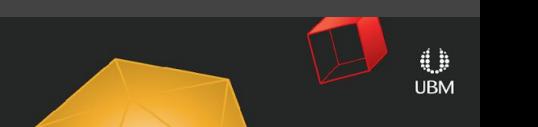

Unity games can look as unique as we are capable of making them.

- Deterministic simulation is still the state of the art for RTS multiplayer.
- C# is ready for AAA game development.

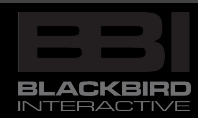

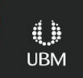

# Many thanks!

- Everyone at Blackbird
- **Gearbox Software**
- The giants on whose shoulders we stand

**IRN** 

• You for watching!

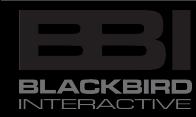

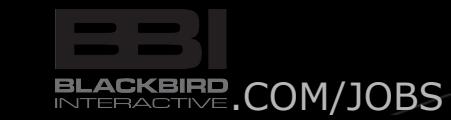

**yossarian@blackbirdinteractive.com**

?

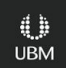

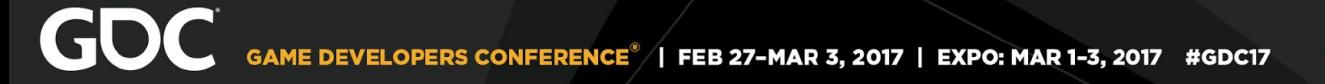

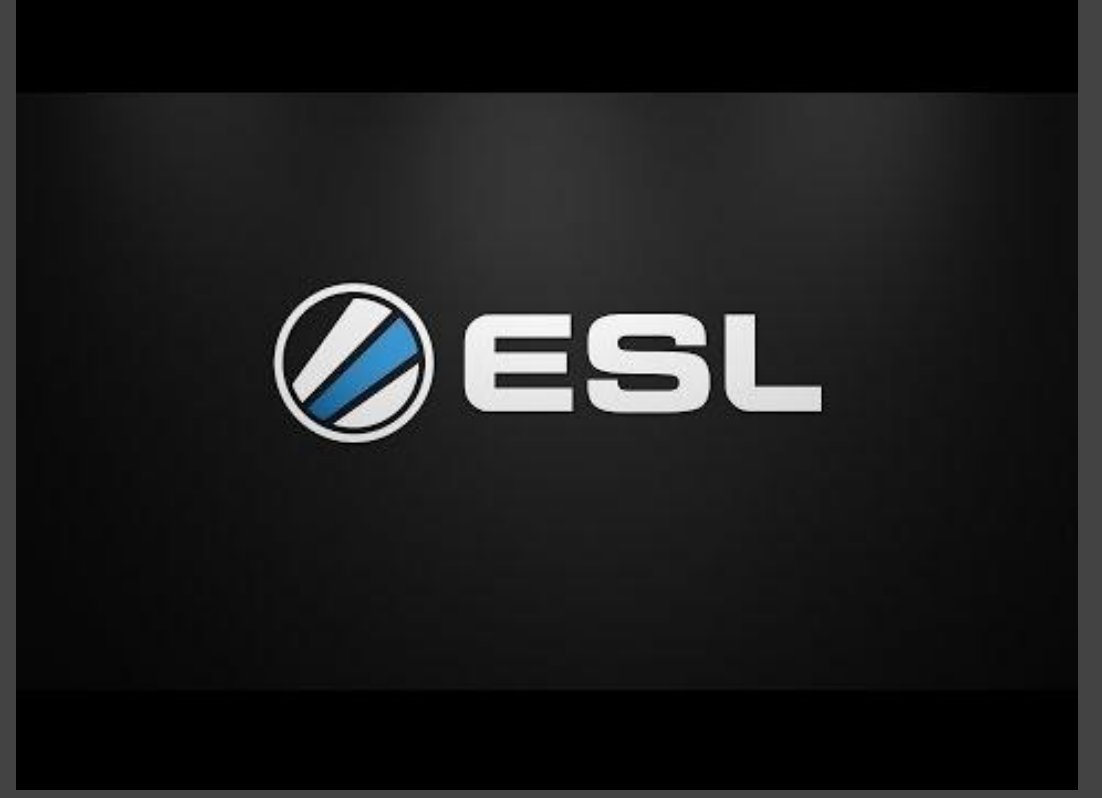

*Magpie842, "Deserts of Kharak - Artifact Cup #5 Grand finals", [YouTube](https://www.youtube.com/watch?v=lKlI4ttm9j4)*

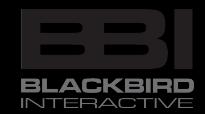

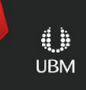

# night-time example

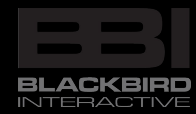

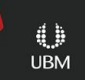

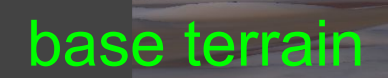

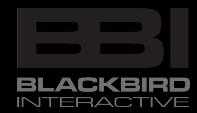

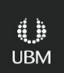

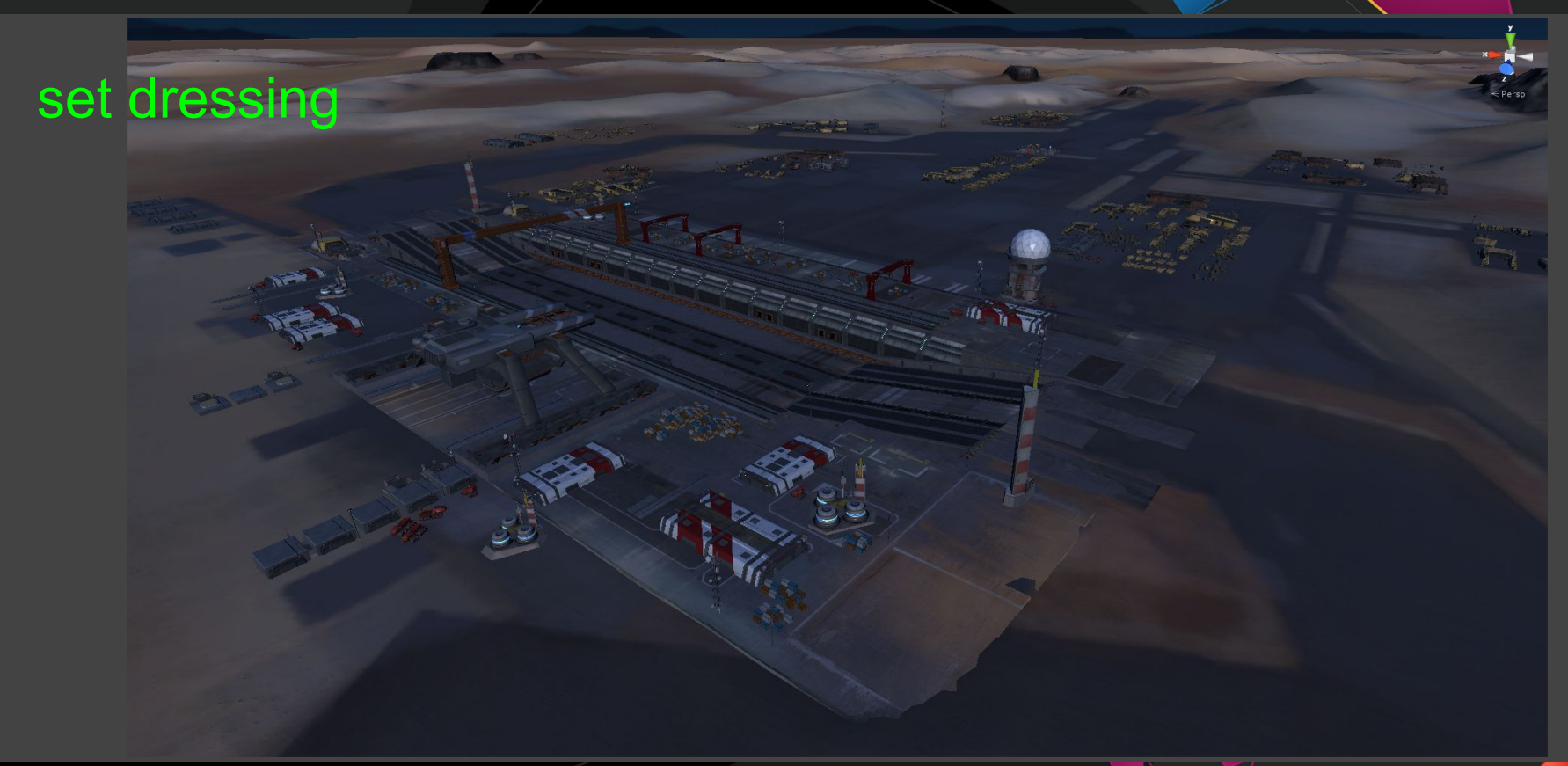

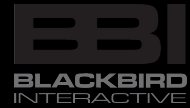

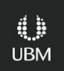

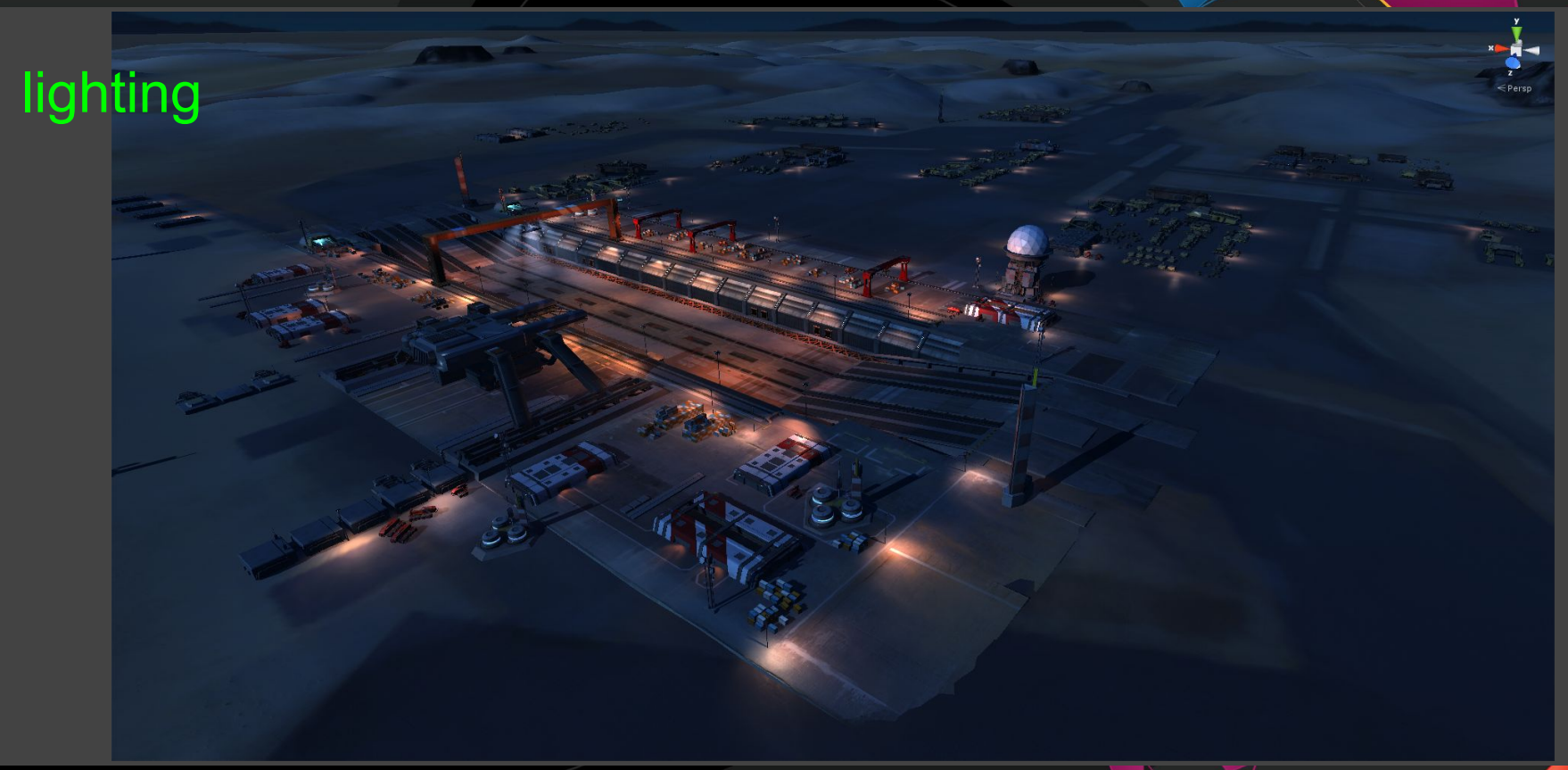

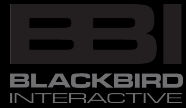

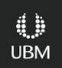

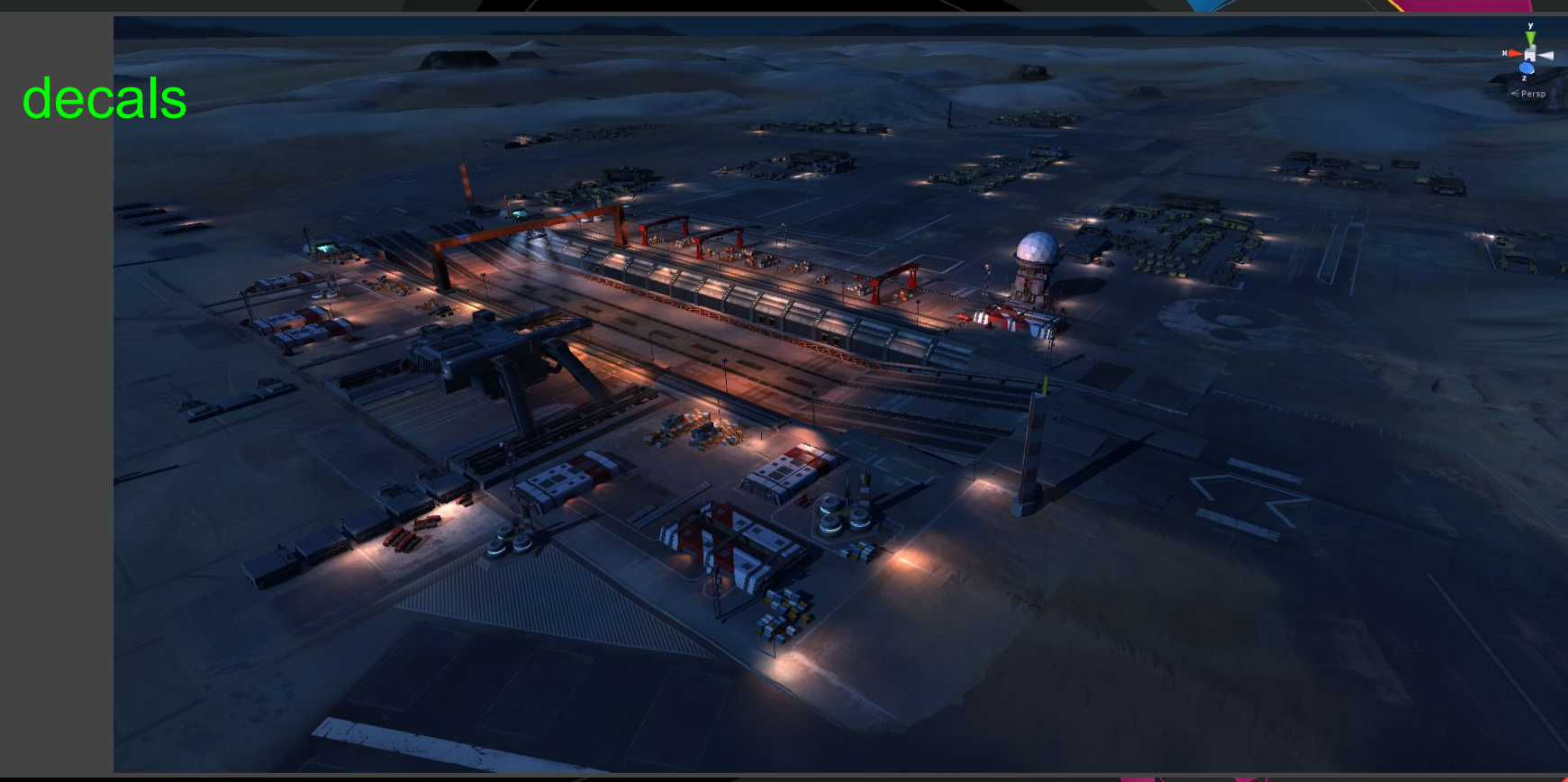

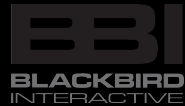

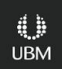

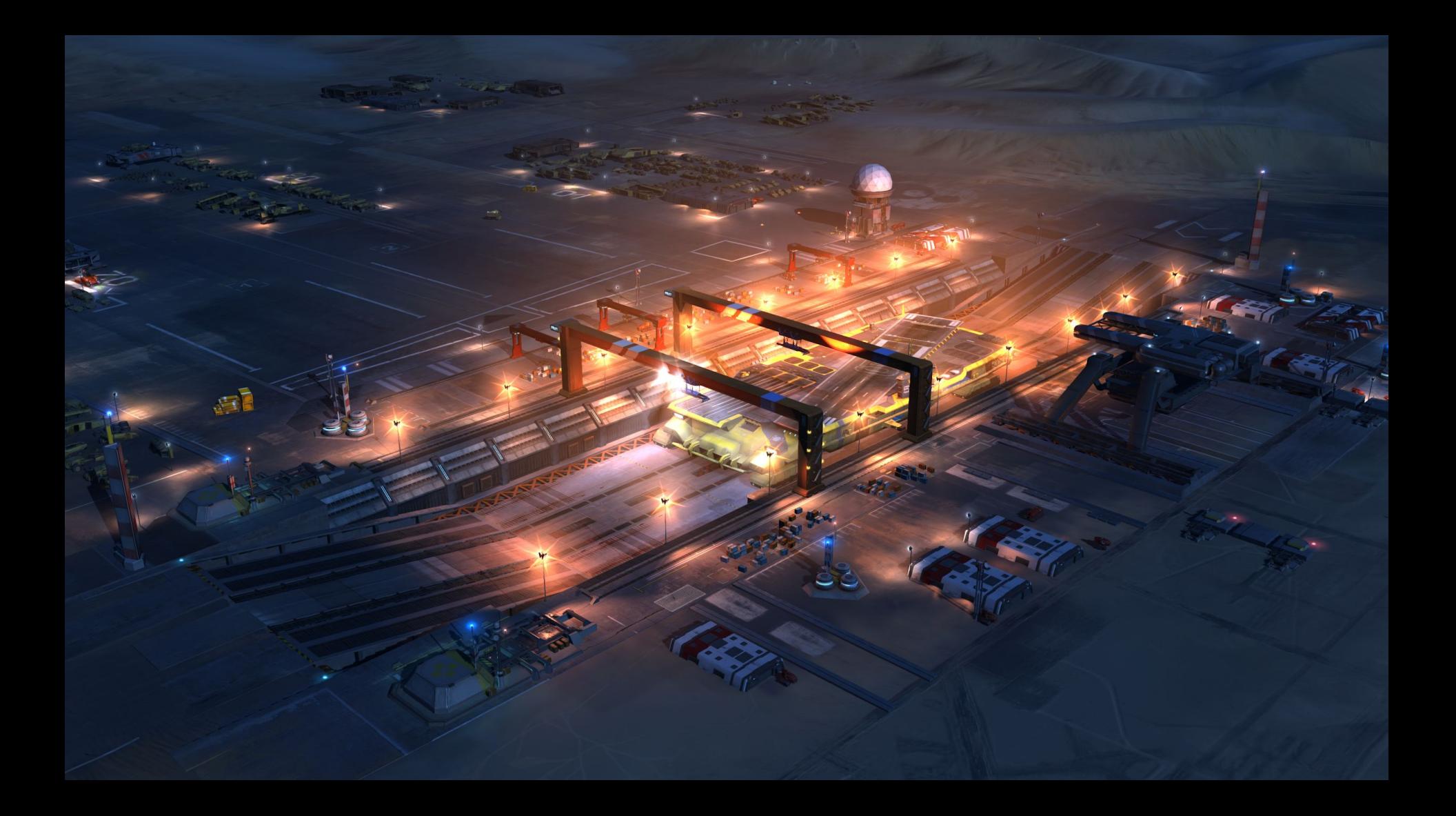